**KAUNO TECHNOLOGIJOS UNIVERSITETAS INFORMATIKOS FAKULTETAS INFORMACIJOS SISTEMŲ KATEDRA** 

**Artūras Luckus** 

# **ORGANIZACIJOS INTRANETO PORTALO MODELIS IR PROGRAMINĖ REALIZACIJA**

Magistro darbas

**Vadovas doc. dr. V. Šakys** 

**KAUNAS, 2005** 

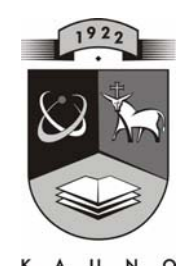

### **TECHNOLOGIJOS<br>UNIVERSITETAS KAUNO TECHNOLOGIJOS UNIVERSITETAS INFORMATIKOS FAKULTETAS INFORMACIJOS SISTEMŲ KATEDRA**

**TVIRTINU Katedros vedėjas doc. dr. R. Butleris** 

## **ORGANIZACIJOS INTRANETO PORTALO MODELIS IR PROGRAMINĖ REALIZACIJA**

Informatikos inžinerijos magistro baigiamasis darbas

 **Recenzentas Vadovas doc. dr. K. Motiejūnas doc. dr. V. Šakys** 

 **2005-12-21** 

 **Atliko IFN 3/1 gr. stud. A. Luckus 2005-12-21** 

**KAUNAS, 2005** 

### **KVALIFIKACINĖ KOMISIJA**

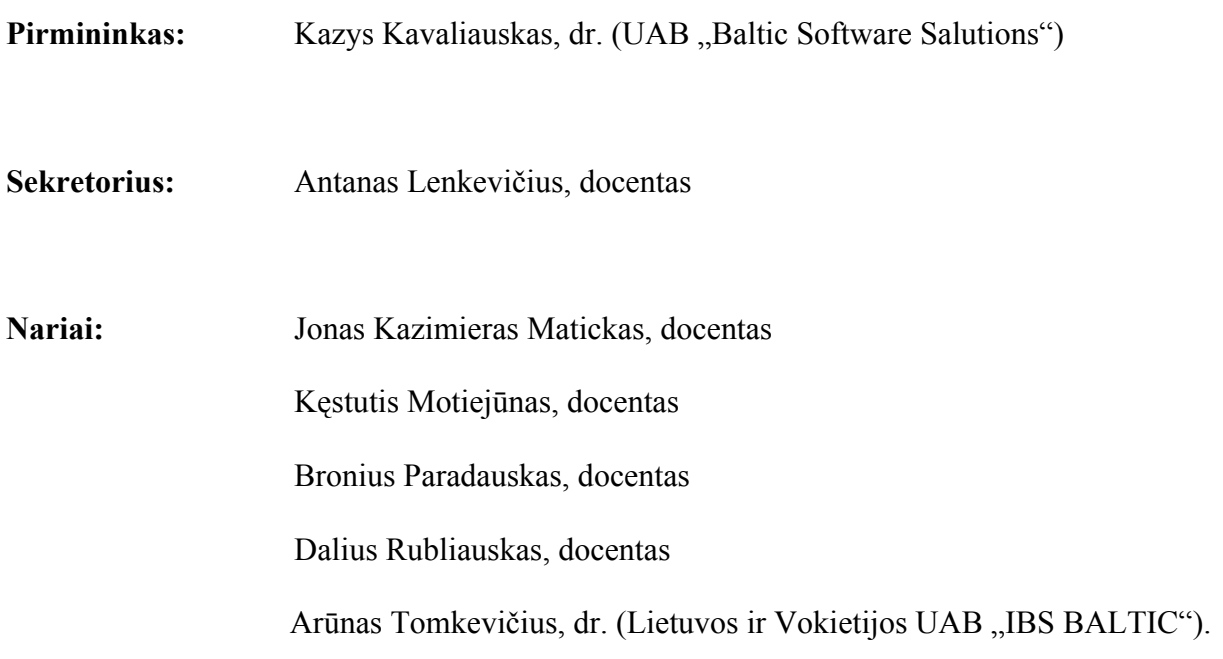

#### **SUMMARY**

#### **Enterprise intranet portal model and software development**

In this article there are analyzing models of enterprise information portals and their creation properties, usage of components created by Java technologies and open source principle for projection and developing of enterprise intranet portal model, *J2EE* technologies usable in programmed realization of portals, and usage possibility of portlets.

Enterprise Information Portals are applications that enable companies to unlock internally and externally stored information, and provide users a single gateway to personalized information needed to make informed business decisions [37]. According to date of *META Group*, *Merrill Lynch* ir *Delphi Group* corporations increasing of the creation and implementation of portals in the organizations became one of the most progressing IT area in the World [21].

Started to use *Java 2 Enterprises Edition (J2EE)* technologies for creation of portals, a new possibility to project and realize tricly models of portals started up, independent of platform in organizations and type of devices which are use of clients[9, 30]. On purpose to realize software of organizations portals more quickly, handily and cheaply started to use components created by open source principle [9, 34, 45].

In 2003 experts from *Apache, SUN, IBM* and more corporations confirmed final release of Portlet specification 1.0 (*JSR-000168 Portlet Specification, Final Release*). The Portlet API v1.0 is based on the Java 2 Platform, Enterprise Edition, v1.3. Portlet containers and portlets meet the requirements, described in the *J2EE* Specification, for executing in a *J2EE* environment. That enable creators of portals to create standardized programs of portals, operative in most standard portals [24, 33].

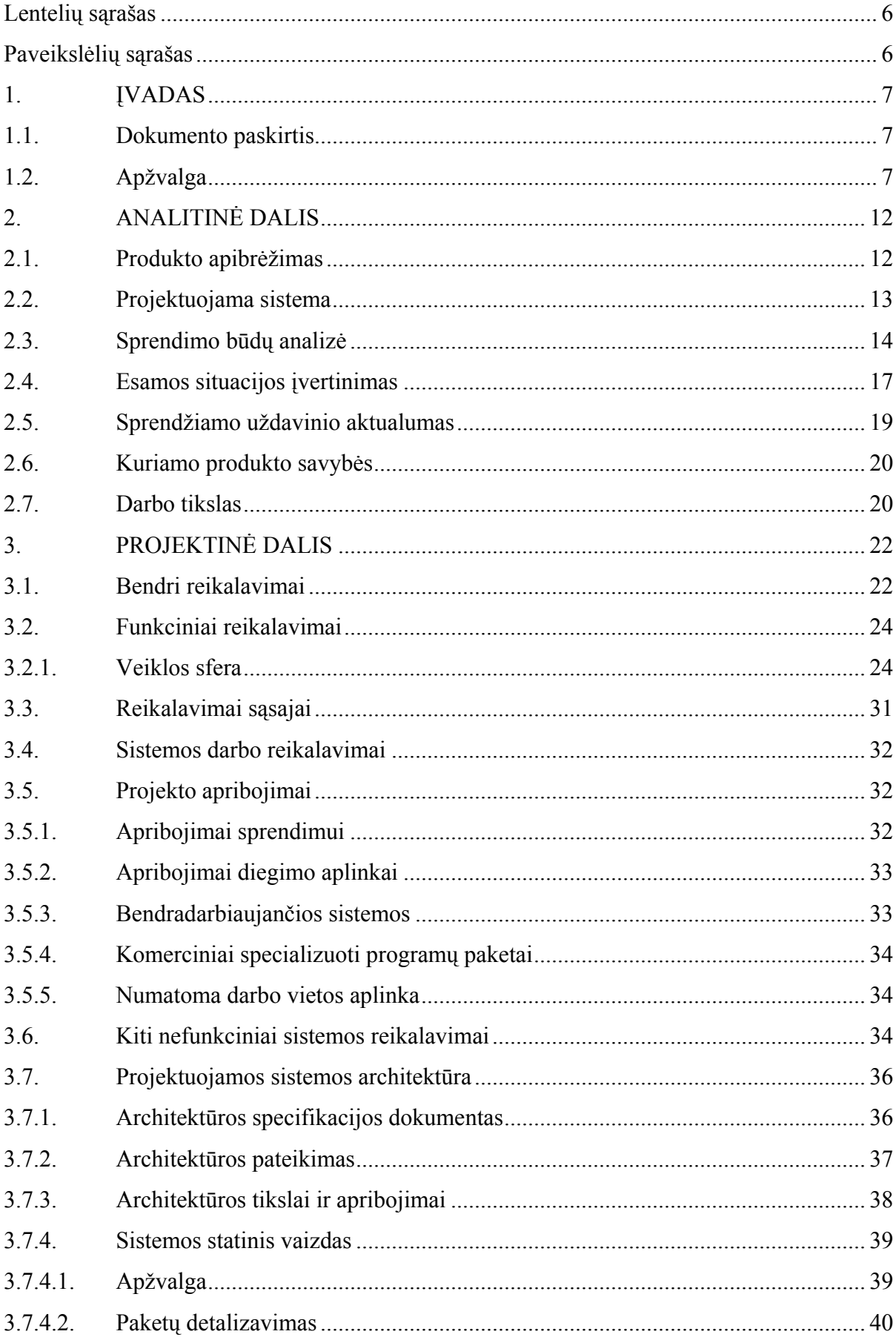

### **TURINYS**

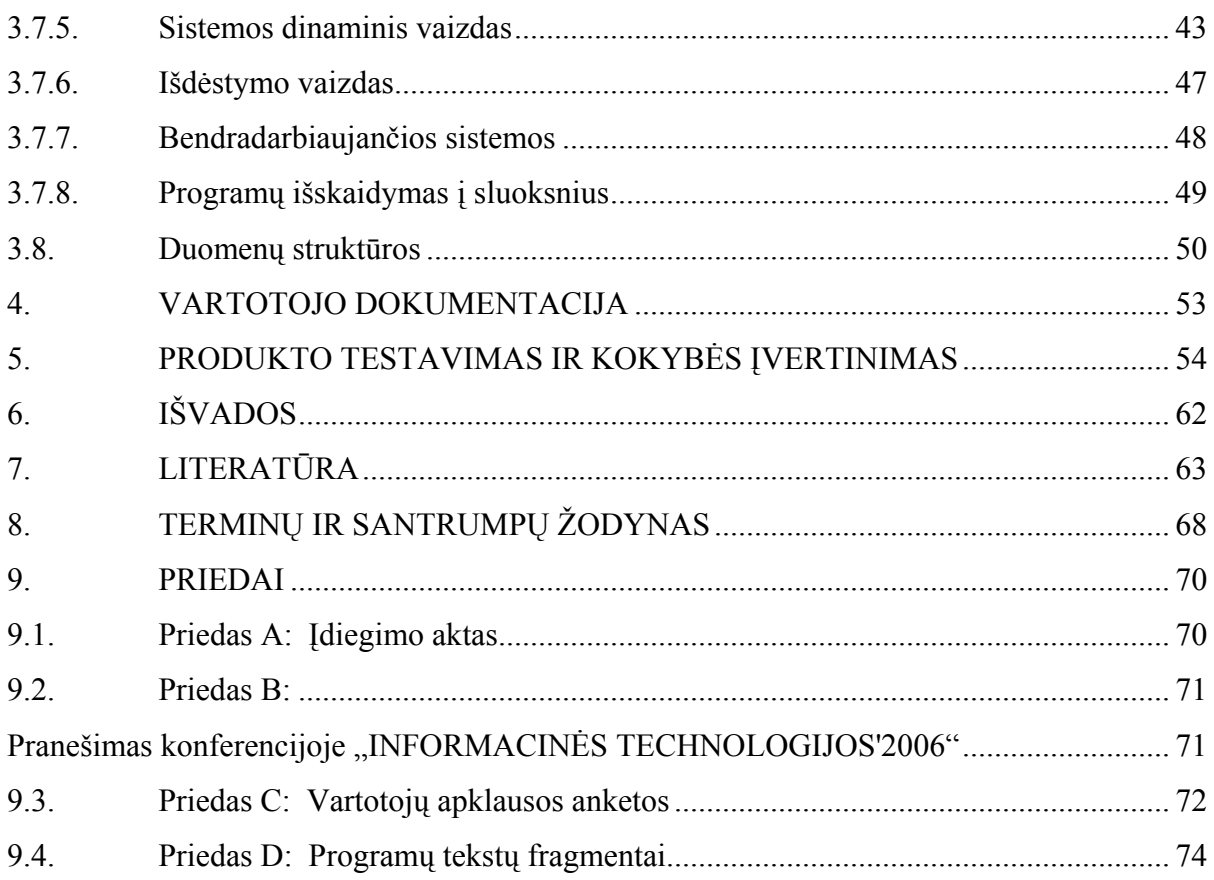

### **Lentelių sąrašas**

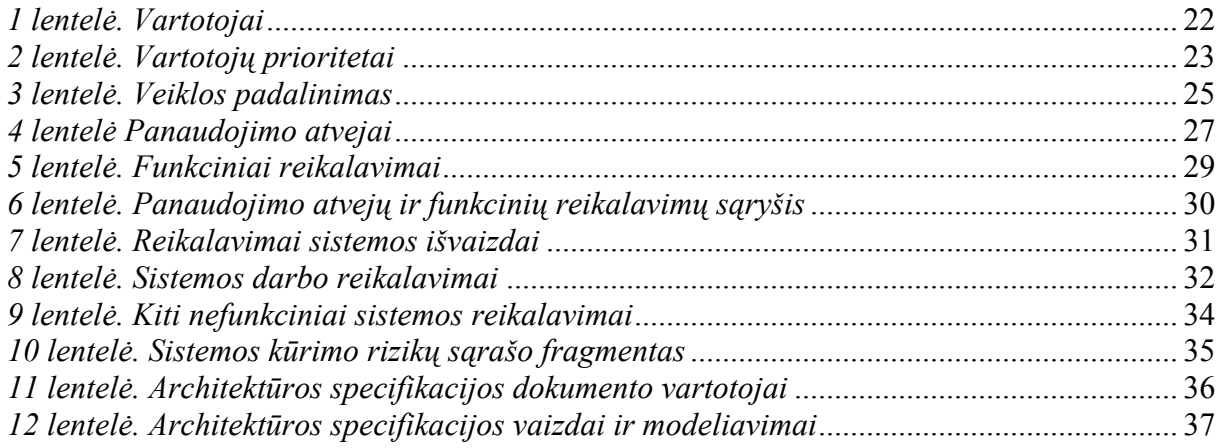

### **Paveikslėlių sąrašas**

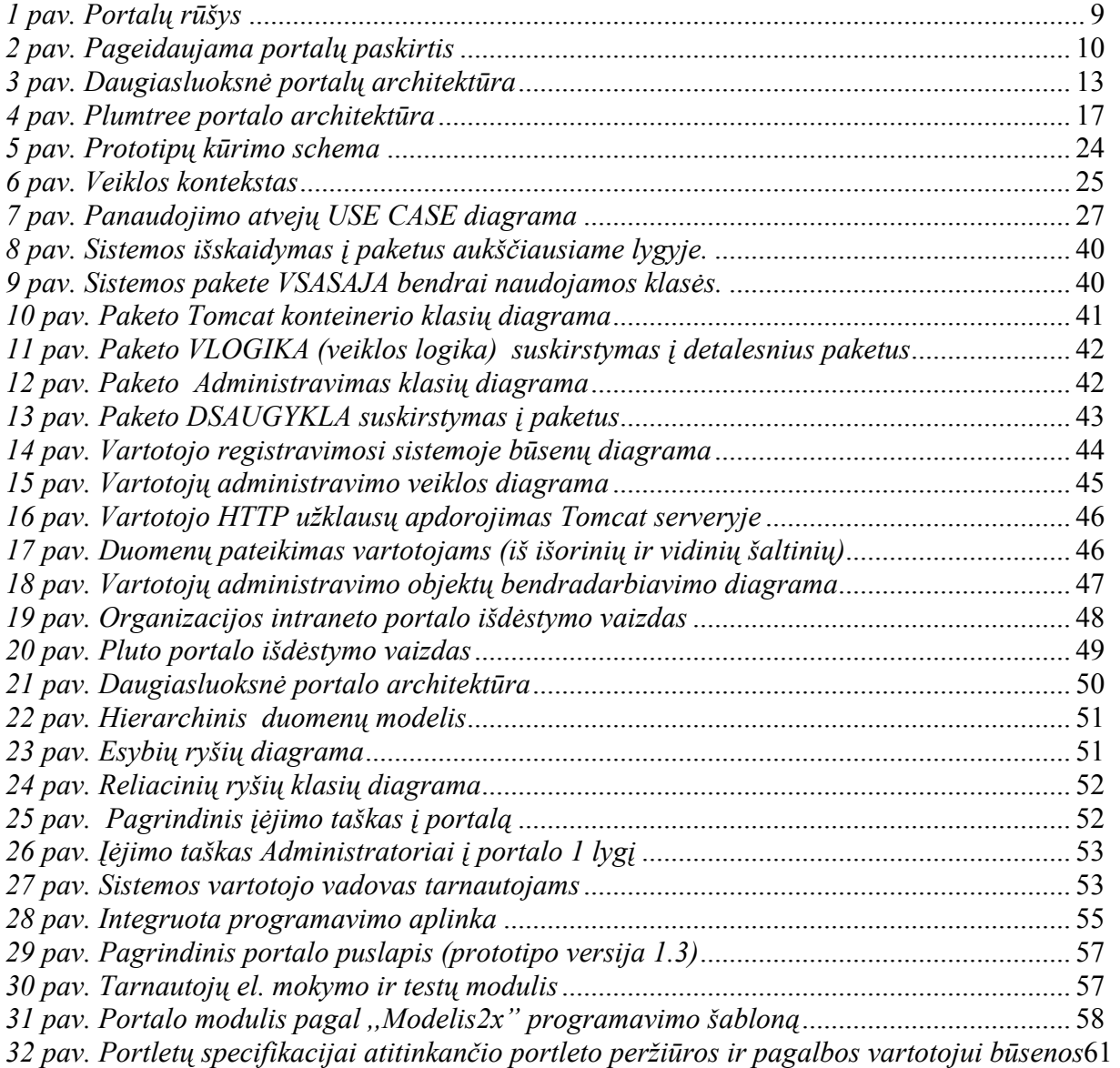

#### **1. ĮVADAS**

#### **1.1. Dokumento paskirtis**

Organizacijos intraneto portalo modelio ir programinės realizacijos magistrinio darbo paskirtis – išanalizuoti intraneto portalus aprašančią literatūrą, ištirti organizacijose naudojamų portalų tipus ir nustatyti jų privalumus. Surinkti standartinius reikalavimus portalams ir jų modeliams, juos panaudoti projektuojant organizacijos intraneto portalo modelį. Vadovaujantis projektu, parinkti optimalią programinės įrangos realizaciją. Pagrindiniai realizacijos kriterijai – atvirojo programos kodo naudojimas, komponentinis modulinis interneto programų kūrimas, galimybė tikslinti reikalavimus programos kūrimo etapuose (prototipų panaudojimas), nepriklausomumo nuo sisteminės platformos.

Intraneto portalo programinė įranga turi sudaryti galimybę tarnautojams gauti aktualią, įstaigos veiklos sritis apimančią informaciją centralizuotai, interneto naršyklės pagalba. Greitesnei ir efektyvesnei informacijos paieškai panaudoti hierarchinius (nuo bendriausios iki detaliausios informacijos) duomenų organizavimo principus. Darbo vietose vartotojo sąsajoms naudoti aiškias ir lengvai valdomas navigacijos priemones, iš kiekvieno vartotojo darbo lango greitai pasiekiamus pradinius, bendros informacijos katalogus, vykdyti paiešką tiek vidinio tinklo resursuose, tiek globaliame tinkle – internete.

Organizacijos klientams teikti viešą su tiriamos organizacijos vykdomomis funkcijomis susijusią informaciją.

 Informacinės sistemos efektyviam duomenų kaupimui ir apdorojimui panaudoti duomenų bazes.

#### **1.2. Apžvalga**

"Portalo" terminą pirmieji pradėjo vartoti architektūroje. Šiuo terminu apibrėžiamas didelis, paradinis įėjimas į pastatą, reprezentuojantis organizaciją. Portalus informacijos valdymo specialistai pradėjo vartoti 1994 m. Internete 1998 m. atsirado naujus technologinius sprendimus pritaikę *Microsoft, Yahoo, CNet* interneto vartai (išplėstos, papildomas paslaugas siūlančios interneto svetainės) [18, 38]. Pirmasis internete pasiūlęs viešą informacijos pateikties personalizacijos galimybę privatiems vartotojams buvo portalas *My Yahoo* [21]. *META Group* ir *Delphi Group* IT tyrimus atliekančių korporacijų duomenimis, portalų kūrimo ir diegimo organizacijose augimas tapo vienas iš sparčiausiai besivystančių IT šakų pasaulyje. 1998 m. metinė portalų paradavimo apyvarta siekė 4,4 milijardus JAV dolerių, o 2002 m. – 14,8 milijardus JAV dolerių [40, 41]. Portalus, kaip sudėtinį organizacijos taikomųjų programų diegimo sprendimą, vartojo 400 JAV korporacijų, kurių apyvarta siekia nuo 500 mln. iki 1 milijardo JAV dolerių per metus. Iš 2000 pasaulio didžiausių korporacijų

apie 60% turi ar ketina artimiausiu metu turėti verslo portalus. Demografinis portalų populiarumo skirstinys: JAV – 87%, ES – 8%, Azija – 5%. Atsižvelgiant į industrijos šakas: IT sektorius – 30%, gamybos – 12%, viešasis – 13%, sveikatos apsaugos – 11%, finansų – 11% [33, 36].

"Portalo" terminas, apibrėžiantis informacinių technologijų naudojimą organizacijoje – tai interneto ar intraneto svetainė, trumpai pateikianti nuorodas į visą aktualią darbui informaciją bei paslaugas. Vartotojui – tai pagrindinis visų internetinių srautų mazgas: jis valdomas vartotojų poreikių, jam priklauso firmos vardas ir, svarbiausia, jis valdo visus verslo duomenų srautus [54]. Technologine prasme portalas – tai taikomosios programos, kurios suteikia galimybę organizacijų darbuotojams, klientams ar kitoms taikomosioms programoms bendrą prieigą prie personalizuotos ir agreguotos (apjungtos) informacijos, reikalingos verslo sprendimams priimti [37].

Atsižvelgiant į informacijos portalų panaudojimo sritį, pradėti vartoti tam tikri pavadinimai: įmonės informacijos portalai, vortalai (vertikalūs pagal industrijos šakas portalai), viešosios, laisvosios informacijos portalai, žinių (*knowledge*), patyrimo (*expertise*), mobilieji (*wireless*), asmeniniai (*personal*), namų (*home-portal*), verslo (smulkaus, korporatyvinio, verslo tyrimų), elektroninės valdžios (*e-gov*), tarptautinių organizacijų (*UNESCO*, Europos Sąjungos), viešieji interneto, laisvalaikio ir mokymo portalai [21, 56].

Apibendrinant informacinius portalus galima būtų išskirti 4 grupes [37]:

1. Kompanijų arba organizacijų (intraneto) portalai. Jų naudojimo sritis – verslas tarnautojams *B2E*  (*business to employees*,). Bendrąja prasme – tai organizacijų viduje vartojamos struktūrizuotos ar nestruktūrizuotos informacijos apdorojimo ir pateikimo tarnautojams sistema. Verslo reikmėms organizacijų intranete taikomi informacijos portalai *EIP* (*enterprise information portals*,), integruojantys organizacijos viduje vykstančius procesus, bendradarbiavimą, turinio valdymą, duomenų sandėlių, verslo tyrimų, žinių valdymą ir t.t. Šiuos portalus naudoja dauguma didelių kompanijų, pvz., *Oracle, IBM, CA, Microsoft*. Organizacijų intraneto portalai skirti specifinėms verslo ar veiklos sritims. Jie taikomi organizacijų veiklos funkcijoms ar procesams palaikyti. Šie portalai integruoja organizacijoje naudojamų specifinių programų sukuriamus duomenis, darbuotojai daug efektyviau panaudoja agreguotus informacijos srautus. Pavyzdžiui, personalo valdymui, įmonės resursų planavimui, pardavimų vadybai seniai naudojami *SAP*, *Oracle, PeopleSoft* portalai. Horizontalūs portalai naudojami visoje organizacijoje užtikrinti bendradarbiavimą, ekspertizės, žinių, turinio ar dokumentų valdymo poreikius. Pagrindinėms organizacijų funkcijos vykdyti, pagal tris verslo modelius: *B2E*, *B2C (business to customer)*, ir *B2B (business to business)*, naudojami funkciniai organizacijų portalai (*role portal*) [33].

Organizacijų informacijos portalų pasiskirstymas rinkoje pagal naudojimo paskirtį pateikiamas paveikslėlyje (žiūr. 1 pav.).

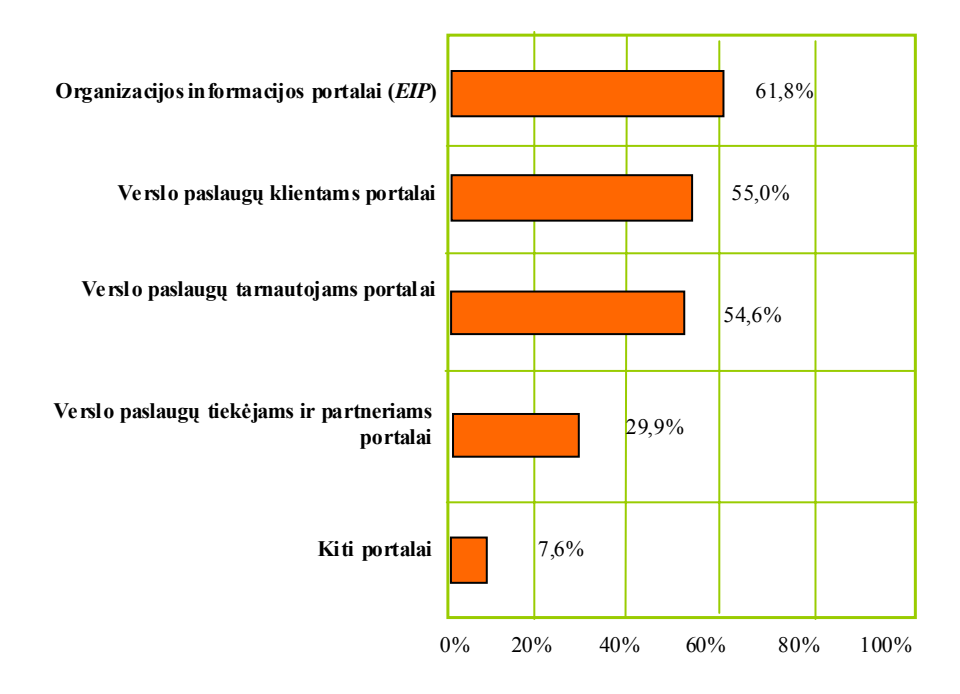

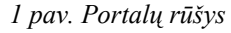

2. Elektroninio verslo (ekstraneto) portalai. Gali būti išplėsti organizacijų (intraneto) portalai (*extended enterprise portals*). Jų naudojimo sritis – verslas klientui *B2C*. Elektroninė prekyvietė *e-marketplace portals,* pvz., *CommerceOne.net* ir elektroninių paslaugų nuoma *ASP portals,* pvz., *MySAP.com*. Naudojimo sritis – išoriniams verslo poreikiams, tiekėjams ir partneriams skirtos paslaugos, B2B.

3. Asmeniniai (*WAP*) portalai teikiantys paslaugas mažųjų mobilių įrenginių vartotojams, privatiems namų vartotojams – *WebTV* ar automobilių vartotojams – *OnStar*.

4. Viešieji ar mega (interneto) portalai (*public or mega (Internet) portals*). Jie skirti didelei auditorijai vartotojų, kuriuos vienija privatūs ar profesinės veiklos interesai. Vieni gali būti skirti privačių asmenų bendruomenėms internete*,* pvz., *Yahoo, Google, Overture, AltaVista*, *AOL* bendrauti, kiti – organizacijų bendruomenėms, dažniausiai pasiskirsčiusioms pagal pramonės šakas ar interesus (kompiuterija, bankininkystė) ir bendradarbiaujančias internete (*industrial portals, vertical portals or vortals*).

Lietuvoje didesnę informacijos portalų dalį sudaro interneto viešieji portalai: *www.delfi.lt, www.takas.lt, www.savivaldybes.lt, http://auto.exclusive.lt, www.litlex.lt/portal* ir t.t. Didelėse organizacijose intraneto ar extraneto portalams naudojami *Oracle, Domino* portalų serveriai, atitinkantys portalams keliamų standartų reikalavimus. Mažose įstaigose vyrauja *PHP* kalba sukurtos interneto svetainės, vadinamos portalais [3, 8].

Vidutinėse ir didelėse organizacijose naudojami žinomų firmų sukurti komerciniai programiniai produktai: *SharePoint Portal server 2003* (3999 JAV doleriai – vienam procesoriui, 71 JAV doleriai – kliento licencija ir 30000 JAV doleriai – neribotas išorinių klientų prisijungimas ) [34],

*OracleAS Portal 10g* (10000 JAV doleriai – vienam procesoriui ir 200 JAV doleriai – kliento licencija), *BEA Weblogic platform 8.1* (57000 JAV doleriai – vienam procesoriui), *Vignette Application Portal 7.0* (75000 JAV doleriai – vienam procesoriui), *Java System Portal server 6.2* (nuo 57000 JAV dolerių iki 95000 JAV dolerių – vienam procesoriui) [22].

Daugeliui organizacijų portalai – patogi priemonė įstaigos darbuotojams mokytis, dalintis žiniomis [18]. Norėdama išsiaiškinti portalų kūrimo priežastis IT tyrimų bendrovės *The Delphi Group* ekspertai apklausė 300 organizacijų. Kiekvienos buvo paprašyta išvardinti tris svarbiausius dalykus, kuriuos, jų manymu, turėtų apimti portalai. Gauti atsakymai buvo suskirstyti į šias kategorijas [54] (žiūr. 2 pav.).

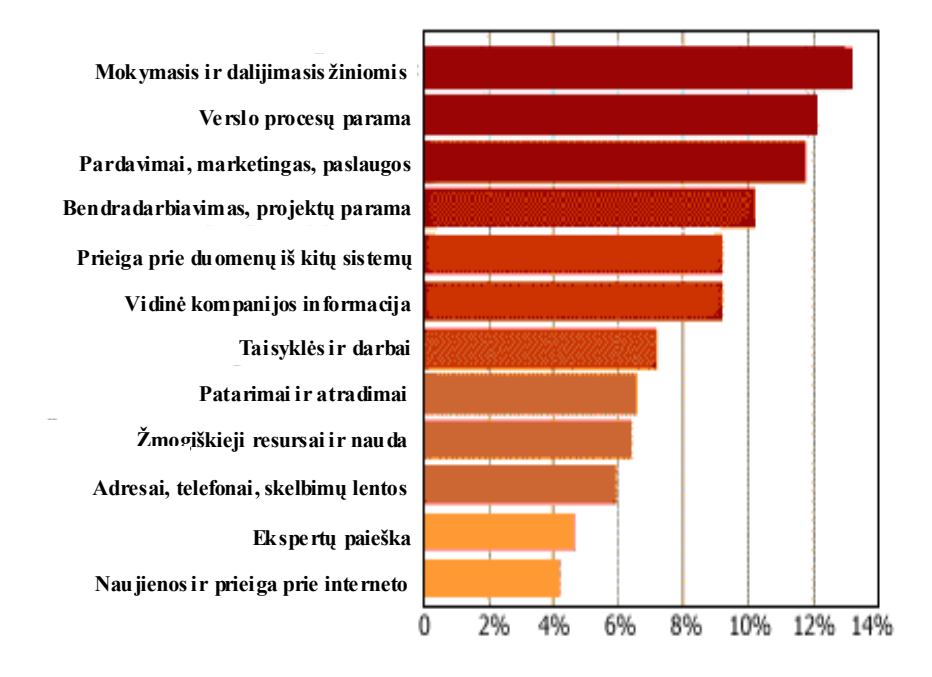

*2 pav. Pageidaujama portalų paskirtis*

Šiems portalams būdinga tai, kad jie pritaikyti veikti populiariose operacinių sistemų platformose, atitinka interneto standartų nustatymo forumų (*WAP Forum, W3C, IETF*) keliamiems reikalavimams, iš dalies paruošti naudoti, turintys savyje turinio valdymo, administravimo įrankių, paruoštų dizaino formų, galimybių integruoti su organizacijos naudojamomis taikomosiomis programomis galimybes [21, 53]. Kaip pagrindas, portalų technologijose naudojamos nuo sistemų platformų nepriklausomi interneto ir atviri standartai. *Microsoft* ir *Sun* deda daug pastangų portalų technologijų vystyme ir palaikyme. *Java* ir *.Net* sistemos, interneto tarnybos, *UDDI, WSRP* (*web service for remote portlets*), *XML* (*extensible markup language*), *Java* portletai atitinkantys JSR 168, 170, 188, 207 (*Java specification request*) specifikacijas suteikia portalų kūrimui, valdymui, taikomųjų programų integravimui naujas galimybes [9, 60, 62].

Daugelis portalų siūlo integruotus dokumentų valdymo, vartotojų komunikavimo įrankius: forumus, kalendorius, bendrų projektų valdymą, darbo aplinkos prisitaikymo įrankius [25, 28, 29, 42, 48, 49].

Privalomas portalų įrankis – turinio valdymo sistemos (toliau TVS), leidžia svetainės turinį (duomenis) saugoti, generuoti, redaguoti, atnaujinti, valdyti ir atvaizduoti vienu iš pasirinktų būdų. Su laiku, svetainės turinio atnaujinimo ir valdymo išlaidos mažėja. TVS suteikia galimybę vartotojams, neturintiems pakankamų interneto technologijų žinių, valdyti ir atnaujinti interneto portalų turinį [17, 36, 41, 66].

Duomenų valdymo technologijos portalų architektūroje sudaro didžiausią svorį: tai verslo duomenys (nestruktūrizuoti), struktūrizuoti duomenys (pvz. iš *ERP* ir *RDB* – reliacinių duomenų bazių) ir interneto duomenys (interneto svetainių puslapiai html, web paveikslėliai) [19, 26, 58, 68].

Kartu su komerciniais gaminiais, kuriami ir atvirojo programinio kodo standartus atitinkantys programiniai portalų produktai [34]. Portalų projektus, atitinkančius interneto standartus ir ne mažiau funkcionalius negu komerciniai produktai, vysto ir palaiko žinomos stabilių programinių produktų kūrimo bendruomenės, pvz., *Jakarta Apache* [45, 46]. Didelę pagalbą standartizuojant programinę portalų įrangą teikia *SUN* ir *IBM* korporacijos [22, 24]. Atvirojo kodo programinės įrangos kūrimo principu kuriama programinė portalų įranga turi nemažai privalumų, palyginant su komerciniais, galutiniais produktais. Kuriant didelius atvirojo kodo projektus, dažnai naudojama modulinės architektūros samprata [55]. Produktas sudaromas iš modulių ar dalių. Kiekviena dalis yra plėtojama atskirai ir savarankiškai. Rengiant šį darbą, dalyvauja skirtingos kūrėjų grupelės. Taip geriau pasidalijamas darbas, daugelis dalių turi pakaitalą (kitą analogiško funkcionalumo pakaitalą) [45]. Vienos produkto dalies netinkamas parengimas nesužlugdo viso atvirojo kodo projekto. Visada yra galimybė pagal poreikius sukomplektuoti sistemą iš mažiausio dalių skaičiaus (tik tiek modulių, kad užtikrintų reikiamą funkcionalumą, bet ne daugiau). Taip yra mažinama nepageidautina sutrikimų tikimybė [46].

#### **2. ANALITINĖ DALIS**

 Projektuodami organizacijos intraneto portalo informacinę sistemą pasirinkome pagrindinį projekto tikslą: naudojantis prototipų kūrimo metodu sukurti lengvai įsisavinamą, ir palaikomą, organizacijų ir jų padalinių specifinius informacinius poreikius tenkinančią intraneto portalo programinę įrangą.

IS specifikacijoje nustatėme organizacijos intraneto portalo modelius, tinkančius pakartotiniam panaudojimui ir apibūdinome intraneto portalams keliamus standartinius reikalavimus. Išanalizavome portalų kūrime naudojamus atvirojo kodo programinės įrangos komponentus. Sistemos detalios architektūros specifikacijoje išanalizavome sistemos architektūros modeliuose pateiktus komponentus ir pasiūlėme programinę portalo realizaciją.

#### **2.1. Produkto apibrėžimas**

Organizacijos informacijos portalas *EIP* siūlomas organizacijos (įstaigos, gamyklos, firmos, korporacijos) vartotojams kaip svarbiausia darbo su informacija pradžios vieta, kai jie prisijungia prie globalaus ar lokalaus tinklo informacijos resursų. Organizacijos intranete, specifiniams padalinių uždaviniams spręsti, naudojamas informacijos portalas (toliau intraneto portalas), suasmeninamas programinis įrankis, taikomas organizacijų veiklos funkcijoms ar procesams palaikyti. Šie portalai integruoja organizacijoje naudojamų specifinių programų sukuriamus duomenis, darbuotojai daug efektyviau panaudoja apjungtus informacijos srautus. Pvz., naudojamas personalo valdymui, skirtas palengvinti komunikacijas tarp padalinio tarnautojų, apjungti informacijos duomenų srautus ir pateikti vartotojams aktualią informaciją.

Tai kartu ir informacinės sistemos, kurios padeda kaupti, tvarkyti ir keistis intranete vartotojams aktualia, darbo funkcijoms atlikti būtina informacija. Naudotis portalu, jį administruoti ir valdyti informacijos turinį, naudojama vartotojui draugiška interneto naršyklės aplinka.

Kartais organizacijos intraneto portalo specifinės funkcijos išplečiamas bendradarbiavimo su išore poreikiams tenkinti. Toks portalas (*Extended Enterprise Portals*) – organizacijos klientui aiškus, patrauklus ir patogus naudoti informacijos išgavimo ir paieškos įrankis, viešai organizacijos informacijai apie teikiamas paslaugas išgauti.

Darbo grupėms šis įrankis padeda pasiekti ir administruoti dokumentų projektus, užduotis ir kitus darbo grupėse vykdomus procesus. Duomenų pasiekiamumą vartotojams galima valdyti vartotojams suteiktų teisių rinkinių lygyje.

#### **2.2. Projektuojama sistema**

Reikalavimai portalų architektūrai priklauso nuo to, kokios rūšies portalas yra kuriamas: įmonės informacijos (intraneto) portalas, elektroninio verslo (ekstraneto) portalas, asmeninis portalas (pritaikyti mobiliesiems telefonams, bevieliams delniniams kompiuteriams, televizoriams, automobiliams ir t.t.) arba viešų paslaugų, mega portalas. Portalus galima nagrinėti kaip susidedančius iš įvairių komponentų, organizuotų į paslaugų sluoksnius, pavyzdžiui Jakarta Pluto portletų konteinerio pagrindu realizuotas portalas (žiūr. 3 pav.):

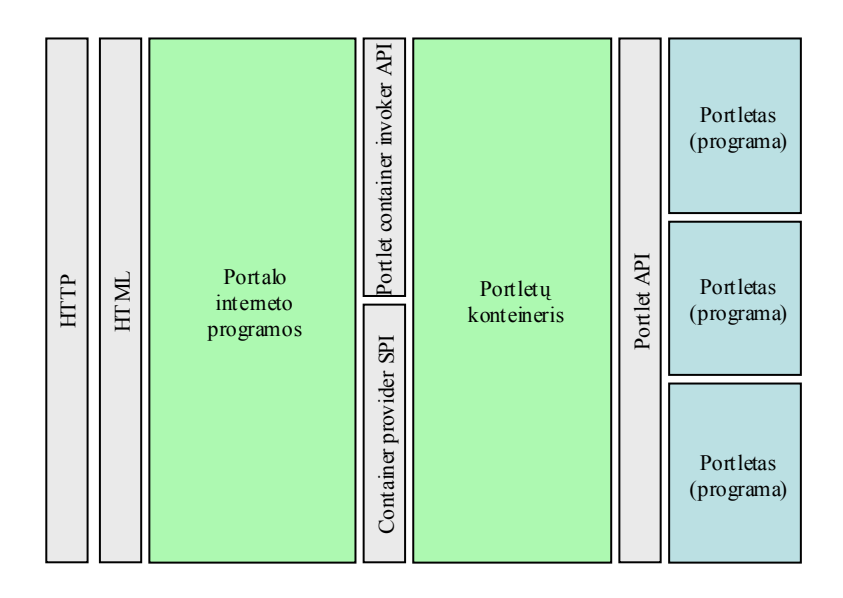

#### *3 pav. Daugiasluoksnė portalų architektūra*

Organizacijų intraneto portalai suteikia tarnautojams galimybes darbo tikslams bendrai naudotis sukaupta struktūrizuota ir nestruktūrizuota informacija. Didžioji dauguma tiek verslo tiek ir valstybinių įstaigų suteikia savo darbuotojams vienokius ar kitokius įrankius informacijai kurti ir išgauti. Darbo procese informaciniai poreikiai verčia ieškoti informacijos už organizacijos ribų. Efektyvesnei informacijos gavybai kuriamos vis naujesnės, dažnai su interneto standartais susijusios technologijos *RSS, webservices, UDDI* ir t.t..

Tačiau HTML puslapiais paremta IS vartotojo sąsaja nėra tokia interaktyvi kaip įprastos programos. Tai galima kompensuoti *JavaScript, Java* programų servletų *(servlet),* portletų *(portlet), JSP(java server page)* ir apletų *(applet)* technologijomis. Taikomosios portalų programos dažnai turi ribotą prieigą prie kliento kompiuterio resursų. Tačiau ir tai padeda išspręsti skaitmeniniu parašu patvirtintos tinklo programos ir *HTTPS* – saugus duomenų perdavimo protokolas [4, 5]. Naudojant šias technologijas, veiksmai atliekami kliento naršyklėje, sumažinama portalo serverio apkrova ir vartotojo aplinkai suteikiamas interaktyvumas. Dažniausiai organizacijos portalo karkasą sudaro komponentai

suskirstyti į tarnybų sluoksnius. Portalams būdingas architektūros dinamiškumas. Dėl naudojamų atvirų interneto standartų ir plečiamos architektūros, tarnybų skaičius gali keistis, priklausomai nuo programinę įrangą kuriančios kompanijos ar rinkoje atsiradusių modernių technologijų [37, 60]. Organizacijos portalo karkasą dažniausiai sudaro sekantys tarnybų sluoksniai:

- Pateikties tarnyba *(presentation service*).
- Informacinė/duomenų apdorojimo tarnyba (*information service*).
- Infrastruktūros tarnyba (*infrastructure service*).
- Asmenybės tapatumo/apsaugos tarnyba (*identity management/ security service*).
- Administravimo/valdymo tarnyba (*administration/management service*).
- Prieigos ir integravimo tarnyba (*access and integration service*).
- Turinio valdymo tarnyba (*content service*).
- Ryšių/bendradarbiavimo tarnyba (*collaboration service*).
- Palaikymo/plėtimo tarnyba (*development service*).
- Taikomųjų programų tarnyba (*application service*).

#### **2.3. Sprendimo būdų analizė**

Daugeliui kompanijų portalai – patogi priemonė įstaigos darbuotojams mokytis, dalintis žiniomis. Organizacijos intraneto portalas suteikia tarnautojams galimybes darbo tikslams bendrai naudotis sukaupta struktūrizuota ir nestruktūrizuota informacija. Dauguma tiek verslo, tiek ir valstybinių įstaigų naudoja tam tikras priemones informacijai kurti ir gauti. Darbo metu informacijos poreikiai verčia ieškoti informacijos už organizacijos ribų. Naudojant portalus, galima greičiau ir efektyviau gauti informaciją. Tam vis plačiau taikomos naujos, dažnai su interneto standartais susijusios technologijos – *XML, XSL, WSDL, SOAP, RSS*, *Portlet, WebServices*, *UDDI* ir t.t. [9].

Nusprendus organizacijoje įdiegti modernią informacinę sistemą, kuri užtikrintų kokybiškos ir patikimos informacijos srautą, būtina ištirti organizacijos poreikius ir strateginius tikslus. Kad kuriamos informacinės sistemos (IS) projektas būtų sėkmingai įgyvendintas, būtina įvertinti visų etapų riziką, pakopomis projektuoti ir diegti sistemą [15, 31]. Naudojant tarpinių prototipų gamybos metodus, palaipsniui pateikiami sistemos moduliai [43]. Komponentus patogu kurti aukšto lygio objektinio programavimo kalba *Java*, kuri laikoma interneto sistemų ir, ypač portalų, programų kūrimo standartu *de facto* [9].

Bendradarbiavimo, sprendimų palaikymo, pranešimų, naujienų gavimo tarnybos, dokumentų ir vartotojų administravimo sistemos sėkmingai sujungiamos į integruotą programinį įrankį – portalą, lengvai pasiekiamą naudojant interneto naršyklę. Interneto technologijų pagrindu kuriamų sistemų veikimas pagristas klientų užklausų ar duomenų perdavimu *HTTP* protokolu į serverį. Remiantis

verslo dėsniais, darbo stotyse atliekami reikalingi skaičiavimai, duomenų aptarnavimai ir dinamiškai sukurtų *HTML* ar *WAP* tinklalapių patekimas klientui. Informacinės sistemos, kurios vartotojui per serverį suteikia galimybę naudotis pasauliniu žiniatinkliu, turi savų trūkumų ir privalumų. Šiomis sistemomis galima patogiai naudotis kompiuteriniu tinklu, nesvarbu, kuriame pasaulio kampelyje vartotojas yra. Naudojama kliento ir serverio architektūra. Klientas dažnai "liesas" (*thin*), todėl neapkraunamas tinklas ir nekeliami dideli reikalavimai vartotojo kompiuterinei įrangai. Klientas gali būti kompiuteris, turintis interneto naršyklę ar mobilus įrenginys, palaikantis *WAP, MIDP* (*Mobile Information Device Profile*). Kliento kompiuteryje nereikia įdiegti papildomos programinės įrangos, tai labai palengvina IS ir vartotojų palaikymą bei administravimą. Sistemos būna pasiekiamos daugeliui vartotojų, kurių skaičių gali riboti tik turimi techniniai ištekliai. Visa organizacijos informacija saugoma centralizuotai serveriuose. Tai supaprastinta duomenų ir taikomųjų programų palaikymą, modernizavimą ir administravimą nestabdant vartotojų darbo.

Organizacijoms, pereinančioms prie naujoviškų portalų, gali būti naudingi naujos kartos portalų kūrimo šablonai, kuriems būdinga integracija su taikomosiomis programomis, pritaikymas prie individualių vartotojų poreikių. Dažnai tai specializuotas produktas, leidžiantis susieti informaciją iš tam tikrų, iš anksto nustatytų šaltinių ir pateikti ją vienoje vietoje.

Portalų kūrimo šablonai ir priemonės (karkasai), gaminamos žymių (*IBM, Oracle* ir kt.) bei specializuotų portalų kūrimui kompanijų (*Vignette, Epicentric*), gali integruoti struktūrizuotą ir nestruktūrizuotą informaciją iš daugelio šaltinių ir leidžia naudoti papildomas priemones, išplečiančias portalo funkcijas individualizacijos, bendradarbiavimo, dokumentų tvarkymo ir kitomis galimybėmis. Šie šablonai taip pat leidžia naudotis išoriniais duomenų šaltiniais, tokiais kaip naujienų agentūros.

Portalų programinė įranga gali atlikti taikomųjų programų tarpinio sluoksnio vaidmenį *EAI* (*Enterprise Application Integration Layer*), apjungiančio liktines ir naujai kuriamas informacines sistemas į vieningą paslaugas orientuotą architektūrą (*SOA*). *IBM*, kurdama integruotas portalų kūrimo aplinkas, pavyzdžiui "*IBM WebSphere portal 5*" bendradarbiauja su 33 tokių priemonių tiekėjais, įskaitant pirmaujančius portalų programinės įrangos gamintojus *Plumtree Software* bei *Epicentric. IBM "WebSphere"* portalų kūrimo aplinkos apjungia programinius produktus, skirtus integruotai prieigai prie organizacijos informacijos ir taikomųjų programų resursų organizacijos viduje (*B2E*), darbui su partneriais (*B2B*), darbui su klientais (*B2C*). Organizacijos informacinės erdvės integracijos kaštams mažinti sukurti atskiri moduliai bendram darbui su *Oracle, SAP, IBM Lotus Domino* IS ir reliacinių duomenų bazių valdymo sistemų. Kaip ir daugelis kitų komercinių portalų palaikomi mobiliojo elektroninio verslo klientai ir protokolai.

*Oracle* kompanija išleidusi produktą "*Oracle AS Portal 10g*", pasiūlė portalų rinkai vieną iš funkcionaliausių taikomųjų programų serverių, kuris leidžia vartotojams kurti savo sąsajas bei ryšius tarp *Oracle* duomenų bazių ir išlikusių iš senesnių laikų pagrindinių stočių taikomosiomis programomis. Serverio kūrimas vadovaujantis populiariausiais rinkoje standartais ir *J2EE* technologijos palaikymas užtikrina organizacijos interneto ar intraneto svetainės, taikomųjų programų ir vartotojų visapusišką integravimą, t.y. atlieka taikomųjų programų tarpinio sluoksnio vaidmenį.

*Sun Microsystems* kompanijos portalas "*Sun One Portal Server 6.2*" palaiko visus aukščiau minėtus verslo modelius, o plečiami moduliai pavyzdžiui "*Sun One Web Server*" ar "*Sun One Aplication Server*" suteikia portalui didelėms organizacijoms pritaikytos *J2EE* palaikymą. Tai užtikriną dinamišką, suderinamą su šiuolaikiniais atviraisiais interneto standartais informacinės sistemos palaikymą, įvairių klientų ir protokolų veikimo užtikrinimą [22].

*Microsoft* kompanijos yra parengusios visą spektrą programinės įrangos, nuo beveik paruoštų naudoti portalų *"Microsoft SharePoint Portal Server 2003"*, iki integruotų programinės įrangos gamybos platformų *"Microsoft Visual Studio .NET"* [27].

Komerciniai produktai pasižymi sudėtinga, pertekline architektūra, tenkinančia didelių korporacijų informacinius poreikius, tačiau jų kaina, perteklinis tarnybų kiekis, sudėtingumas ir palaikymo kaštai atbaido mažesnes nei vidutines organizacijas, biudžetines ir mokymo įstaigas.

Nemokamos, atvirojo kodo programinės įrangos kūrimo būdu, sukurtos ir atitinkančios *Java* standartams, (*Sun* korporacijos testavimo įrankis (*TCK*), *portlet API (portlet specifikacija JSR 168)* ir *WSRP* (*Web Services for Remote Portlets*)) reikalavimus atitinkančios informacinės sistemos:

*- eXo platform portlet container [47];* 

*- Liferay portal [28];*

*- Jetspeed 2 [46].* 

Šioms specifikacijoms standartiniai konteineriai: *Tomcat* - standartinis servletų, jsp konteineris (*http://jakarta.apache.org/tomcat/index.html*), *Pluto* - standartinis portletų konteineris (*http://jakarta.apache.org/pluto/*) ir *WSRP4J* - standartinė *Java WSRP* platforma (*http://ws.apache.org/wsrp4j/*);

*Exo* ir *Liferay* portalų minusas – jų kodo sudėtingai modifikjamas, todėl norint pritaikyti konkretiems organizacijos reikalavimams, apjungiant naujai sukurtas programos dalis, susiduriame su papildomomis išlaidomis. Tačiau atsižvelgiant į jų atitikimą standartiniams portalų architektūros reikalavimams, juos galime panaudoti sistemos testavimo metu, palyginamajai analizei atlikti. *Jetspeed 2* portalas sukurtas standartinio portletų konteinerio *Jakarta Pluto* pagrindu testavimo stadijoje, o jo darbas nepakankamai stabilus.

Atvirojo kodo programinės įrangos kūrėjai siūlo konteinerius servletams, portletams vykdyti, atskirus komponentus ir modulius turinio valdymui, palaikymui, komunikacijai, šablonus greitam komponentų kūrimui ar net integruotas, iš dalies paruoštas naudoti sistemas.

Pigumas, modulinis, komponentinis kūrimo būdas, plačios pritaikomumo galimybės atveria šio tipo portalų vystymo ir diegimo perspektyvas.

#### **2.4. Esamos situacijos įvertinimas**

Organizacijose naudojamų intraneto portalų vartotojai gali įdiegti specifines taikomąsias programas, įskaitant konfigūravimo, individualizavimo ir bendradarbiavimo priemones, suasmeninti vartotojo sąsają. Žinomos programinės įrangos kūrėjos kaip *IBM*, bendradarbiauja su 33 tokių priemonių tiekėjais, įskaitant pirmaujančius portalų programinės įrangos gamintojus *Plumtree Software* bei *Epicentric*.

Žinomų portalų programinės įrangos kūrėjų komerciniai produktai pasižymi sudėtinga, pertekline architektūra [35], tenkinančia didelių korporacijų informacinius poreikius (žiūr. 4 pav.).

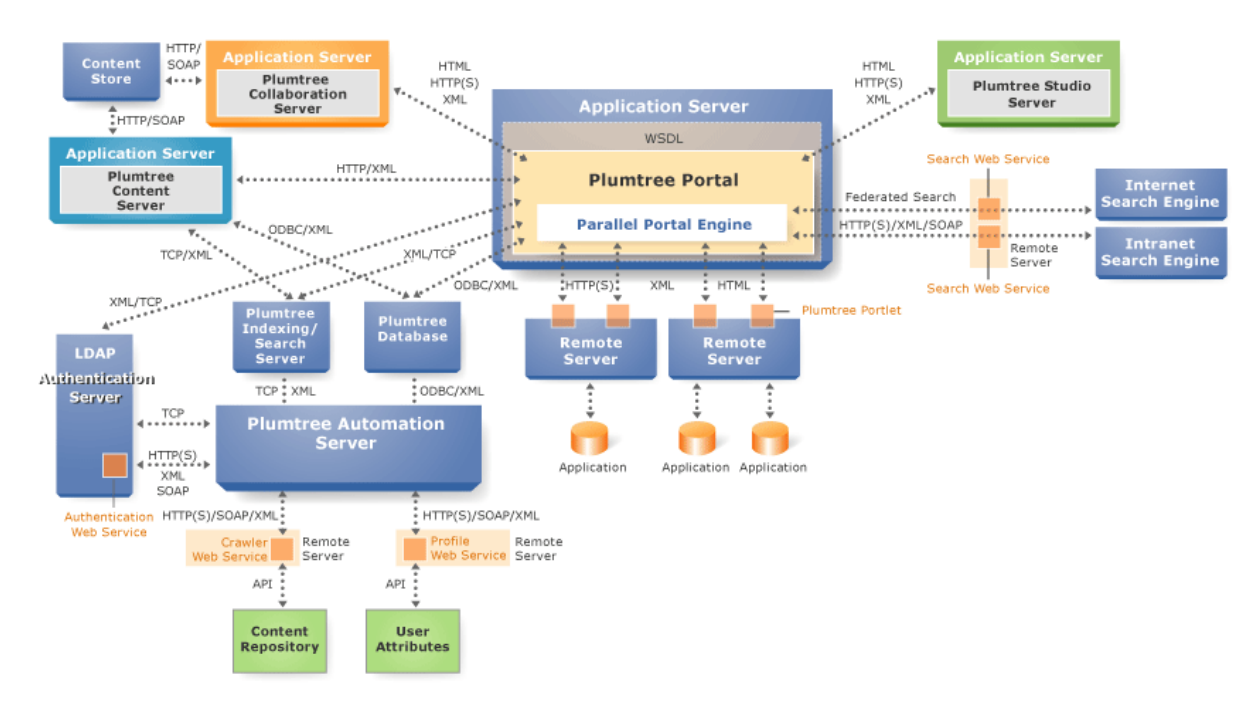

*4 pav. Plumtree portalo architektūra* 

Paaiškinimas:

*Content* – turinys;

*Application* – taikomųjų programų;

*Authentication* – autentifikacijos;

*Remote* – nutolęs;

*Search* – paieškos;

*Crawler* – automatizuotas informacijos klasifikavimo, indeksavimo;

*Web service* – interneto tarnybos.

Atvirojo kodo portalų programinė įranga nesiūlo pilnai paruoštų naudoti ar pilnavertiškai palaikyti organizacijoje sistemų. Tačiau iš dalies paruošti portalai ir jų komponentai, integravimo ir programinės įrangos kūrimo platformos savo stabilumu ir funkcionalumu nenusileidžia komerciniams produktams. *Jakarta.apache.org* projektai, atvirojo kodo portalų programinė įranga, standartinis portletų konteineris *Pluto,* atvirojo kodo projektų saugykla *SourceForge.net, JBoss portal* ir daugelis kitų, naudojami kaip platformos portalams kurti. paslaugas bei atvirojo kodo portalų standartus atitinkančius programinius sprendimus, išskyrėme bendrus bruožus visų tipų portalų kūrimo, diegimo ir palaikymo technologijoms:

 Taikomųjų programų serveris suderinamas su *Java 2* platforma (*Application servers J2EE compliant*).

Interneto serveris (*Standard HTTP Web Server*).

Duomenų bazės (*Database*).

Informacijos organizavimo schema (*Taxonomy*).

Automatizuotas informacijos klasifikavimo, indeksavimo procesas (*Crawler*).

Metaduomenų saugykla (*Metadata repository*).

Vartotojo sąsajos sudėtiniai blokai (*Portlet*).

Duomenų kategorizavimo tarnyba (*Categorization Engine*).

Duomenų filtravimo, indeksavimo ir aprašymo priemonės (*Filters, Index, Virtual Card*).

Interneto tarnybos (*Web Service*).

Portalų kūrimo ir palaikymo standartai – *XML, XSL, XSLT, DTD, WSDL, SOAP, UDDI, WSUI*: Vartotojų profiliai (*User Profiles*).

Turinio valdymo sistema (*Content Management System*).

Įstaigos taikomųjų programų integracija (*EAI* – *Enterprise Application Integration*).

Kuriant organizacijoje portalo informacinę sistemą, galima efektyviai panaudoti pakartotinio panaudojimo komponentus. Portalų komponentams ir jų vykdymo konteineriams keliamų standartų reikalavimus atitinka Jakarta projektai (*http://jakarta.apache.org)* – servletų ir JSP taikomųjų programų, interneto puslapių vykdymo konteineris *Tomcat,* portletų vykdymo konteineris *Pluto*, iš dalies paruošta naudoti portalų programinė įranga *Jetspeed 2*, taikomosios programos *Lucena, Slide.* Portalų projektavimo ir palaikymui panaudosime integruotą aplinka (*IDE* – *Integrated Development Environment for Java Application*) *NetBeans* (*http://www.netbeans.org/*). Vartotojo sąsajai (išvaizdai) ir biznio logikai atskirti panaudosime *Model 1, Model 2* arba *MVC* (*Model-View-Controler*) ir *Model2*x programų kūrimo šablonus. Jau naudojamų Organizacijos IS vartotojo sąsajoje valdymo ir aplinkos dizaino elementus panaudojus pakartotinai kuriamoje sistemoje, sumažinsime vartotojų apmokymo naudotis sistema laiką.

#### **2.5. Sprendžiamo uždavinio aktualumas**

 Dauguma organizacijų, pasikeitus verslo logikai, atnaujinant programinę ir kompiuterinę įrangą, keičia savo duomenų organizavimo funkcijas, pereina iš senų liktinių (vieno sluoksnio) informacinių sistemų į daugiasluoksnes kliento – serverio ar paskirstytas architektūras [57, 67]. Norint išvengti duomenų ir taikomųjų programų nesuderinamumo problemų, dažnai naudojami modernūs taikomųjų programų ir informacinių sistemų integravimo metodai portaluose.

Panaudojant lengvo kliento modelį, visų programų vykdymas ir duomenų valdymas yra vykdomas serveryje. Klientas yra atsakingas tik už atvaizdavimo programinės įrangos veikimą. Sumažėja informacinių technologijų priežiūros ir palaikymo kaštai.

 Naudojama trijų ir daugiau lygių portalų architektūra. Kiekvienas iš programos architektūros sluoksnių gali būti vykdomas atskirame procesoriuje. Tai leidžia pasiekti didesnį našumą, labiau plečiama architektūra – padidėjus poreikiui, gali būti prijungiami papildomi serveriai, komponentai, o biznio logikos pakeitimas neįtakoja duomenų struktūrų ir atvaizdavimo lygmens.

Žinių vadyba, personalo mokymas, pagalbos vartotojui sistemos išbarstytos skirtingose informacinėse sistemose. Vystant elektronines e-mokymo, kvalifikacijos kėlimo formas intraneto portalas suteikia naujas galimybes interaktyviam vartotojų bendravimui, centralizuotam žinių saugojimui ir paskirstymui [66].

 Plečiantis komercinių programinių produktų kūrimo alternatyvai – atvirojo programinio kodo bendruomenės ištobulino programinės įrangos kūrimo technologijas [34, 45]. Nedidelėms ir vidutinėms įstaigoms bei firmoms, kurios sudaro didžiąją dalį verslo ir nekomercinių organizacijų, tampa prieinami modernūs portalų programiniai produktai, atitinkantys naujausius interneto standartus, padedantys neatsilikti ir tobulėti informacinių technologijų panaudojimo srityje.

Organizacijos intraneto portalas reikalingas, nes yra poreikis:

- $\checkmark$  nedelsiant gauti reikalingą darbui informaciją įprastoje interneto naršyklės aplinkoje;
- $\checkmark$  kaupti ir apdoroti informaciją duomenų saugyklose;
- $\checkmark$  apjungti vienoje informacinėje sistemoje įvairialypės informacijos apsikeitimo, duomenų siuntimo funkcijas;
- $\checkmark$  vartotojui atliekant pareigines funkcijas efektyviau panaudoti intraneta;
- $\checkmark$  naudotis efektyviais informacijos paieškos mechanizmais lokaliose ir globaliose duomenų bazėse, naudojantis vieninga programos aplinka ir navigacijos įrankiais;
- $\checkmark$  informacinės sistemos architektūros pagrindu naudoti atvirojo kodo nemokamą programinę įrangą;
- $\checkmark$  panaudoti atvirojo kodo programų kūrimo bendruomenės pripažintus komponentus, šablonus ir karkasus portalui kurti;
- $\checkmark$  kuriamos sistemos modulius panaudoti tarnautojų mokymui ir kvalifikacijai kelti;
- $\checkmark$  šviesti tarnautojus kompiuterinio raštingumo ir informacinio saugumo klausimais;
- $\checkmark$  supažindinti klientus su organizacijos atliekamomis funkcijomis ir teikiamomis paslaugomis;

#### **2.6. Kuriamo produkto savybės**

Reikalavimų specifikacija bus panaudota organizacijos intraneto portalo informacinės sistemos projektavimui ir gamybai. Intraneto portalas kompiuterizuoja kiekvienai organizacijai gyvybiškai svarbią sritį – verslo informacijos srautų organizavimą. Sukaupti unikalūs organizacijos verslo duomenys netenka prasmės, jeigu negalima jų efektyviai panaudoti. Organizacijos duomenų saugyklose saugomi struktūrizuoti duomenys, bylose ir kataloguose kaupiami nestruktūrizuoti duomenys turi būti patogiai pasiekiami ir valdomi, kitaip organizacijos tarnautojai negalės efektyviai atlikti savo funkcijų.

Organizacijos informacijos derinimo ir pateikimo funkcijai kompiuterizuoti skirtas produktas turi apjungti informacijos srautus ir pateikti patogioje ir intuityviai valdomoje interneto naršyklės aplinkoje. Tarnautojas turi nepasimesti informacijos srautuose, t.y. turėti vartotojo aplinkos suasmeninimo galimybę, o grafinė aplinka turi pasiūlyti patogius informacijos paieškos ir redagavimo įrankius. Duomenų apsauga turi būti organizuota pagal prieigos teises, suteiktas kiekvienam vartotojui. Tarnautojai, vykdydami užduotis, turi naudotis komunikavimo galimybėmis. Darbo grupėse vykdomi projektai turi išsaugoti aktualias dokumentų versijas, sudaryti sąlygas keistis informacija darbo grupėse.

Vykdant intraneto portalo palaikymo, administravimo ir vystymo funkcijas, naudojantis turinio valdymo galimybėmis, dizaino pakeitimas neturi įtakoti verslo logikos ir duomenų pakeitimų.

#### **2.7. Darbo tikslas**

Projekto tikslas sukurti lengvai palaikomą, plečiamą, atvirą naujiems interneto standartams organizacijos intraneto portalo programinę įrangą.

Tikslui pasiekti sprendžiame sekančius uždavinius:

- 1. Išanalizuoti organizacijų intranetui siūlomus informacijos portalų realizacijas ir jiems kurti naudojamas technologijas;
- 2. Apibendrinti organizacijos intraneto portalams keliamus reikalavimus;
- 3. Tiriamoje organizacijoje surinkti vartotojų reikalavimus ir sudaryti intraneto portalo modelius tinkančius pakartotiniam panaudojimui;
- 4. Naudojantis prototipų kūrimo metodu ir atvirojo kodo sistemų bei komponentų pakartotiniu panaudojimu, sumažinti projekto realizavimo rizikas;
- 5. Portalo programinės įrangos realizavimui naudoti programavimo kalbas ir technologijas atviras naujiems interneto standartams, sėkmingiausiai taikomas portalų informacinėms sistemoms kurti;
- 6. Išbandyti portalų kūrimui naudojamus atvirojo kodo paruoštas sistemas ir komponentus, bei pasiūlyti programinę portalo realizaciją;
- 7. Įdiegus ir išbandžius organizacijos intraneto portalą, numatyti informacinės sistemos palaikymo bei modernizavimo darbus;
- 8. Programinę įrangą kurti vadovaujantis atvirojo programų kodo bendruomenės pripažintais ir palaikomais principais.

#### **3. PROJEKTINĖ DALIS**

#### **3.1. Bendri reikalavimai**

Apibendrinant kuriamos sistemos tikslus ir uždavinius reikėtų akcentuoti, kad pagrindinis projekto tikslas sukurti nesunkiai įsisavinamą, lengvai palaikomą, atvirojo kodo programinę įrangą. Mes turime nustatyti organizacijos intraneto portalo modelį, tinkantį pakartotiniam panaudojimui ir apibūdinti organizacijos intraneto portalams keliamus reikalavimus. Išanalizuoti portalų kūrime naudojamus atvirojo kodo programinės įrangos komponentus, naudojantis prototipų kūrimo metodu sumažinti projekto rizikas ir pasiūlyti programinę portalo realizaciją.

Sistema turi atitikti sekantiems reikalavimams:

Kompiuterizuoti organizacijos informacijos derinimo ir pateikimo funkcijas;

Apjungti informacijos srautus ir pateikti patogioje ir intuityviai valdomoje interneto naršyklės aplinkoje;

Organizacijos tarnautojui nepasimesti informacijos srautuose, t.y. turėti vartotojo aplinkos suasmeninimo galimybę, o grafinė aplinka pasiūlys patogius informacijos paieškos ir redagavimo įrankius;

Duomenų apsauga bus organizuota pagal prieigos teises, suteiktas kiekvienam vartotojui;

Tarnautojai vykdydami užduotis turės elektroninio komunikavimo galimybes;

Darbo grupėse vykdomuose projektuose išsaugoti aktualias dokumentų versijas, sudaryti sąlygas keistis informacija darbo grupėse;

Vykdant intraneto portalo palaikymo, administravimo ir vystymo funkcijas, naudojantis turinio valdymo galimybėmis, dizaino pakeitimas neįtakos verslo logikos ir duomenų pakeitimų;

Greitai ir bet kuriuo metu, bet kurioje darbo vietoje suvesti reikiamus duomenis;

Bet kuriuo metu, bet kurioje kompiuterizuotoje darbo vietoje pasiekti reikiamą informaciją;

Panaikinti besidubliuojančius darbus su keliomis informacinėmis sistemomis tvarkant duomenis;

Sutaupyti organizacijos tarnautojų neefektyviai naudojamą laiką, dirbant su keliomis informacinėmis sistemomis.

Svarbiausias tyrimo objektas specifikuojant vartotojų reikalavimus būsimi informacinės sistemos vartotojai. Būtina kuo tiksliau apibūdinti vartotoją ir surinktus duomenis dokumentuoti. Pavyzdys pateiktas 1 lentelės fragmente.

*1 lentelė. Vartotojai*

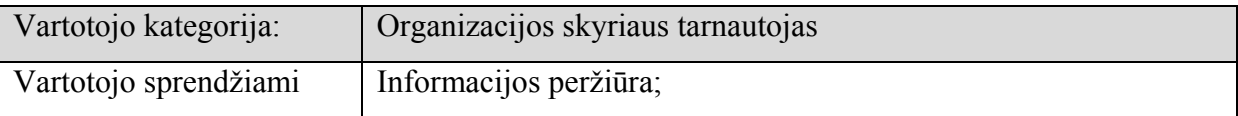

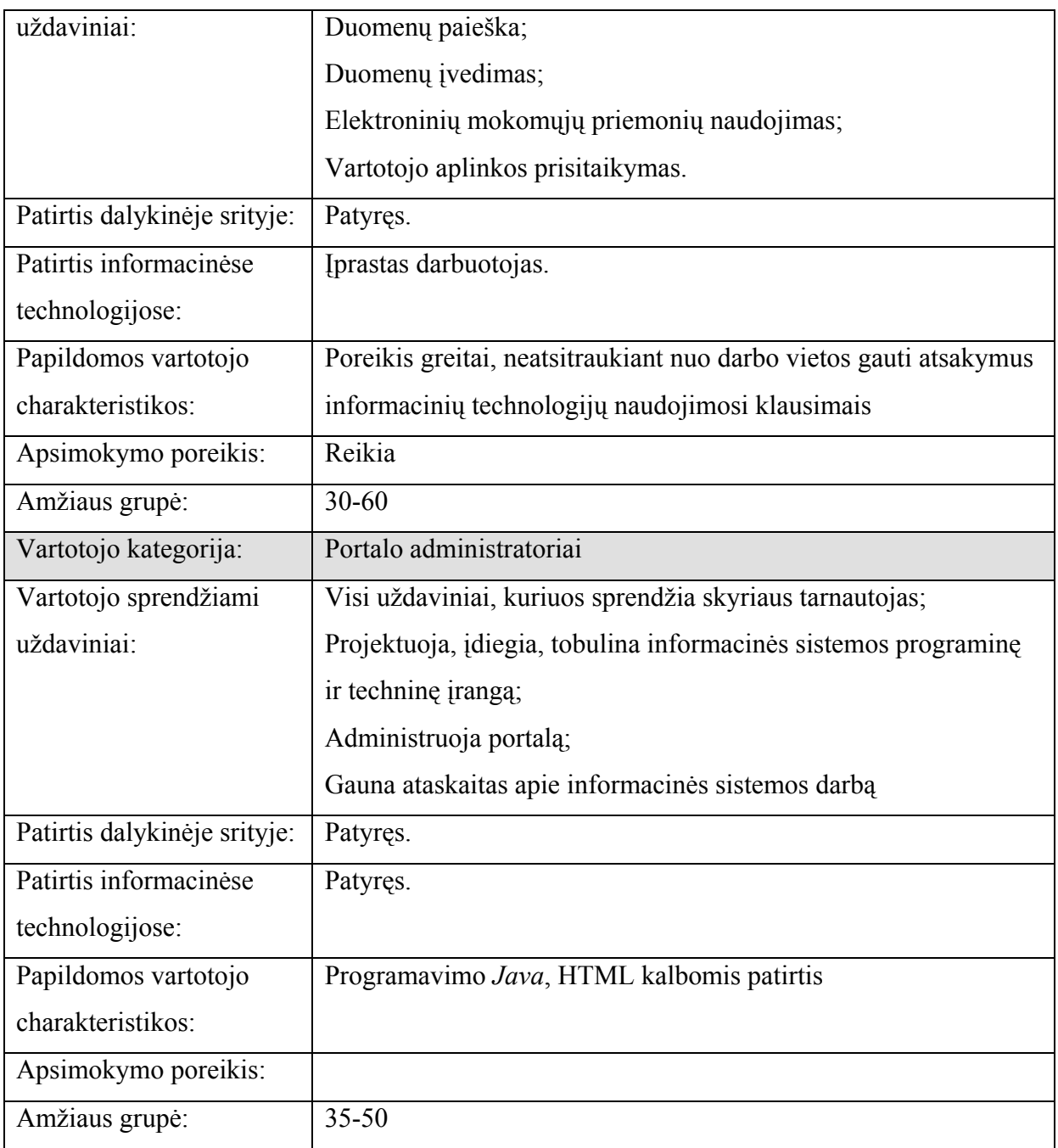

Vartotojų reikalavimų prioritetus (2 lentelė) padeda nustatyti vartotojų prioritetų organizacijoje analizė.

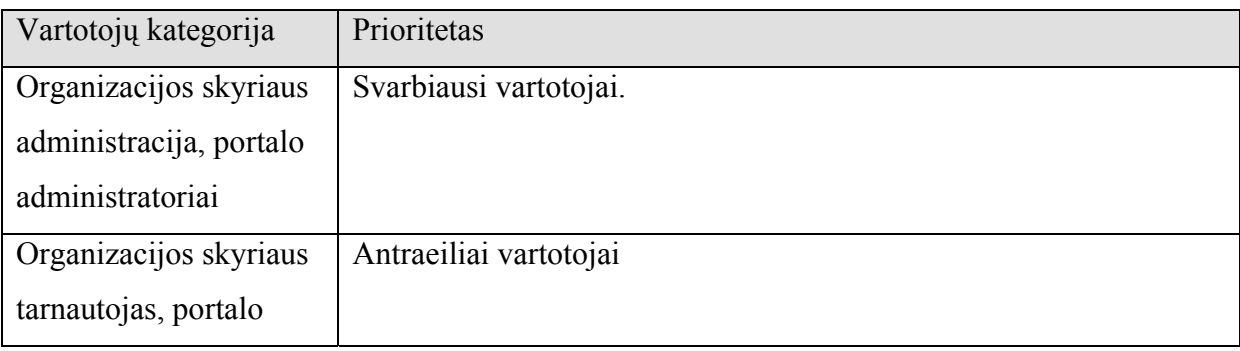

*2 lentelė. Vartotojų prioritetai* 

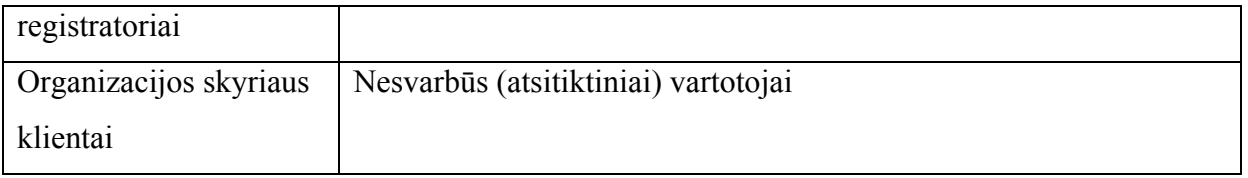

Vartotojų dalyvavimas reikalavimų išgavime padeda tikslinti reikalavimus ir paruošti vartotojus darbui su būsima sistema.

Organizacijos intraneto portalo informacinė sistema bus skirta organizacijos informacijos srautų organizavimo (derinimo ir pateikimo) funkcijai kompiuterizuoti.

Reikalavimų išgavimui naudojome vartotojų apklausas žodžiu ir anketų pagalba (žiūr. priedą C). Reikalavimų tikslinimui ir greitam programinės įrangos kūrimui, pristatymui taikysime prototipų kūrimo metodą (žiūr. 5 pav.).

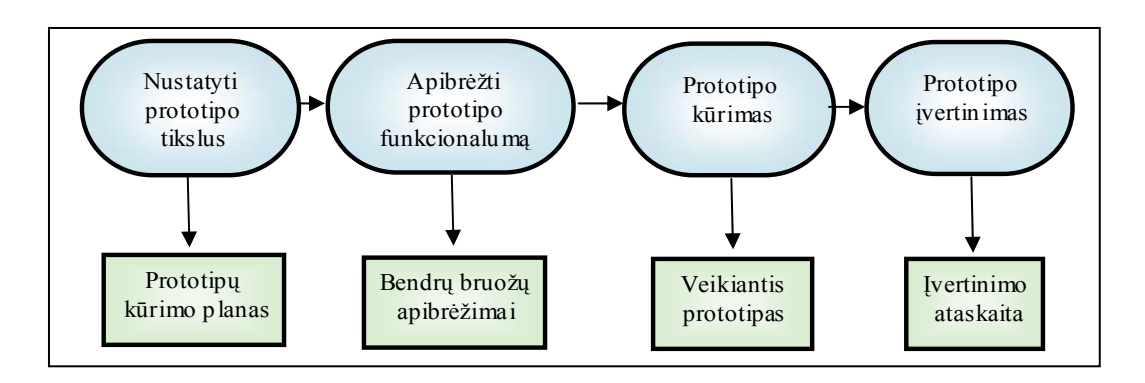

*5 pav. Prototipų kūrimo schema* 

Reikalavimų surinkime ir analizėje dalyvavo organizacijos padalinių tarnautojai. Organizacijos skyrių administracija ir portalo registratoriai dalyvavo vartotojo sąsajos prototipų peržiūroje ir reikalavimų tikslinime. Portalo administratorius dalyvavo analizuojant surinktus vartotojų pageidavimus, panašaus pobūdžio programinę įrangą ir architektūros modelius.

#### **3.2. Funkciniai reikalavimai**

#### **3.2.1. Veiklos sfera**

Tiriant veiklos kontekstą sudaromos diagramos padedančios išanalizuoti informacijos srautus atsirandančius organizacijos veiklos (žiūr. 6 pav.) procese.

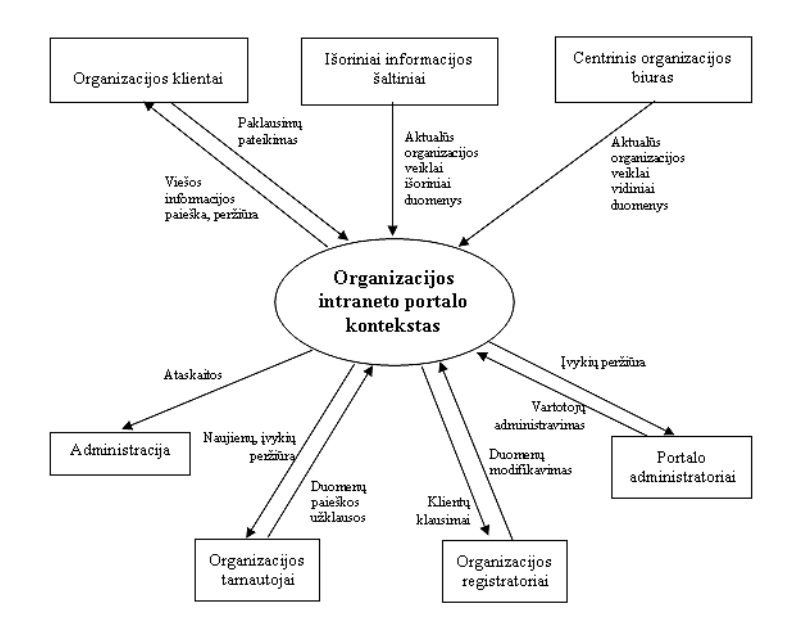

*6 pav. Veiklos kontekstas* 

Veiklos padalinimo ir informacijos srautų tyrimo eigoje sudaroma informacijos srautų kryptį apibūdinanti 3 lentelė.

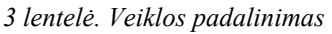

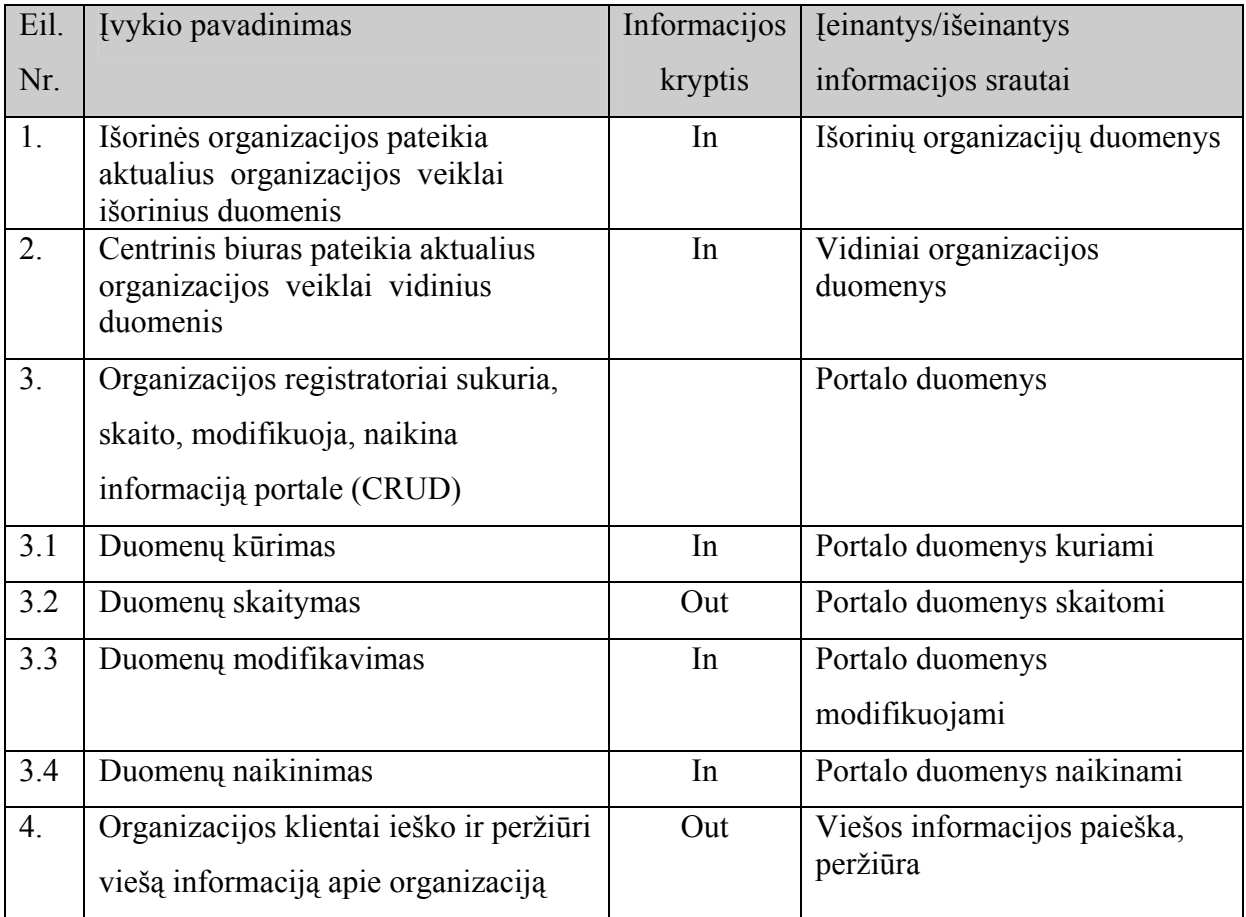

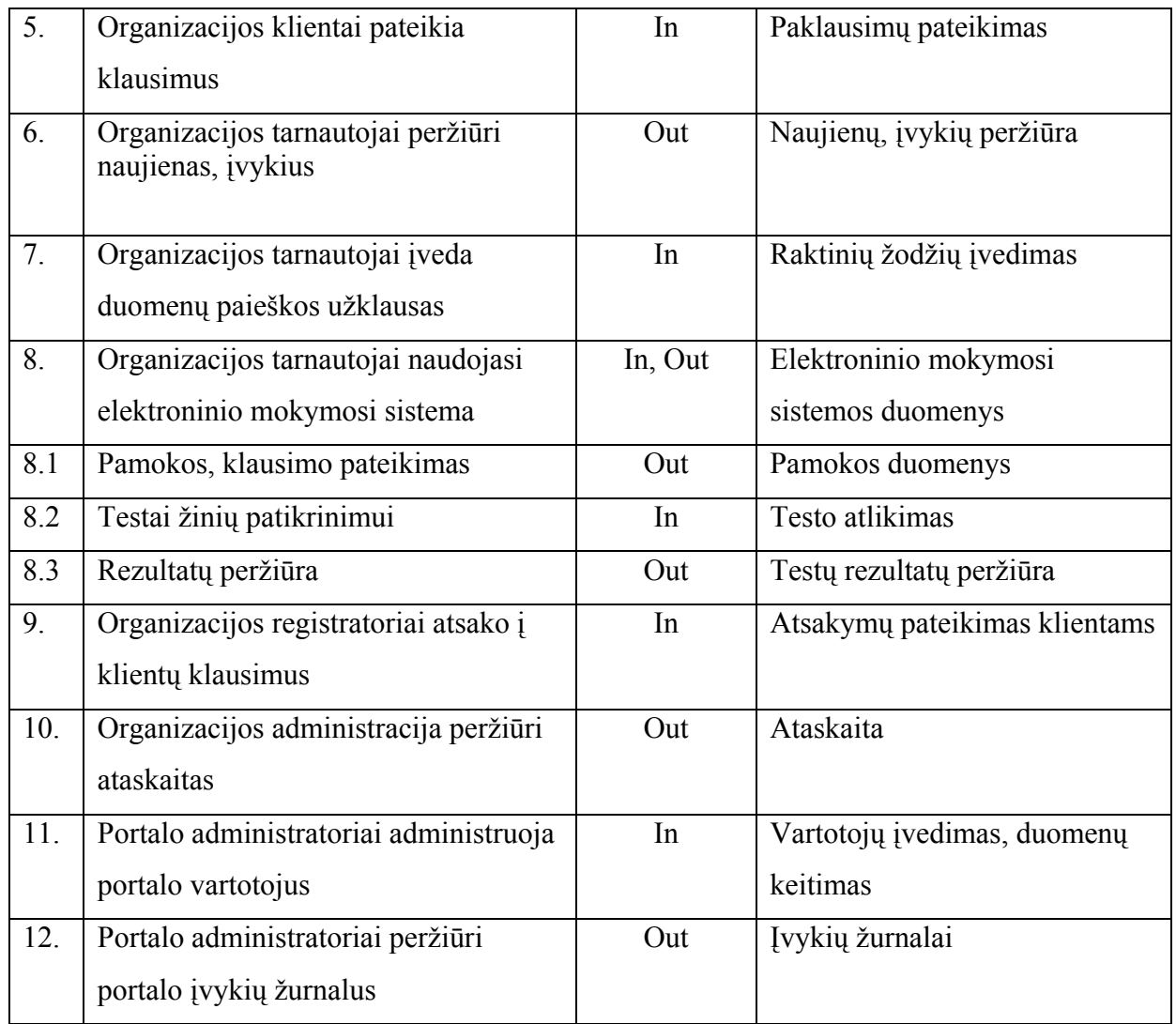

Analizuojant produkto veiklos sferą nustatomos sistemos ribos ir sudaroma panaudojimo atvejų diagrama (žiūr. pav. 7.)

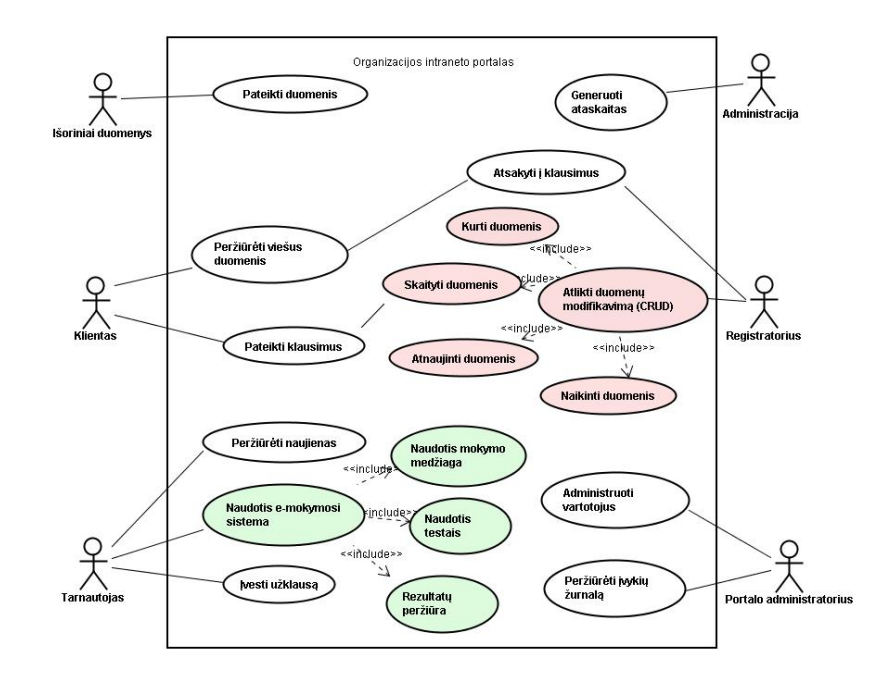

*7 pav. Panaudojimo atvejų USE CASE diagrama* 

Išanalizavus produkto veiklos sferą ir nustačius sistemos ribas, sudaromas panaudojimo atvejų sąrašas. Panaudojimo atvejų sąrašo fragmentus pateikiame 4 lentelėje.

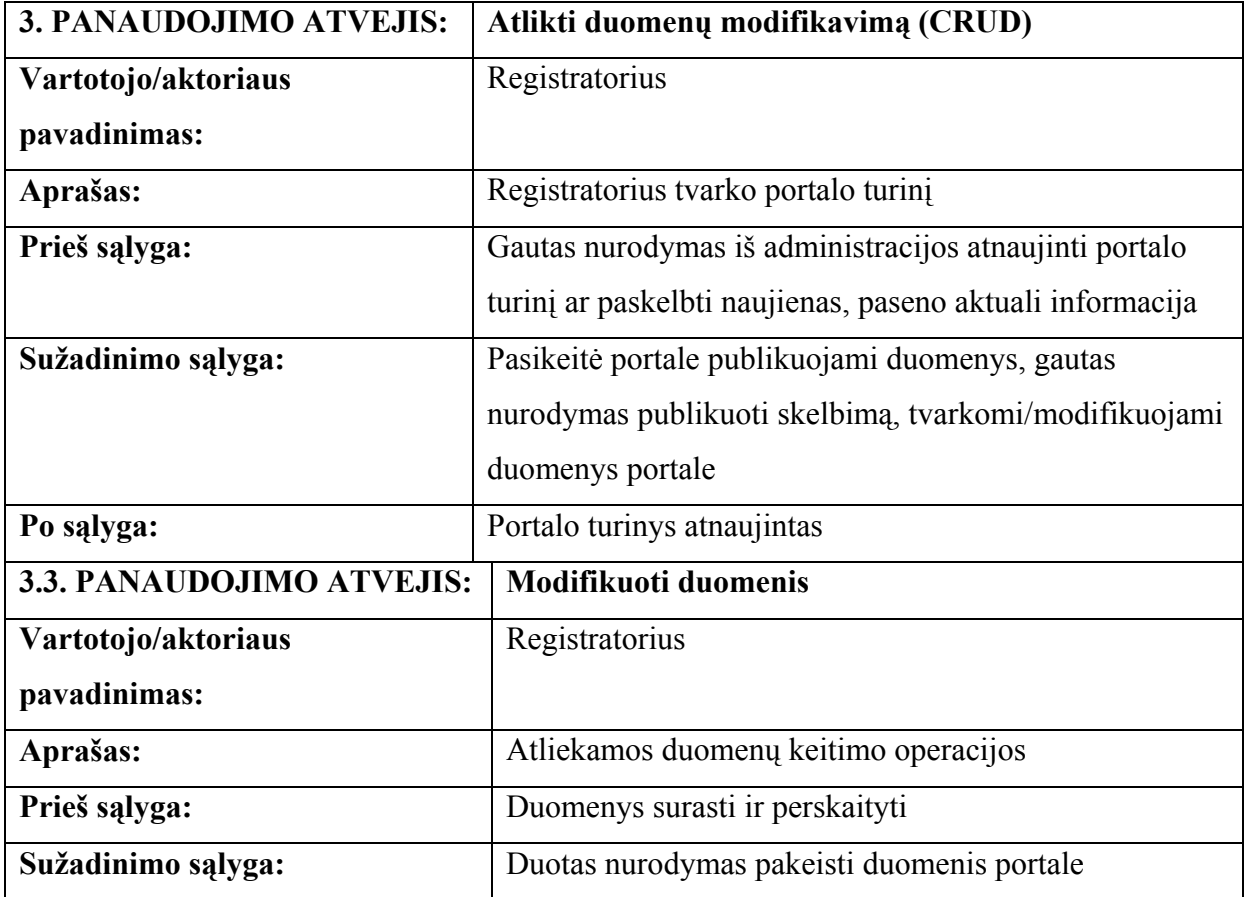

*4 lentelė Panaudojimo atvejai*

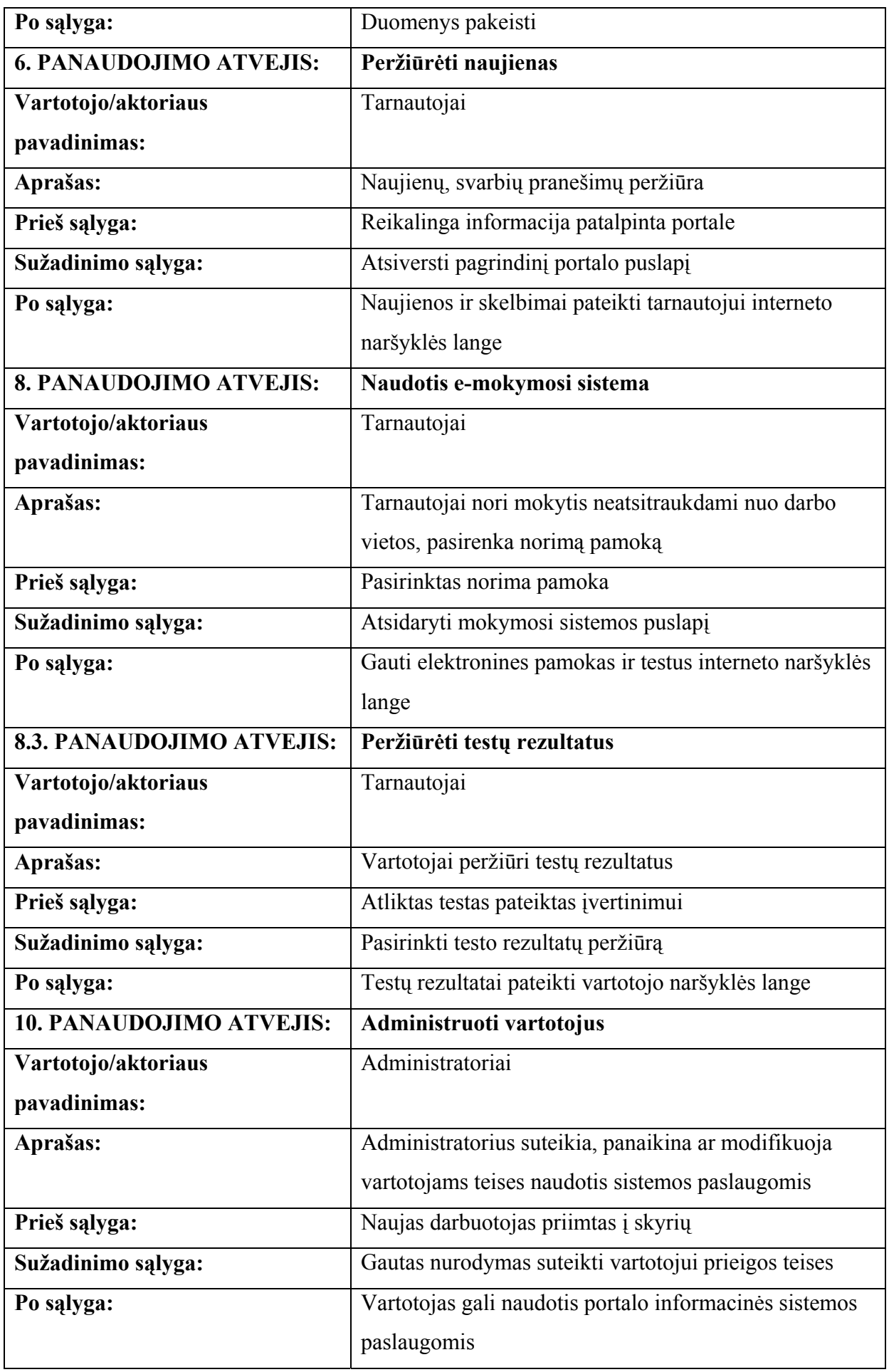

Surenkant ir aprašant funkcinius reikalavimus naudoti šablonai. Šablonų pavyzdžiai pateikti 5 lentelėje.

| Reikalavimas #:     | Panaudojimo atvejis #:<br>Reikalavimo tipas:<br>9a<br>$\mathbf{1}$<br>1    |      |  |  |
|---------------------|----------------------------------------------------------------------------|------|--|--|
| Aprašymas:          | Sistema turi leisti portalo vartotojams pasinaudoti išorinių duomenų       |      |  |  |
|                     | šaltiniais                                                                 |      |  |  |
| Pagrindimas:        | Atliekant numatytus darbus būtina naudotis informacijos šaltiniais,        |      |  |  |
|                     | dokumentais ir įvairialype informacija patenkančia į organizaciją iš       |      |  |  |
|                     | išorės                                                                     |      |  |  |
| Šaltinis:           | Skyriaus administracija, tarnautojai, registratoriai, administratorius     |      |  |  |
| Tikimo kriterijus:  | Galima pasiekti ir naudotis išoriniais duomenų šaltiniais                  |      |  |  |
| Užsakovo            | Užsakovo netenkinimas:<br>$\overline{4}$<br>5                              |      |  |  |
| tenkinimas:         |                                                                            |      |  |  |
| Priklausomybės      | Nėra<br>Konfliktai:<br>Nėra                                                |      |  |  |
| Papildoma medžiaga: | Portal Definition and Types of Portals. Fundamentals:                      |      |  |  |
|                     | http://www.portalscommunity.com/library/fundamentals.cfm                   |      |  |  |
| Istorija:           | Užregistruotas 2004.12.10                                                  |      |  |  |
| Reikalavimas #:     | Panaudojimo atvejis #:<br>Reikalavimo tipas: 9a<br>$\overline{2}$<br>8     |      |  |  |
| Aprašymas:          | Sistema turi leisti tarnautojams naudotis portalo elektroninio             |      |  |  |
|                     | mokymosi posisteme                                                         |      |  |  |
| Pagrindimas:        | Organizacijos tarnautojams reikia pastoviai tobulinti darbinius            |      |  |  |
|                     | įgūdžius, kelti kvalifikaciją, pasitikrinti sugebėjimus atlikti pareigines |      |  |  |
|                     | funkcijas                                                                  |      |  |  |
| Šaltinis:           | Skyriaus administracija, administratorius                                  |      |  |  |
| Tikimo kriterijus:  | Naudotis portalo elektroninio mokymosi posisteme interneto                 |      |  |  |
|                     | naršyklės pagalba                                                          |      |  |  |
| Užsakovo            | 3<br>Užsakovo netenkinimas:<br>3                                           |      |  |  |
| tenkinimas:         |                                                                            |      |  |  |
| Priklausomybės      | $20 - 26$<br>Konfliktai:                                                   | Nėra |  |  |
| Papildoma medžiaga: |                                                                            |      |  |  |
| Istorija:           | Užregistruotas 2005.05.06                                                  |      |  |  |
| Reikalavimas#:      | Panaudojimo atvejis #:<br>Reikalavimo tipas: 9a<br>8.2<br>3                |      |  |  |
| Aprašymas:          | Sistema turi leisti tarnautojams pasirinkti portalo elektroninio           |      |  |  |
|                     |                                                                            |      |  |  |

*5 lentelė. Funkciniai reikalavimai*

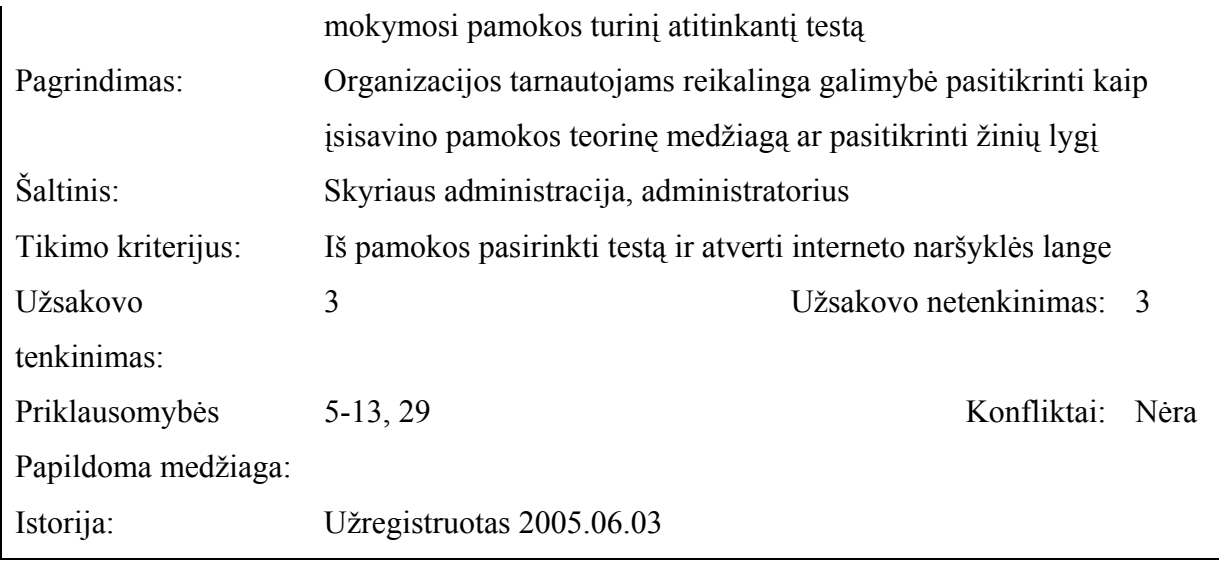

Projekto reikalavimų dokumentavimo valdymui palengvinti sudaryta panaudojimo atvejų ir funkcinių reikalavimų sąryšio 6 lentelė.

*6 lentelė. Panaudojimo atvejų ir funkcinių reikalavimų sąryšis* 

| Panaudojimo atvejo Nr.           | Panaudojimo atvejo pavadinimas | Funkcinis      |
|----------------------------------|--------------------------------|----------------|
|                                  |                                | reikalavimas   |
| 1. PANAUDOJIMO ATVEJIS:          | Pateikti duomenis              | 1, 2           |
| 2. PANAUDOJIMO ATVEJIS:          | Generuoti ataskaitas           | 3, 4           |
| 3. PANAUDOJIMO ATVEJIS:          | Atlikti duomenų modifikavimą   | 5, 6           |
|                                  | (CRUD)                         |                |
| 3.1. PANAUDOJIMO ATVEJIS:        | <b>Kurti duomenis</b>          | 7,8            |
| 3.2. PANAUDOJIMO ATVEJIS:        | Skaityti duomenis              | 9              |
| 3.3. PANAUDOJIMO ATVEJIS:        | Modifikuoti duomenis           | 10, 11         |
| 3.4. PANAUDOJIMO ATVEJIS:        | Naikinti duomenis              | 12, 13         |
| <b>4. PANAUDOJIMO ATVEJIS:</b>   | Peržiūrėti viešus duomenis     | 14, 15, 16     |
| 5. PANAUDOJIMO ATVEJIS:          | Pateikti klausimus             | 17, 18, 19     |
| <b>6. PANAUDOJIMO ATVEJIS:</b>   | Peržiūrėti naujienas           | 20, 21, 22     |
| 7. PANAUDOJIMO ATVEJIS:          | Pateikti užklausas             | 23, 24, 25, 26 |
| <b>8. PANAUDOJIMO ATVEJIS:</b>   | Naudotis e-mokymosi sistema    | 27             |
| <b>8.1. PANAUDOJIMO ATVEJIS:</b> | Naudotis mokymosi medžiaga     | 28, 29         |
| <b>8.2. PANAUDOJIMO ATVEJIS:</b> | <b>Naudotis testais</b>        | 30, 31, 32     |
| <b>8.3. PANAUDOJIMO ATVEJIS:</b> | Peržiūrėti rezultatus          | 33             |
| 9. PANAUDOJIMO ATVEJIS:          | Atsakyti į klausimus           | 34, 35         |

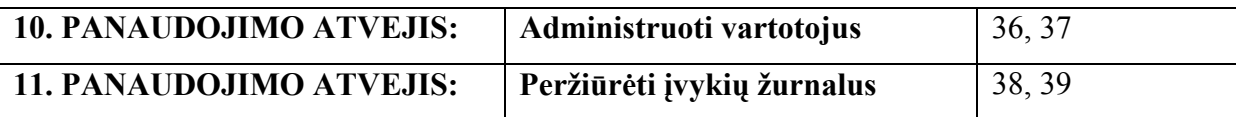

### **3.3. Reikalavimai sąsajai**

Kaip vartotojas priims sistemą priklauso nuo jos vartojimo patogumo. Reikalavimų sąsajai surinkimas – vienas iš svarbiausių uždavinių, surenkant nefunkcinius reikalavimus ir vėliau projektuojant vartotojo sąsają. Pavyzdys pateiktas 7 lentelėje.

*7 lentelė. Reikalavimai sistemos išvaizdai* 

| Reikalavimas#:       | Reikalavimo tipas: 10a Panaudojimo atvejis #:<br>$1 - 8$<br>$\mathbf{1}$               |  |  |  |
|----------------------|----------------------------------------------------------------------------------------|--|--|--|
| Aprašymas:           | Vartotojo grafinė sąsaja turi vartoti lietuviškus sąsajos terminus.                    |  |  |  |
| Pagrindimas:         | Darbe naudojama dokumentacija lietuvių kalba.                                          |  |  |  |
| Šaltinis:            | Skyriaus administracija, tarnautojai, registratoriai, klientai,                        |  |  |  |
|                      | administratorius                                                                       |  |  |  |
| Tikimo kriterijus:   | Valdymo ir navigacijos elementai, pagalbos dokumentai atlikti                          |  |  |  |
|                      | naudojant lietuviškus simbolius                                                        |  |  |  |
| Užsakovo tenkinimas: | $\overline{3}$<br>Užsakovo netenkinimas:<br>5                                          |  |  |  |
| Priklausomybės       | Konfliktai:<br>Nėra<br>Nėra                                                            |  |  |  |
| Papildoma medžiaga:  | Lietuviškų terminų lokalizacija adresu                                                 |  |  |  |
|                      | http://java.sun.com/j2se/1.5.0/docs/api/java/lang/Character.html                       |  |  |  |
| Istorija:            | Užregistruotas 2004.12.30                                                              |  |  |  |
| Reikalavimas #:      | Panaudojimo atvejis #:<br>Reikalavimo<br>10 <sub>b</sub><br>$\overline{2}$<br>$1 - 11$ |  |  |  |
|                      | tipas:                                                                                 |  |  |  |
| Aprašymas:           | Portalo modulių funkcijos turi būti prieinamos per interneto naršyklę                  |  |  |  |
| Pagrindimas:         | Klientas pripratęs naudotis interneto naršykle ir sistemos                             |  |  |  |
|                      | architektūroje numatyta naudoti lengvo kliento (thin) modelį                           |  |  |  |
| Šaltinis:            | Skyriaus administracija, tarnautojai, registratoriai, klientai,                        |  |  |  |
|                      | administratorius                                                                       |  |  |  |
| Tikimo kriterijus:   | Portalo paslaugomis vartotojai naudojasi interneto naršyklės Internet                  |  |  |  |
|                      | Explorer 6 pagalba                                                                     |  |  |  |
| Užsakovo tenkinimas: | 3<br>Užsakovo netenkinimas:<br>5                                                       |  |  |  |
| Priklausomybės       | Konfliktai:<br>Nėra<br>Nėra                                                            |  |  |  |
| Papildoma medžiaga:  | Nėra                                                                                   |  |  |  |
| Istorija:            | Užregistruotas 2004.12.30                                                              |  |  |  |

#### **3.4. Sistemos darbo reikalavimai**

Reikalavimai veikimo sąlygoms turi nurodyti kokiose sąlygose gali veikti IS. Šie nefunkciniai reikalavimai renkami ir surašomi į šablonus, kuriuos vėliau patogu apdoroti. Pavyzdys pateiktas 8 lentelėje.

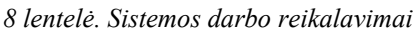

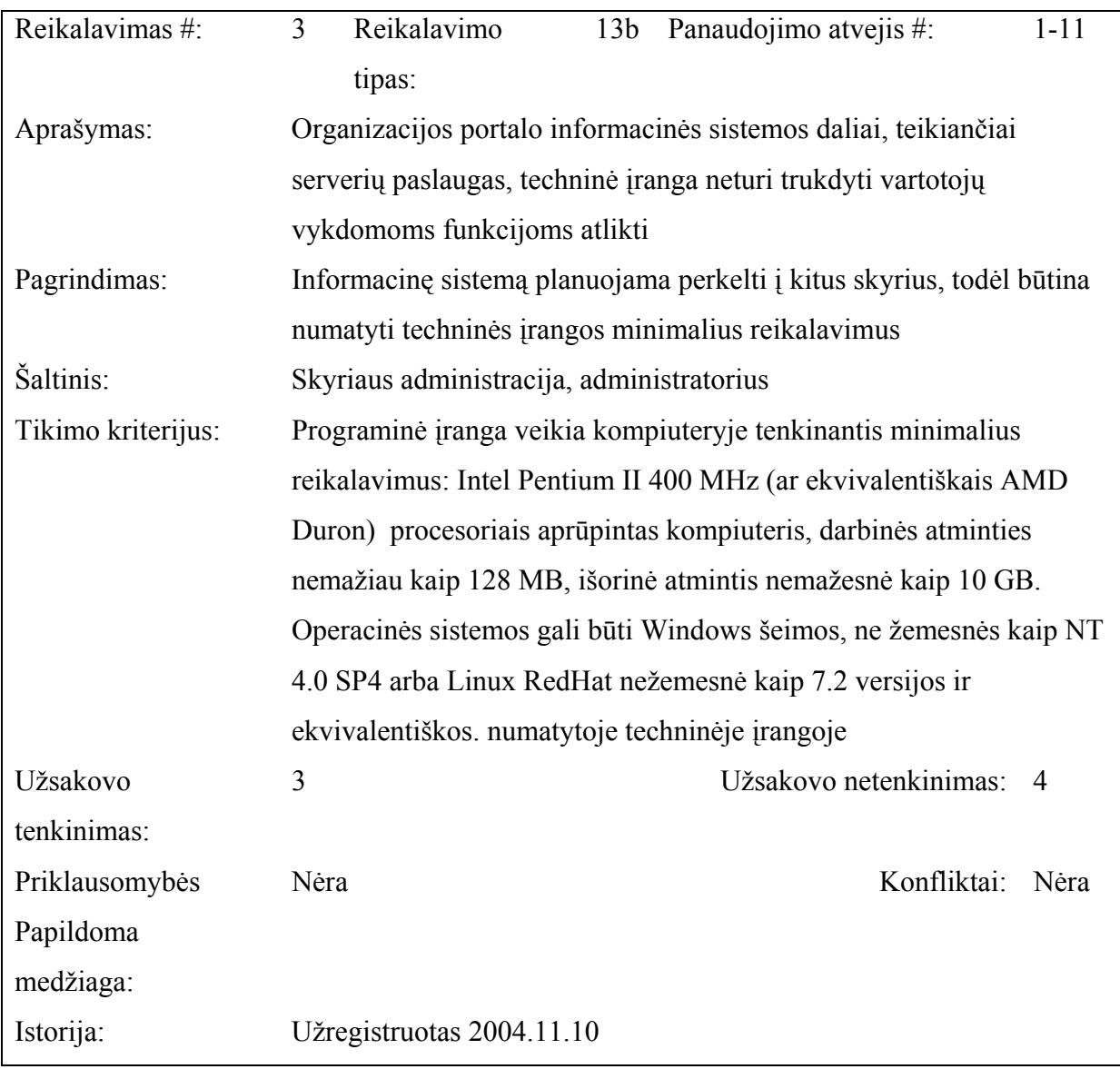

#### **3.5. Projekto apribojimai**

#### **3.5.1. Apribojimai sprendimui**

Informacinės sistemos funkcijos turi būti prieinamos per naršyklę.

Varotojo sąsaja, logotipų ir puslapių dizainas turi atitikti įstaigoje, kurioje bus naudojama informacinė sistema, taikomus reikalavimus.

IS palaikymas ir plėtojimas turi būti vykdomas įstaigos IT specialistų jėgomis.

IS turi būti lengvai perkeliama arba plečiama į kitus skyrius.

Pasikeitus verslo poreikiams ar atsiradus naujiems reikalavimams, portalas turi būti papildomas be didelio poreikio perprojektavimui.

IS turi būti nepriklausoma nuo operacinės sistemos platformos, veikti *Windows* ir *Linux* operacinių sistemų aplinkoje.

Portalo programinė įranga turi veikti *Java 2* platformos pagrindu.

Portalo projektavimo, programinės realizacijos ir palaikymo įranga turi naudoti atviro kodo programinės įrangos kūrimui naudojamas licencijavimo taisykles.

Portalui naudoti pakartotinio panaudojimo komponentus, šablonus ar karkasus (*portal framework*).

Portalo informacinė sistema turi naudoti atvirą, plečiamą architektūrą, palaikyti pagrindinius interneto forumo W3C standartus (*HTML, XML* (*extensible markup language*), interneto tarnybas – *webservices*, *Java* portletus.

Organizacijos srautams valdyti iki šiol nenaudojo intraneto portalų teikiamomis paslaugomis, todėl projekto atlikimo rizikai sumažinti būtina panaudoti tarpinių prototipų priėmimą ir darbų ataskaitą metų pabaigoje.

#### **3.5.2. Apribojimai diegimo aplinkai**

Portalo prototipų modeliai ir patvirtinta informacinė sistema bus diegiama Lietuvos banko Kauno skyriaus Organizacijos skyriuje. Organizacija turi egzistuojantį 10/100 Mbit pralaidumo *ethernet* kompiuterinį tinklą. Įvairaus tipo kompiuterių (įvairios operacinės sistemos: *Windows NT 4.0, Windows 2000, Windows XP, Linux*), įvairių konfigūracijų techninė įranga. Organizacija turi nuolatinį prisijungimą prie Internet tinklo.

Organizacijos portalo informacinės sistemos daliai, teikiančiai serverių paslaugas, reikalingas kompiuteris tenkinantis minimalius reikalavimus: *Intel Pentium* II 400 MHz (ar ekvivalentiškais AMD *Duron)* procesoriais aprūpintas kompiuteris, darbinė atmintis – nemažiau 256 MB, išorinė atmintis – nemažiau 20 GB. Darbo stotis aprūpinta SCSI sąsajos išorinės atminties diskais, palaikanti daugiau negu 1 procesorių ir turinti daugiau kaip 512 MB pagrindinės atminties atitiktų standartinius reikalavimus. Operacinės sistemos gali būti *Windows* šeimos, ne žemesnės kaip *NT 4.0 SP4* arba *Linux RedHat* nežemesnė kaip 7.2 versijos ir ekvivalentiškos.

#### **3.5.3. Bendradarbiaujančios sistemos**

Lietuvos banko Kauno skyriaus Organizacijos skyriuje informacinės sistemos programinės įrangos sąsajos bendraus su kitomis interneto/intraneto sistemomis atitinkančiomis *W3C* (*World Wide Web Consortium*) patvirtintus standartus ir protokolus:

Lietuvos banko vidaus interneto svetainė;

Interneto tarnybos (*webservices*) leidžiančios naudotis nutolusių programų iškvietimo galimybėmis;

Interneto paieškos tarnybos ir katalogai;

Organizacijos tarnautojų kompiuterizuotos darbo vietos (operacinės sistemos, bylų sistemos); Duomenis sistema pateiks *XML, HTML*, daugialypės terpės bylų pavidalu.

#### **3.5.4. Komerciniai specializuoti programų paketai**

Į kuriamą sistemą nenumatoma įtraukti jokių papildomų komercinių specializuotų programų paketų. Informacinė sistema naudos atviro kodo programinės įrangos atvirus interneto standartus atitinkančias palaikymo, plėtojimo aplinkas bei komponentus.

#### **3.5.5. Numatoma darbo vietos aplinka**

Organizacijos kliento dalies darbo vietose turi būti kompiuteriai su nemažesniais kaip *Intel Pentium* 233 MHz (ar ekvivalentiškais) procesoriais, darbinės atminties nemažiau kaip 32 MB aprūpinti klaviatūra ir kompiuterine pele. Operacinės sistemos – *Windows NT* 4.0 sp-4 arba *Linux RedHat* 6.2 versija (ar joms ekvivalentiškos). Interneto naršyklė – ekvivalentiška pagal palaikomus interneto standartus *Internet Explorer* versija 5.5 ir aukštesnė. Vaizduoklis, reikalingas tinkamam informacijos atvaizdavimui – nemažesnis nei 15 colių įstrižainės. Ataskaitų spausdinimui gali būti naudojamas spausdintuvas, įvairialypės informacijos garsui perduoti naudojama garso plokštė, prijungtos kolonėlės ar ausinės.

#### **3.6. Kiti nefunkciniai sistemos reikalavimai**

Kitiems sistemos nefunkciniams reikalavimams priskiriami reikalavimai panaudojamumui, reikalavimai vykdymo charakteristikoms, reikalavimai sistemos priežiūrai, reikalavimai saugumui, kultūrinai-politiniai reikalavimai ir teisiniai reikalavimai. Pavyzdys pateiktas 9 lentelėje.

| Reikalavimas #:    | $\overline{4}$                                                                                       | Reikalavimo                               |  | 14a Panaudojimo atvejis #:                               | $1 - 11$ |
|--------------------|----------------------------------------------------------------------------------------------------|-------------------------------------------|--|----------------------------------------------------------|----------|
|                    |                                                                                                    | tipas:                                    |  |                                                          |          |
| Aprašymas:         | Organizacijos intraneto portalo palaikymas atliekamas organizacijos<br>IT specialistų jėgomis        |                                           |  |                                                          |          |
|                    |                                                                                                    |                                           |  |                                                          |          |
| Pagrindimas:       | Svarbių informacinių sistemų naudojamų organizacijos reikmėms                                        |                                           |  |                                                          |          |
|                    | projektavimas, gamyba, diegimas, palaikymas ir vystymas vykdomas<br>organizacijos darbuotojų jėgomis |                                           |  |                                                          |          |
|                    |                                                                                                    |                                           |  |                                                          |          |
| Šaltinis:          |                                                                                                    | Skyriaus administracija, administratorius |  |                                                          |          |
| Tikimo kriterijus: |                                                                                                    |                                           |  | Portalo kūrime, projekto dokumentacijos rengime dalyvavo |          |
|                    |                                                                                                    | organizacijos IT specialistas.            |  |                                                          |          |

*9 lentelė. Kiti nefunkciniai sistemos reikalavimai*

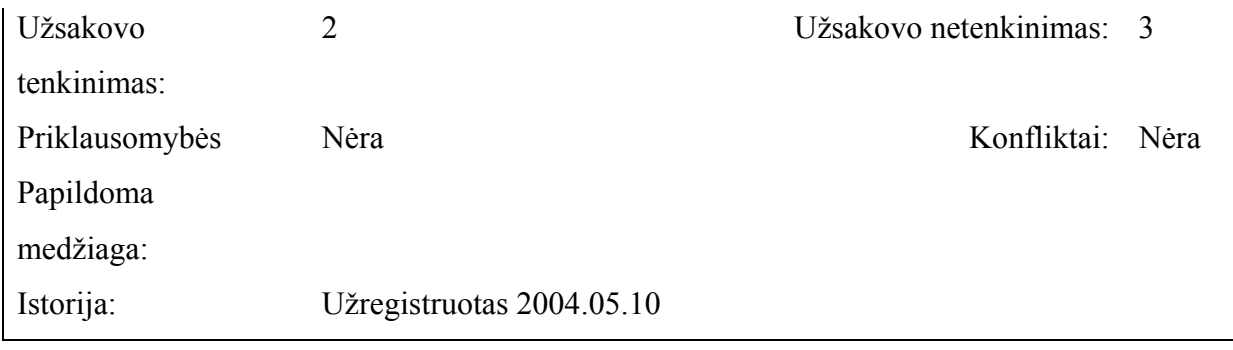

Surinkus funkcinius ir nefunkcinius reikalavimus reikia numatyti galimas problemas diegimo aplinkai, įtaką jau instaliuotoms sistemoms, neigiamą vartotojų nusiteikimą, kliudančius diegimo aplinkos apribojimus, galimas naujos sistemos sukeltas problemas. Pavyzdžiui, įdiegus portalą organizacijoje, sistemos funkcijomis vartotojai naudosis interneto naršyklės pagalba, todėl sistemos palaikymo ir vystymo darbai bus atliekami serveryje. Tačiau įdiegus naują modulį prireiks papildomo vartotojų apmokymo ir dokumentacijos papildymo. Portalas vartotojų užklausoms priimti ir atsakymams perduoti, įvairialypėms byloms perduoti naudosis HTTP protokolu, todėl nežymiai padidės lokalaus tinklo apkrovimas.

Portalo vartotojai (registratoriai) turės reguliariai papildyti naujienų ir pranešimų modulius. Tačiau įvertinus portalo pranešimų siuntimo ir suasmeninimo galimybes, prototipų panaudojimą susipažinimui su sistema projektavimo eigoje, neigiamas tarnautojų nusiteikimas bus minimalus.

Numatant sistemos pateikimo uždavinius, parengėme sistemos pateikimo žingsnius, vystymo etapus, pritaikymo poreikius, reikalavimus esamų duomenų perkėlimui, reikalingus duomenų transformacijai perkeliant į naują sistemą.

Projekto vykdymo metu atsirandančioms rizikoms numatyti sudarėme galimų sistemos kūrimo rizikų sąrašą ir atsitiktinumų (rizikų) valdymo planą. Fragmento pavyzdys pateiktas 10 lentelėje.

| Nr.              | Rizikos faktorius                                    | Tikimybė    | Itaka    |
|------------------|------------------------------------------------------|-------------|----------|
|                  | Reikalavimų pasikeitimas                             | Vidutiniška | Rimta    |
| 2.               | Techninės įrangos gedimais                           | Žema        | Leistina |
| 3.               | Prototipo projektavimo ir sukūrimo vėlavimas         | Žema        | Leistina |
| $\overline{4}$ . | Ribotas prototipo funkcionalumas neleidžia nustatyti | Žema        | Leistina |
|                  | adekvatumo reikalavimams                             |             |          |

*10 lentelė. Sistemos kūrimo rizikų sąrašo fragmentas*
Paruošus vartotojų reikalavimų specifikavimo dokumentą, pradėjome ruošti vartotojų dokumentaciją ir apmokymo planus. Numatėme perspektyvinius reikalavimus, kurie gali atsirasti pristačius prototipą ar parengtą sistemą vartotojams.

### **3.7. Projektuojamos sistemos architektūra**

### **3.7.1. Architektūros specifikacijos dokumentas**

 Projekto architektūros specifikacijos dokumento paskirtis – pateikti ir išanalizuoti organizacijos intraneto portalo statinius (panaudojimo atvejų, sistemos išskaidymo į paketus, klasių diagramų) ir dinaminius (sąveikos, būsenų, veiklos diagramų) architektūros modelius.

Projektuojamos informacinės sistemos architektūra apibrėžiama iš įvairių požiūrio taškų. Kiekvienam požiūriui pavaizduoti naudojamas atskiras modelis. Parenkant sistemos architektūros modelius taikomi tipiniai architektūros šablonai ir unifikuota modeliavimo kalba *UML* (*Unified Modeling Language*).

Siekiant surinkti ir pateikti svarbius programų įrangos architektūrinius sprendimus, kuriuos galima panaudoti kuriamoje sistemoje, naudojomės projekto reikalavimų specifikacijoje nurodytais užsakovo reikalavimais sistemai. Siekiant nustatyti organizacijos intraneto portalo modelį, išsiaiškinti ir apibrėžti būtinus reikalavimus informacinei sistemai, vykdėme prototipų projektavimą ir greitą realizavimą. Kiekvienai prototipo varianto versijai (1.0, 2.0 ir t.t.), vykdėme architektūros modelių pristatymą ir analizę. Išanalizavus architektūros modelius, specifikacijos dokumentas bus naudojamas geriau suprasti architektūrą, pasirinkti tinkamus sprendimus realizuojant ir vystant sistemą.

Dokumentas bus pagrindas sudarant sistemos detalią architektūrą, 11 lentelė.

| Galimi dokumento        | Dokumento panaudojimas                                                                                                    |
|-------------------------|----------------------------------------------------------------------------------------------------|
| vartotojai              |                                                                                                    |
| Užsakovas               | susipažinti su<br>Detaliau<br>kuriamu produktu, išanalizuoti ir<br>patikslinti organizacijos portalo modeliui keliamus reikalavimus.                                   |
| Sistemos projektuotojas | prototipu ir standartizuotos<br>Sukurti<br>sistemos<br>sistemos<br>architektūros modelių vaizdą. Detalizuoti šiuos modelius detalios<br>architektūros specifikacijoje. |
| Sistemos analitikas     | Aptikti sistemos architektūros trūkumus.                                                                                                    |
| Sistemos programuotojas | Galimybė generuoti dalį kodo iš pateiktų diagramų.                                                                                                    |
| Administracija          | Išsiaiškinti<br>apibrėžti<br>sistemai keliamus<br>reikalavimus,<br>1r<br>susipažinti su projektavimo eiga, numatyti strateginį sistemos                                |

*11 lentelė. Architektūros specifikacijos dokumento vartotojai*

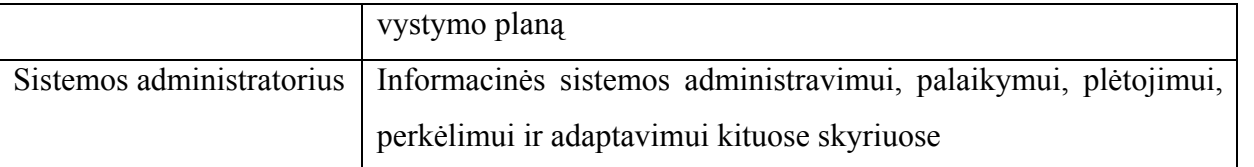

Iš įvairių požiūrio taškų bus apžvelgiama informacinė sistema, tarpinių prototipų modeliai ir nustatomi patikslinti reikalavimai programinės įrangos projektavimui ir gamybai. Sistemos nefunkciniai reikalavimai, programinės įrangos tikslai ir apribojimai pateikiami skyriuje "Architektūros tikslai ir apribojimai". Taip pat pateikėme esminį poveikį architektūrai turinčių pakartotinai naudojamų (*reuse*) atvirojo kodo sistemų ir komponentų aprašymą. Apibrėžiant sistemos projektavimo ir įgyvendinimo strategiją, aptarėme projektavimo įrankius, darbo grupės veiklos organizavimą.

Sistemos esminiai panaudojimo atvejai, jų saryšis pateikiami skyriuje "Panaudojimo atvejų vaizdas". Sistemos loginis išskaidymas į paketus ir statinė struktūra pateikta skyriuje "Sistemos statinis vaizdas". Kiekvienam paketui pateikėme aprašymą ir detalizavimą klasių diagramose panaudojant *UML*.

Sistemos dinaminis vaizdas, modeliai, atvaizduojantys procesus, vykstančius projektuojamoje sistemoje ir jų aprašymai, pateikiami skyriuje "Sistemos dinaminis vaizdas". Sąveikų, būsenų ir veiklos modeliai atvaizduoti *UML* diagramų pagalba.

Skyriuje "Išdėstymo vaizdas" pateikėme sistemos išdėstymo (*deployment*) *UML* diagramas, apibūdinančias techninę įrangą, kurios pagrindu veiks informacinė sistema. Analizuojant išdėstymo vaizdą, apibrėžėme techninės įrangos konfigūraciją, detalizavome sistemos programos komponentų išdėstymą atskiruose mazguose.

Skyriuje "Duomenų vaizdas" pateikėme sistemos duomenų organizavimo struktūrą.

## **3.7.2. Architektūros pateikimas**

Sistemos architektūros specifikacijoje pateikėme sistemos architektūrą įvairiais modeliais, atvaizduojančiais požiūrio tašką. Panaudojimo atvejus, statinius, dinaminius, sistemos išdėstymo ir duomenų vaizdų specifikacijai naudojome *UML* diagramas. Architektūrai aprašyti reikalingi vaizdai ir modeliavimo elementai nurodyti 12 lentelėje.

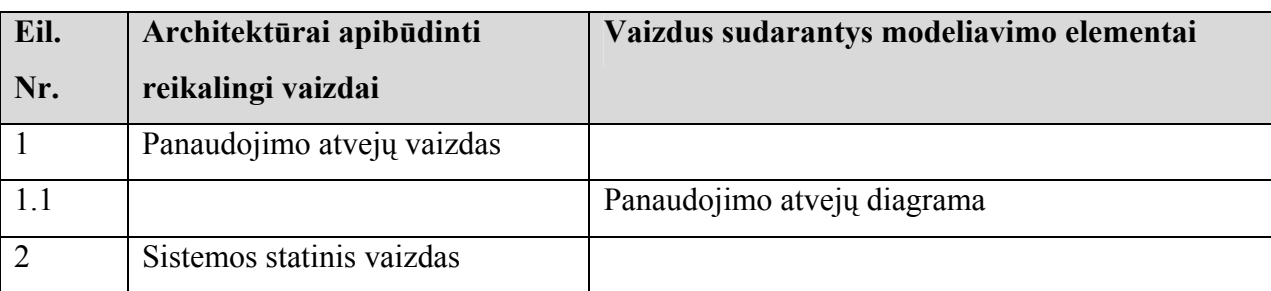

*12 lentelė. Architektūros specifikacijos vaizdai ir modeliavimai* 

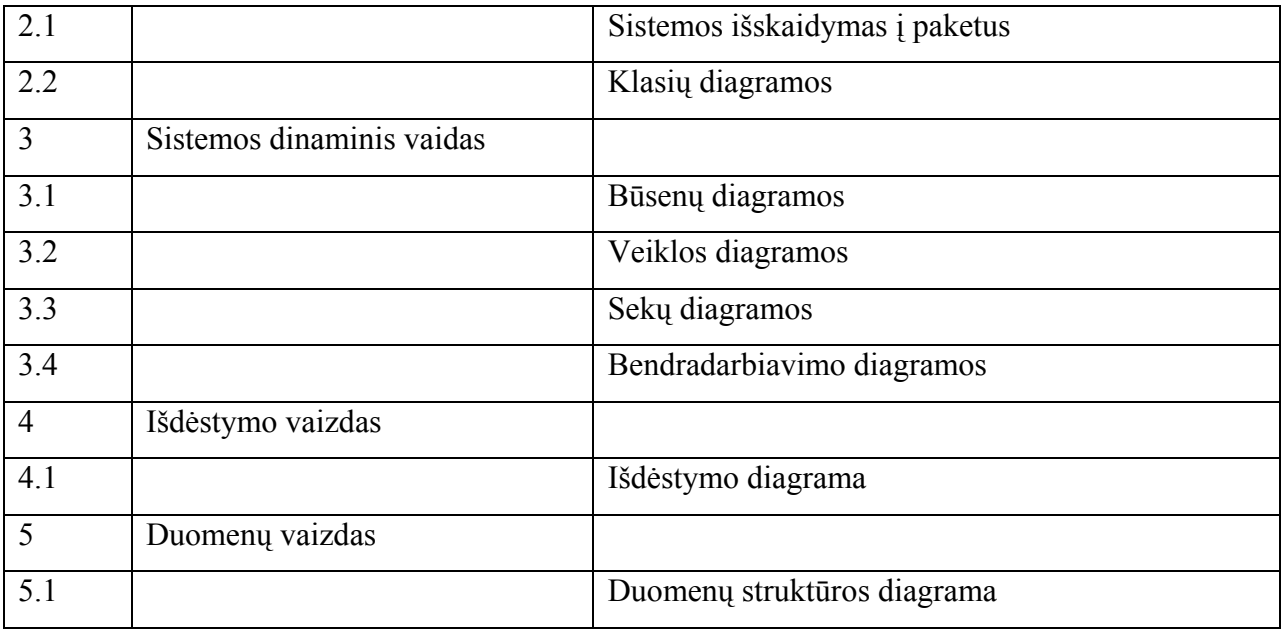

## **3.7.3. Architektūros tikslai ir apribojimai**

Yra keletas reikalavimų ir apribojimų, kurie turi įtaką sistemos architektūrai. Jie yra:

- Organizacijos intraneto portalo informacinė sistema turi būti realizuota kliento serverio architektūros modelio pagrindu [2].
- Sistemos funkcijos vartotojui (naudotis klientine sistemos dalimi) turi būti prieinamos per interneto naršyklę (pvz.: *Internet Explorer* 5) [2].
- Serverinė sistemos dalis turi būti realizuota interneto ir taikomųjų programų serverio pagrindu.
- Sistema turi užtikrinti kaupiamų duomenų saugumą [3].
- Sistema turi leisti neautorizuotiems organizacijos klientams naudotis viešai prieinamais duomenimis tik skaitymo teisėmis.
- Modeliuojant sistemos architektūrą, turi būti atsižvelgta į būtinas programos vykdymo charakteristikas, apibrėžtas reikalavimų specifikacijoje [9].
- Sistema turi naudoti duomenis iš *XML, HTML* dokumentų, ir turėti galimybę išplėsti duomenų naudojimą iš *RDB* (atviro kodo reliacinių duomenų bazių, pvz. *Mysql*).
- IS turi būti nepriklausoma nuo operacinės sistemos platformos, veikti *Windows* ar *Linux* operacinių sistemų aplinkoje.
- Portalo programinė įranga turi veikti *Java 2* platformos pagrindu ir naudoti *J2EE* technologijas.
- Portalo informacinė sistema turi naudoti atvirą, plečiamą architektūrą, palaikyti pagrindinius interneto forumo *W3C* standartus, turi būti papildomas naujais standartais (interneto tarnybos –

*webservices, Java* portletus – suderinamus su *JSR 168*) be didelio poreikio architektūros perprojektavimui.

- Kuriama programinė įranga pateikta kaip atvirojo kodo programinė įranga.
- Projekto įgyvendinimo strategija paremta prototipų greito pateikimo, reikalavimų tikslinimo ir sistemos realizavimui naudojamų pakartotinio panaudojimo komponentų ir pripažintų atvirojo kodo sistemų panaudojimu. Įgyvendinimo rizikoms sumažinti, pakeitimams fiksuoti turi būti fiksuojamos kuriamo dokumento versijos.
- Projektavimo įrankiai: *JUDE Community (A Java/UML Object-Oriented Design Tool), VP-UML CE (Visual Paradigm for UML Community Edition*).
- Parengta architektūros specifikacija padės suprojektuoti ir įgyvendinti IS prototipo versiją 2.0.

### **3.7.4. Sistemos statinis vaizdas**

### **3.7.4.1. Apžvalga**

Šiame skyriuje aprašysime sistemos statinius vaizdus. Organizacijos intraneto portalo loginė struktūra susideda iš sistemą sudarančių paketų ir juos sudarančių klasių.

Vykdant didelės apimties pilotinius projektus vykdomas projekto vystymo versijų monitoringas, prototipų kūrimas ir testavimas, sistemos statinis modelis taip pat evoliucionuoja. Prijungiami ir plečiami papildomi moduliai (paketai), tikslinamos klasės ir jų atributai.

Atsižvelgiant į reikalavimų specifikacijos (versija 1.1) [9] reikalavimą: "Pasikeitus verslo poreikiams ar atsiradus naujiems reikalavimams, portalas turi būti papildomas be didelio poreikio perprojektavimui;" atliktas statinio sistemos vaizdo apibendrinimas ir išskirti pagrindiniai paketai. Informacinę sistemą sudaro 4 pagrindiniai paketai, kurie pateikti 8 paveikslėlyje.:

- 1. Vartotojo sąsajos (diagramose VSASAJA);
- 2. Veiklos logika (diagramose VLOGIKA);
- 3. Administravimas (diagramose ADMINISTRATION);
- 4. Duomenų saugykla (diagramose DSAUGYKLA).

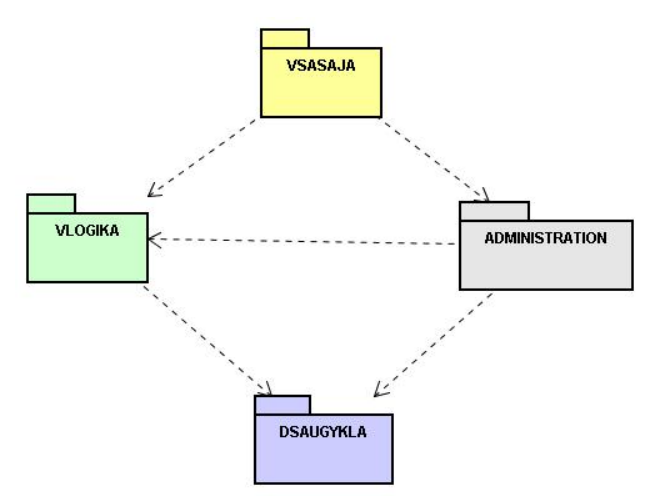

### **3.7.4.2. Paketų detalizavimas**

Paketas VSASAJA (Vartotojo Sąsaja) – skirtas vartotojo sąsajai, bendravimui su sistema kurti. Informacinėje sistemoje naudojama daugiasluoksnė architektūra, todėl nuo pat pirmųjų prototipų versijų būtina atskirti atvaizdavimo sluoksnį nuo sistemos veiklos logikos [5, 7].

Organizacijos intraneto portalo reikalavimų specifikacijoje [9] nurodoma naudoti "lengvo kliento" vartotojo sąsają. Vartotojai bendraus su sistema tik interneto naršyklės pagalba, t.y. duomenis sistema pateiks vartotojams ir vartotojai perduos užklausas sistemai *HTTP* protokolo pagalba. *HTTP* protokolo apribojimas – pagrindinės komandos duomenų apsikeitimui *Get* ir *Post*. Interneto puslapis interneto naršyklėje formuojamas *Html* žymų (*Tags*) pagalba.

Pakete VSASAJA išskyrėme bendrą visoms šio paketo klasėms apibendrintas klases – HtmlPuslapis ir OrgStilius (žiūr. 9 pav.).

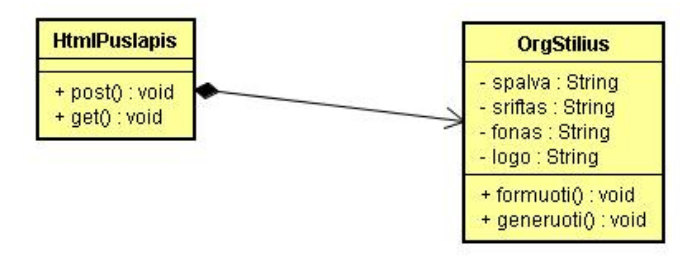

*9 pav. Sistemos pakete VSASAJA bendrai naudojamos klasės.* 

Paketas VSASAJA detalizuojama į smulkesnius paketus:

- 1.1. HtmlAdmin;
- 1.2. HtmlAdministracija;
- 1.3. HtmlTarnautojas;
- 1.4. HtmlRegistratorius;
- 1.5. HtmlKlientas.

Paketas ADMINISTRATION (Vartotojų, IS administravimas), pagrindinis informacinės sistemos komponentas, kurio pagrindu veikia visi portalo paketai, taikomųjų programų *J2EE* serveris. Dar vadinamas *Java* servletų, JSP, portletų ir kitų *Java* komponentų vykdymo konteineriu. Klasių diagrama pateikta žemiau. (žiūr. 10 pav.). Taikomųjų programų serveris priima peradresuotas klientų užklausas (*request*) iš interneto (*Web*) serverio ir atsako už *Java* taikomųjų programų iškvietimą, gyvavimo ciklą, atsako (*response*) siuntimą, programų gijų (*thread*), saugumo valdymą ir t.t.

Didelės apimties informacinių sistemų palaikymui naudojami komerciniai *Resin, Sun Aplication server* ir panašūs serveriai, realizuojantys daugkartinio panaudojimo paskirstytų komponentų *EJB* (*Enterprise Java Bean*) didelės organizacijos IS panaudojimą. Vidutinėms ir mažoms informacinėms sistemoms pakanka *Tomcat, JBoss, Pluto* (portletų konteineris) serverių realizacijų.

Populiariausi ir patikimiausi programiniai sprendimai realizuoti *Jakarta Apache* atviro kodo bendruomenėje.

Portalo prototipo versijoms ir paruoštai sistemai projektuoti ir realizuoti panaudotas atvirojo kodo, nuo operacinių sistemų platformos nepriklausantis Servletų ir JSP konteineris *Tomcat 5.5.7*. Šiame pakete realizuoti tokie pakartotinio panaudojimo moduliai, kaip interneto serveris *Coyote*, taikomųjų programų vykdymo serveris *Catalina*, vartotojų ir sistemos administravimo modulis *Admin*, sistemos įvykių registravimo žurnalas. Šio serverio pagrindu vykdomos sekančios taikomosios interneto programos ir joms reikalingi komponentai:

- *Servlets*
- *Java Server Pages*
- *Utility Java Classes*
- *Static Documents including, XHTML, images, etc.*
- *Client side Java classes*
- *Meta information that describes the web application*

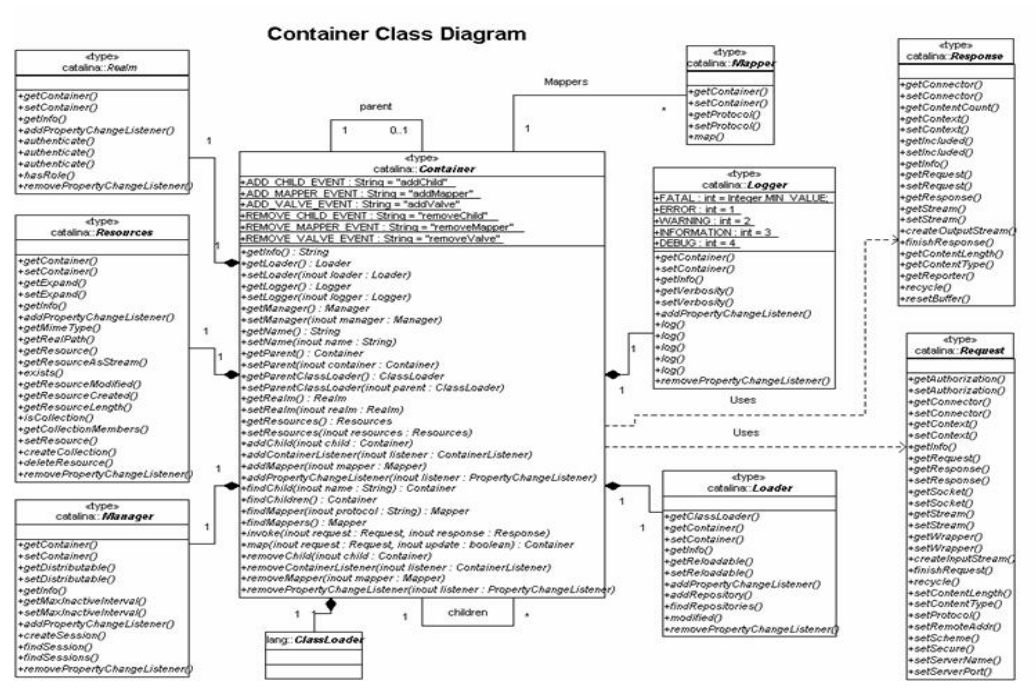

*10 pav. Paketo Tomcat konteinerio klasių diagrama* 

Portalo informacinės sistemos vidurinį programų sluoksnį realizuoja paketas VLOGIKA (veiklos logika). Taikomųjų programų vidurinis sluoksnis atskirtas nuo atvaizdavimo logikos. Kitų paketų klasės naudojasi šiuo paketu, atlikdamos duomenų atvaizdavimą vartotojo sąsajoje ar keičiantis duomenis su duomenų saugyklas aptarnaujančiu sluoksniu. Naudojant šitame pakete esančias klases, galima realizuoti skirtingus vaizdavimo lygius: kliento, tarpinį ir duomenų.

Pasikeitus atvaizdavimo ar verslo logikos reikalavimams, sumažėja perprogramavimo poreikis, architektūra nekeičiama [9]. Palaikant ir plėtojant IS, modulių ir funkcionalumo didinimas neįtakoja vartotojų darbo, vartotojų sąsaja nesikeičia. Paketas yra toliau suskirstytas į žemesnio lygio paketus, kurių diagrama pareikta paveikslėlyje 11.

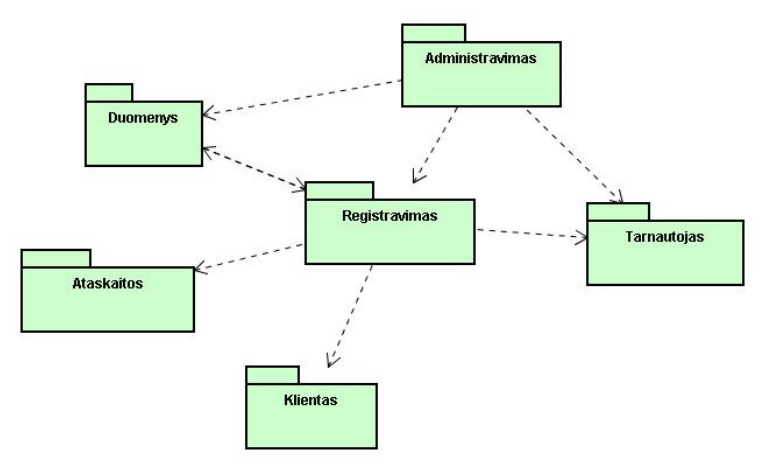

*11 pav. Paketo VLOGIKA (veiklos logika) suskirstymas į detalesnius paketus* 

Detalizuojant šį paketą į smulkesnius, sukūrėme klasių diagramų modelius, pavyzdžiui, žemiau pateikiamas paketas "Administravimas" (žiūr. 12 pav.). Pateiktos klasės apibendrina *Tomcat* serverio (vartotojų, procesų ir interneto taikomųjų programų) administravimo modulį.

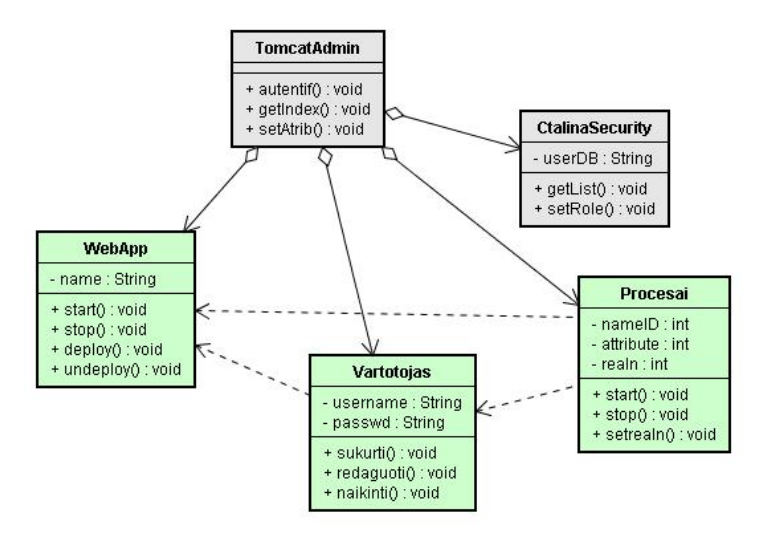

*12 pav. Paketo Administravimas klasių diagrama*

Portalo duomenų apdorojimo iš duomenų bazių ir *XML* bylų statiniai modeliai pavaizduoti paketo DSAUGYKLA (Duomenų saugykla) diagramoje (žiūr. 13 pav.).

Pakete pateikiamos klasės, kurios skirtos darbui organizacijos portalo duomenų saugykloje. Organizacijos portalo informacinės sistemos paskirtis – apjungti organizacijoje naudojamus duomenų srautus ir suteikti tarnautojams patogų įrankį agreguotai informacijai pasiekti. Architektūriniu požiūriu duomenų saugojimo sluoksnis turi būti atskirtas nuo veiklos logikos ir vartotojo sąsajos organizuojančio sluoksnio.

Duomenims saugoti informacinėje sistemoje naudojami portalų programinėje įrangoje paplitę reliacinės duomenų bazės ir *XML* duomenų bylos. *XML* yra pritaikytas pranešimams perduoti, generuojant vartotojo sąsają interneto naršyklėje. *Java* klasės, vykdydamos duomenų užklausas iš duomenų bazių, naudoja *java.sql*.\* paketo klases ir JDBC, ODBC valdiklius, priklausančius nuo duomenų bazės. Todėl duomenų apsikeitimą tarp duomenų saugyklos ir veiklos logikos sluoksnio aptarnaujančios klasės turi užtikrinti prisijungimą, duomenų skaitymą ir atsijungimą nuo DB.

Naudojant XML duomenims saugoti, *Java* klasės turi perrinkti (*parsing*) duomenų mazgus (*node*), elementus ir sukurti objektinį modelį. Tam naudojami *DOM* (*Document Object Model)* ar *SAX* (*Simple API for XML*) modeliai. Būtina importuoti *org.xml.sax.\** ar *org.w3c.dom* paketus.

Šio paketo klasės, betarpiškai pasiekdamos duomenis, naudoja VLOGIKOS paketo klases duomenų apdorojimui pagal verslo poreikius, o VSASAJOS – paketo klases duomenų pateikimui vartotojui. Grafinės ir įvairialypės bylos paimamos iš serverio bylų sistemos ir pagal pateikta adresą įterpiamos į Html dokumentą. Paketo detalizavimas į žemesnio lygio paketus atvaizduotas diagramoje paveikslėlyje 13.

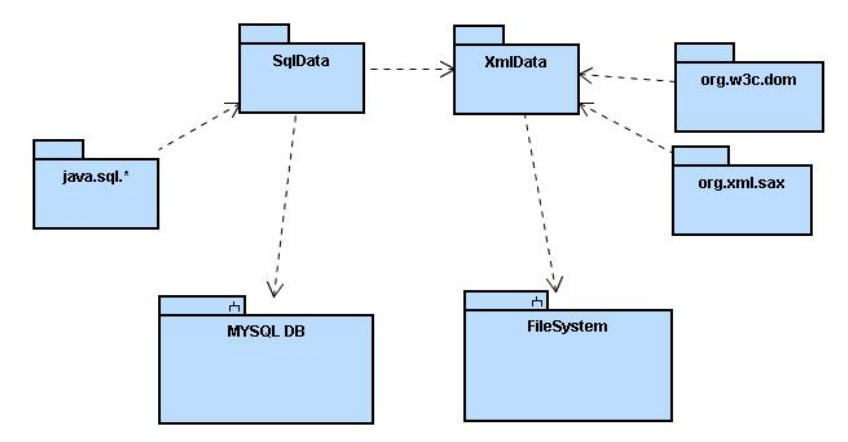

*13 pav. Paketo DSAUGYKLA suskirstymas į paketus* 

Pavyzdžiui, pakete *SqlData* yra klasės, skirtos prisijungti prie SQL *Server* duomenų bazės. Nuo prototipo versijos 1.2 ir toliau naudojama atvirojo kodo efektyvi ir patikima reliacinė duomenų bazė *MYSGL*. Paketo klasių diagrama pateikta paveikslėlyje 24.

### **3.7.5. Sistemos dinaminis vaizdas**

Sistemos dinaminis vaizdas, dar vadinamas procesų vaizdu, apibūdinamas sistemos objektų būsenų (*state)*, veiklos (*activity*) ir sąveikos (*interaction*) modeliais. Svarbių sistemos mazgų sąveikos modeliams detalizuoti panaudojome sekų (*sequence*) ir bendradarbiavimo (*collaboration*) diagramos.

Atvaizduojant sistemos dinaminį vaizdą, akcentavome tas objektų būsenų diagramas, kurios geriau padės suprasti apibendrintą sistemos vaizdą. Organizacijos portalo prototipo modelius apibūdinome sekančiomis diagramomis, pavyzdžiui, vartotojo registravimosi sistemoje, naujienų publikavimo, el. pamokos vykdymo, duomenų modifikavimo, kliento darbo sistemoje, ataskaitos generavimo (žiūr. 14 pav.).

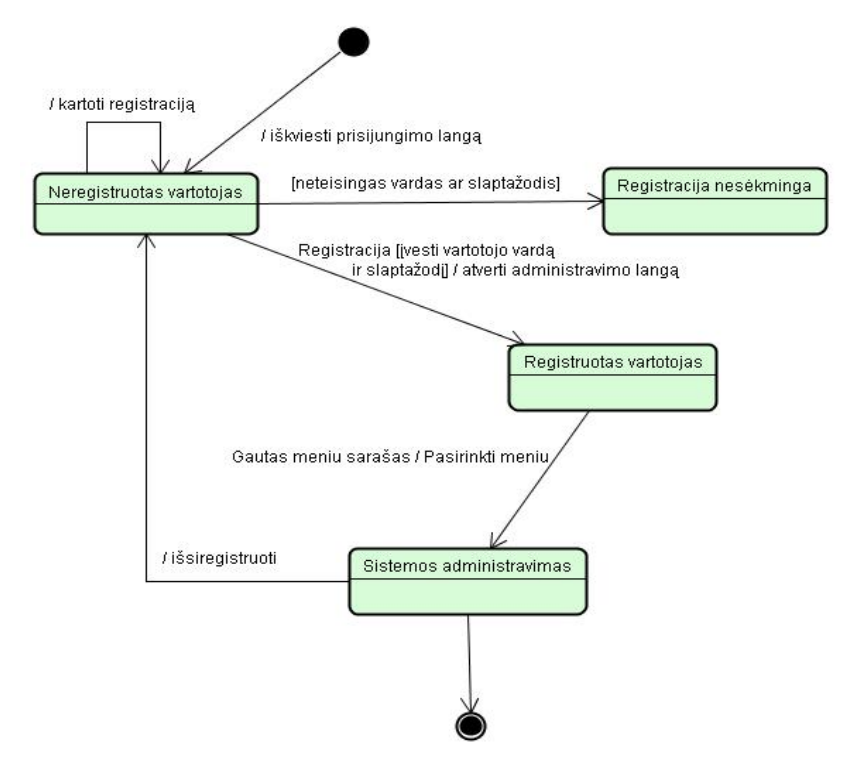

*14 pav. Vartotojo registravimosi sistemoje būsenų diagrama* 

Informacinės sistemos dinaminio vaizdo modelyje, atvaizduojant sistemoje atliekamus darbus, naudojome veiklos diagramas. Pavyzdžiui, organizacijos portalo prototipo versijoje 1.3 išskirsime 3 veiklų diagramas: vartotojų administravimas, duomenų peržiūra, paieškos užklausos įvedimas (žiūr. 15 pav.).

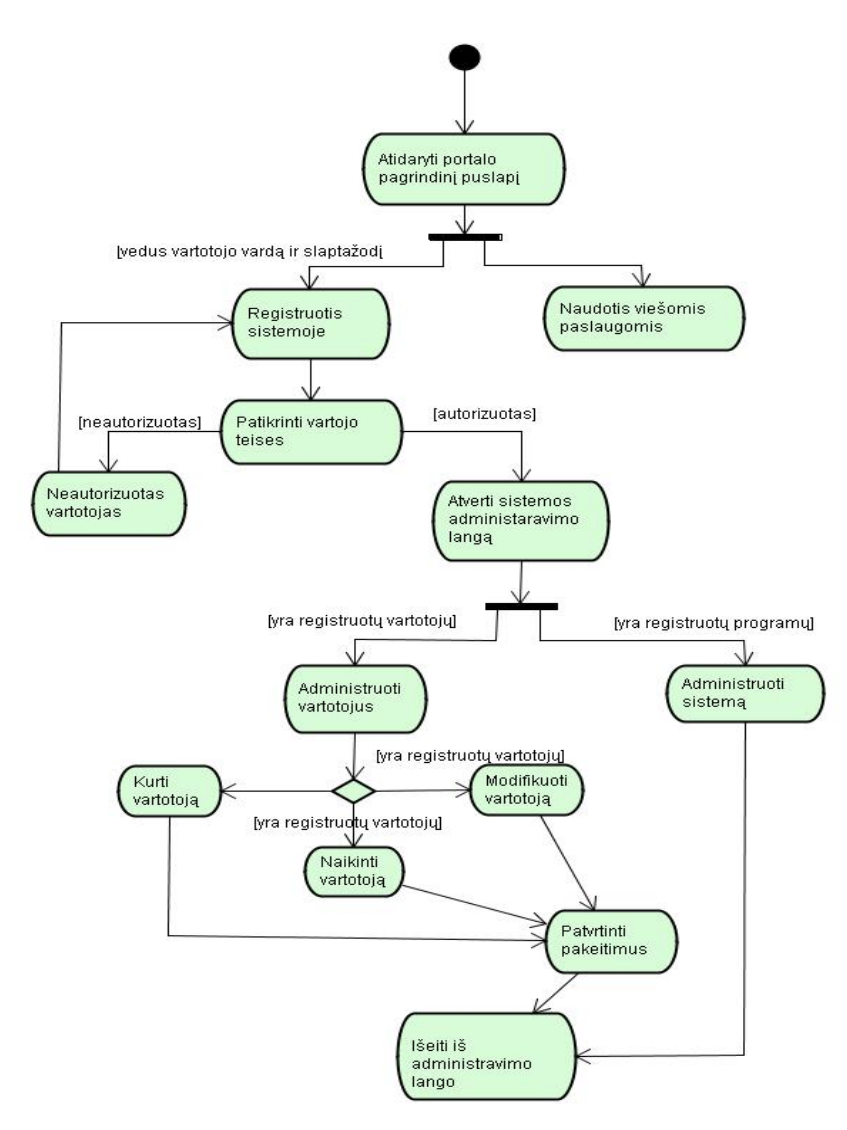

*15 pav. Vartotojų administravimo veiklos diagrama* 

Siekiant unifikuoti intraneto portalo architektūros modelius būtina išnagrinėti IS programose sąveikaujančių objektų elgesį. Programa vykdoma nenuosekliai, klasių metodams dinamiškai perduodant kitų klasių metodams objektų valdymą, todėl tikslinga detalizuojant panaudos atvejį sudaryti objektų sąveikos (*interaction)* modelių diagramas. Analizuojant sąveikos diagramas galima peržvelgti detalesnį informacinės sistemos realizacijos vaizdą, klasių, objektų ryšius ir sąveikos detales.

Sąveikos diagramos skirstomos į dvi grupes sekos (*sequence)* ir bendradarbiavimo (*collaboration*). Sekų diagramose vienoje diagramos ašyje išskyrėme objektus, kitoje sąveikos laiką. Šiose diagramose akcentavome pranešimų tarp objektų siuntimo seką.

Apibendrinant panaudojimo atvejus "Administruoti vartotojus" ir "Peržiūrėti įvykių žurnalus", siekiant geriau suprasti procesų, vykstančių vartotojams siunčiant *HTTP* užklausas į informacinę sistemą, pateikėme *Tomcat* serverio objektų sąveikos modelio fragmentą [10] (žiūr. 16 pav.).

CovoteAdapter

StandardEngine

StandardValveCo...

StandardPipeline

ThreadPool

Top/WorkerThread

Http11Protocol

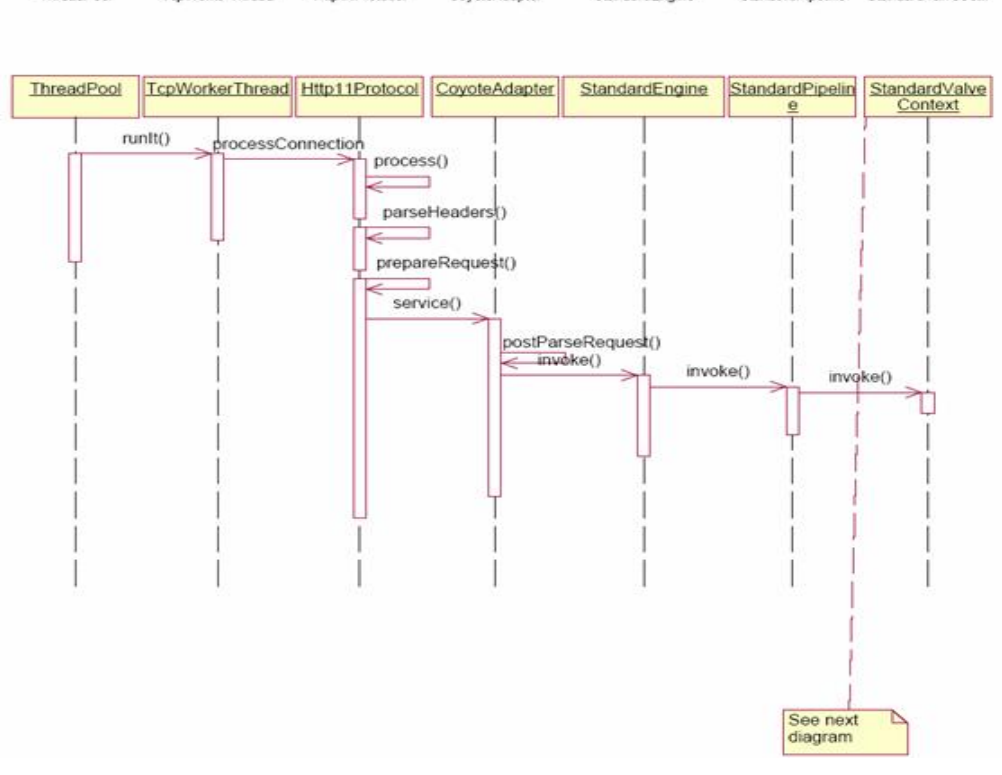

*16 pav. Vartotojo HTTP užklausų apdorojimas Tomcat serveryje* 

Analizuojant organizacijos portalo objektų sąveiką, papildomas modelių vaizdas, nustatomi ryšiai tarp objektų (žiūr. 17 pav.).

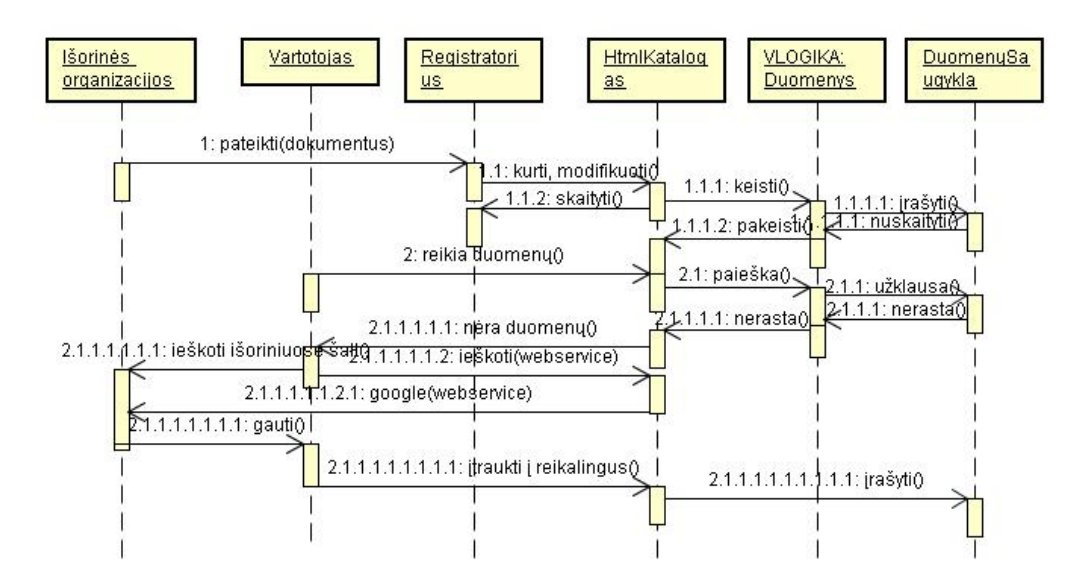

*17 pav. Duomenų pateikimas vartotojams (iš išorinių ir vidinių šaltinių)* 

Analizuojant organizacijos intraneto portalo dinaminį modelį nepakanka vien sekų diagramų. Nagrinėjant tik sistemoje sąveikaujančius objektus ir jų siunčiamus pranešimus patogu nagrinėti bendradarbiavimo diagramas. Šio tipo modeliuose neatsižvelgiama į objektų gyvavimo ir išdėstymo linijas (žiūr. 18 pav.).

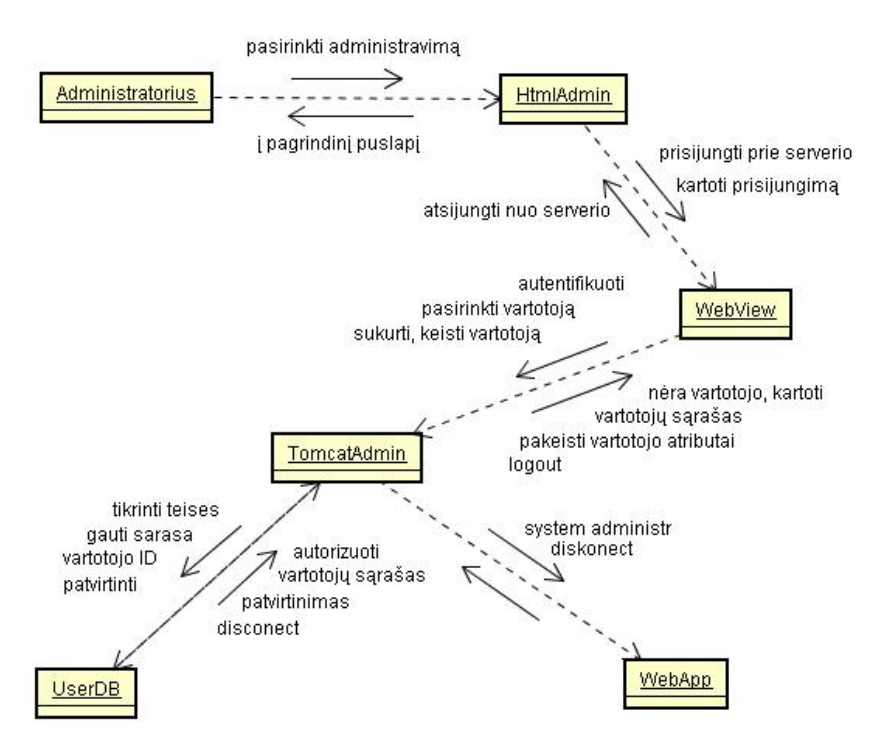

*18 pav. Vartotojų administravimo objektų bendradarbiavimo diagrama* 

### **3.7.6. Išdėstymo vaizdas**

Ruošiant portalo architektūros modelius būtina išanalizuoti IS diegimo aplinką. Portalo prototipų modeliai ir patvirtinta informacinė sistema bus diegiama Lietuvos banko Kauno skyriaus Organizacijos skyriuje. Organizacija turi egzistuojantį 10/100 Mbit pralaidumo *Ethernet* kompiuterinį tinklą. Įvairaus tipo kompiuterių (įvairios operacinės sistemos: *Windows NT 4.0, Windows 2000, Windows XP, Linux*), įvairių konfigūracijų techninė įranga. Organizacija turi nuolatinį prisijungimą prie Internet tinklo. Atsižvelgiant į kliento ir serverio architektūrą sudaromas išdėstymo modelis (žiūr. 19 pav.).

Klientai naudosis sistemos funkcijomis per interneto naršyklę. Kompiuteriuose gali būti įdiegtos įvairios operacinės sistemos *Linux, Windows*. Sistemos paslaugoms pasiekti galės naudoti *Microsoft Internet Explorer* 5.0 ir naujesnes ekvivalentiškas interneto naršykles. Planuojama, kad portalo paslaugomis perspektyvoje tarnautojai naudosis mobiliais įrenginiais, WAP ar J2ME programinės realizacijos.

Interneto naršykle naudojantiems klientams rekomenduojama minimalus CPU: 133 MHz, minimalus RAM kiekis: 64 MB. Minimalus laisvos disko vietos dydis reikalingas lokalioms byloms saugoti.

Organizacijos portalo informacinės sistemos daliai, teikiančiai serverių paslaugas, reikalingas kompiuteris tenkinantis minimalius reikalavimus: *Intel Pentium* II 400 MHz (ar ekvivalentiškais AMD

*Duron)* procesoriais aprūpintas kompiuteris, darbinė atmintis – nemažiau 256 MB, išorinė atmintis – nemažiau 20 GB. Darbo stotis aprūpinta SCSI sąsajos išorinės atminties diskais, palaikanti daugiau negu 1 procesorių ir turinti daugiau kaip 512 MB pagrindinės atminties atitiktų standartinius reikalavimus. Operacinės sistemos gali būti *Windows* šeimos, ne žemesnės kaip NT 4.0 SP4 arba *Linux RedHat* nežemesnė kaip 7.2 versijos ir ekvivalentiškos.

Duomenims saugoti prototipų realizacijoms ir paruoštai sistemai rekomenduojama naudoti interneto serverio paslaugas teikiančio kompiuterio paslaugomis. Įdiegus patvirtintą portalo versiją rekomenduojamas kompiuteris turi tenkinti minimalius interneto serveriui keliamus reikalavimus. Didėjant duomenų kiekiui ir kreipinių skaičiui reikėtų atlikti testinius SQL reliacinių duomenų bazių našumo matavimus ir nustatyti optimalius konfigūracinius reikalavimus. XML bylų saugyklai, grafinėms ir multimedia byloms saugoti panaudosime duomenų bazės techninę įrangą.

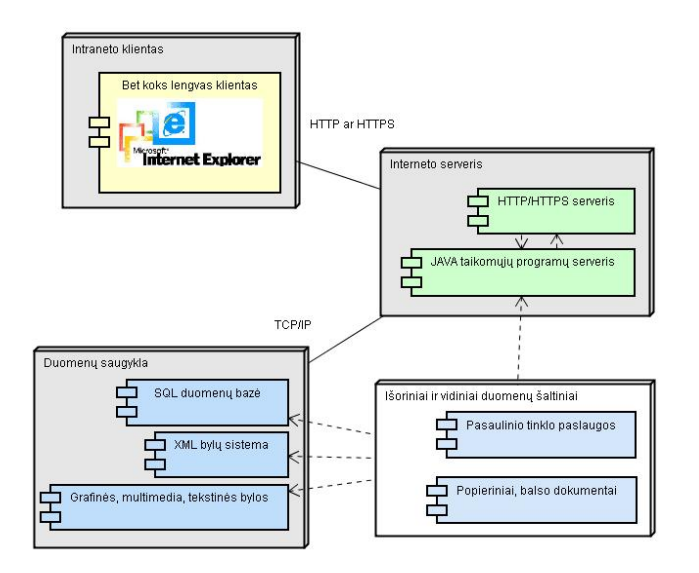

*19 pav. Organizacijos intraneto portalo išdėstymo vaizdas* 

### **3.7.7. Bendradarbiaujančios sistemos**

Organizacijos skyriuose informacinės sistemos programinės įrangos sąsajos bendraus su kitomis interneto/intraneto sistemomis atitinkančiomis *W3C* (*World Wide Web Consortium*) patvirtintus standartus ir protokolus:

Liktinėmis IS;

Interneto tarnybos (*webservices*) leidžiančios naudotis nutolusių programų iškvietimo galimybėmis;

Interneto paieškos tarnybos ir katalogai;

Organizacijos tarnautojų kompiuterizuotos darbo vietos (operacinės sistemos, bylų sistemos);

Duomenis sistema klientams pateiks HTML, XML, daugialypės terpės bylų pavidalu.

Plėtojant prototipo modelius, parengtą sistemą – techninės įrangos išdėstymas gali keistis, todėl atliekant architektūros specifikavimą būtina numatyti galimas plėtojimo pasekmes [5].

Pateiksime plačiai naudojamo atvirojo kodo portalų išdėstymo vaizdą [6] (žiūr. 20 pav.).

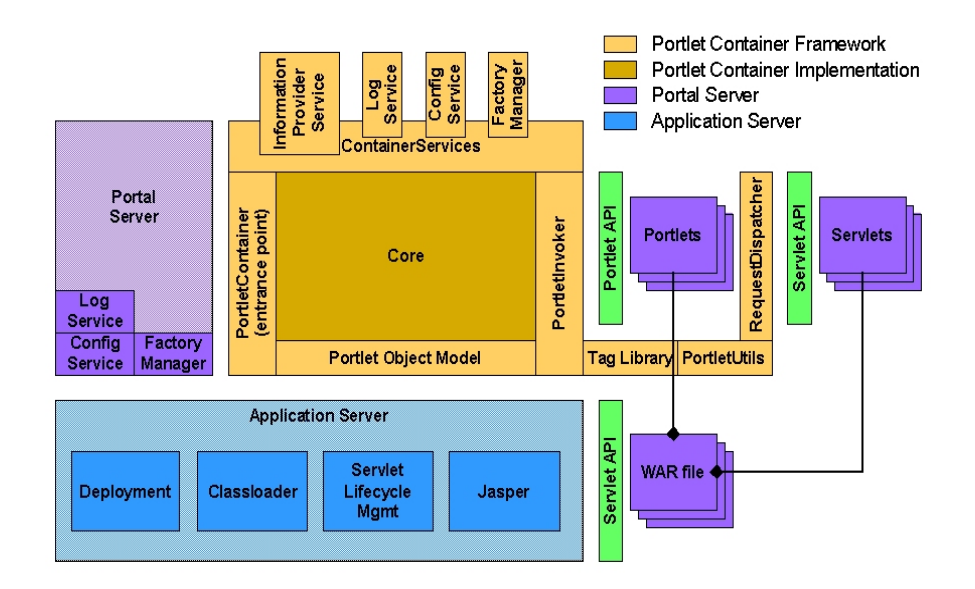

*20 pav. Pluto portalo išdėstymo vaizdas* 

### **3.7.8. Programų išskaidymas į sluoksnius**

Projektuojant organizacijos intraneto portalą ir siekiant, kad portalo kūrimas būtų sėkmingas, būtina atidžiai išanalizuoti architektūros reikalavimus [7]. Vėlesniam sistemos palaikymui ir plėtojimui panaudoti svarbūs architektūriniai sprendimai, jų fundamentalus pagrindimas. Informacinių sistemų daugiametė projektavimo ir realizavimo praktika parodė, kad efektyviausios besikeičiančioje verslo aplinkoje vadinamos daugiasluoksnės, paskirstytų objektų architektūros [8]. Apibendrinant organizacijos intraneto portalo išdėstymo architektūrą IS, būtų galima išskirti į 3 pagrindinius sluoksnius: Kliento (*client tier*), tarpinis (*middle tier*) ir duomenų (*enterprise data tier*) (žiūr. 21 pav.).

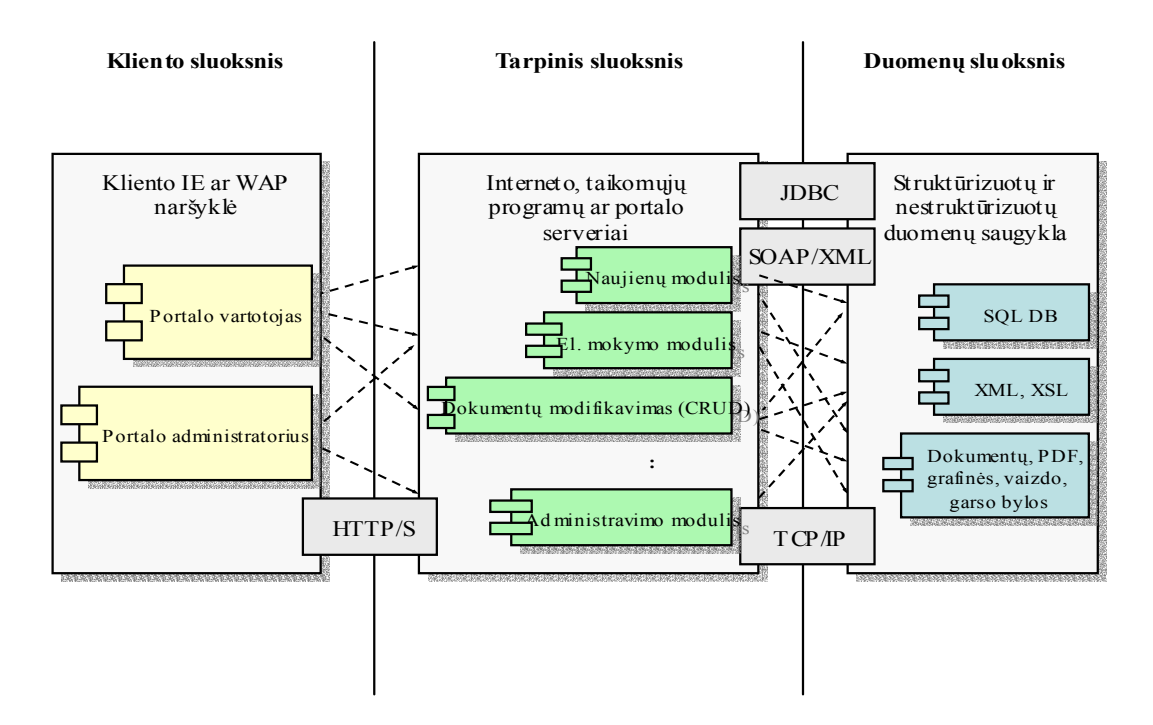

*21 pav. Daugiasluoksnė portalo architektūra*

## **3.8. Duomenų struktūros**

Duomenų bazės schema kuriama vadovaujantis duomenų saugyklos modeliais ir turi būti organizuojama taip, kad kuo efektyviau panaudotų modernius duomenų saugojimo standartus. Duomenų saugojimui optimaliausiai panaudoti reliacines duomenų bazes. Užklausų organizavimas duomenų apsikeitimui supaprastinamas naudojant struktūrizuotą užklausų kalbą – *SQL*, kurią palaiko beveik visos šiuolaikinės duomenų bazės.

Transportuoti tinklu perduodamus duomenis, gaunant pasaulinio tinklo paslaugas ir siunčiant pranešimus pavyzdžiui *SOAP* (*Simple Object Access Protocol*) protokolu naudojami *XML*. Todėl organizacijos intraneto portalo duomenų saugojimo modelis pagrįstas reliaciniu ir *XML* naudojamu hierarchiniu duomenų saugojimo modeliu. Hierarchines duomenų struktūras (*Hierarchical Data Structures*) lengva transformuoti tiek į reliacines duomenų bazių lenteles, tiek ir į *XML* dokumentus.

Analizuojant portalo duomenų saugyklą pateiksime katalogo fragmento pavyzdį (žiūr. 22 pav.): Šakninis fragmento (*root*) elementas Tema.

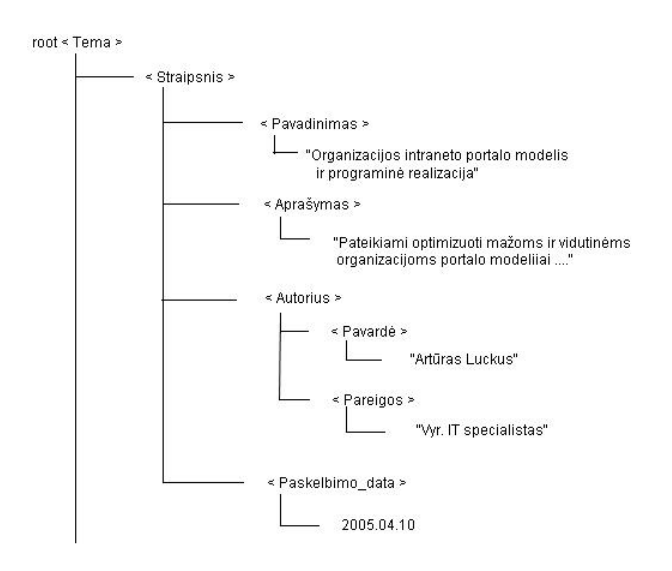

*22 pav. Hierarchinis duomenų modelis* 

Transformuoti duomenis iš hierarchinių struktūrų patogu tiek į *XML* byla, tiek ir reliacinių duomenų bazių lenteles. Pavertus į XML duomenų byla katalogo fragmentas atrodytų taip:"<Tema>

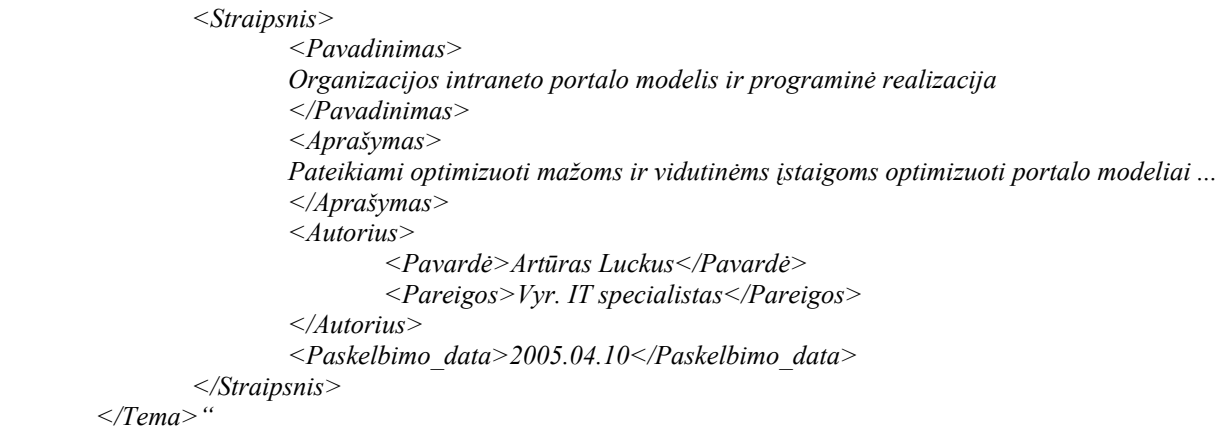

Transformuojant šį pavyzdį į releacines duomenų bazės lenteles gautume tokią esybių ryšių diagramą (žiūr. 23 pav.) ir lentelių klasių diagramą (žiūr. 24 pav.):

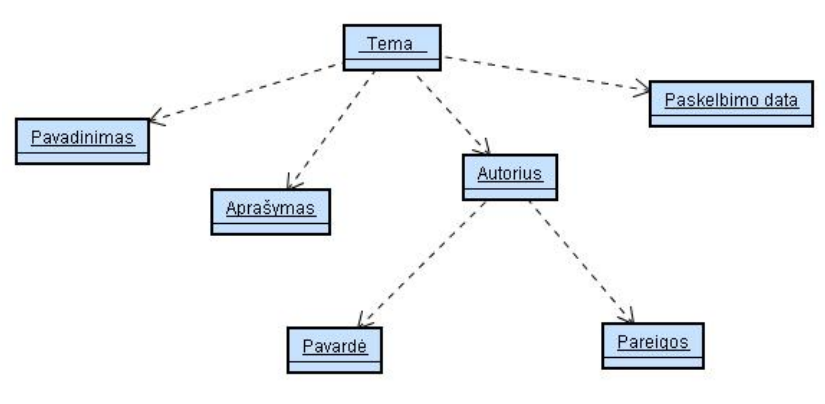

*23 pav. Esybių ryšių diagrama*

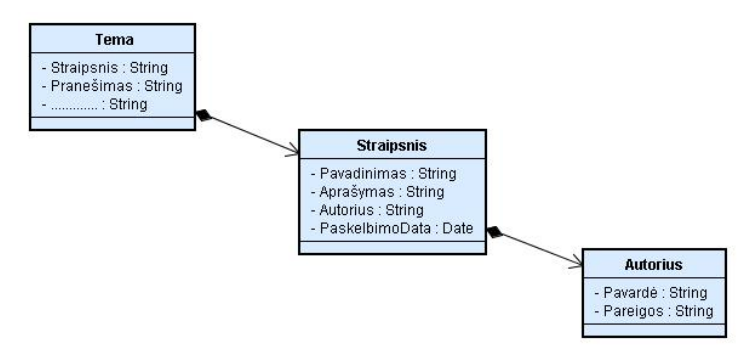

*24 pav. Reliacinių ryšių klasių diagrama*

Organizacijos intraneto portalo informacinėje sistemoje labai svarbų vaidmenį atlieka duomenų išdėstymo logika ir navigacijos schema (*taxonomy*) [4]. Vartotojas sąveikauja su sistema vartotojo sąsajos pagalba. Portalo atveju didžioji dalis vartotojo sąsajos sudaro *HTML* dokumentai (interneto puslapiai). Jų išdėstymo, klasifikavimo schema priskiriama portalo taksonomijos paslaugoms. Vartotojų navigacijos tarp interneto puslapių patogumas apsprendžia, kaip jie priims sistemą ir kaip efektyviai ja naudosis. Paveikslėlyje 25 pateikiama sistemos kliento dalies navigacijos schema ir ją sudarantys interneto puslapiai, pagalbinės bylos.

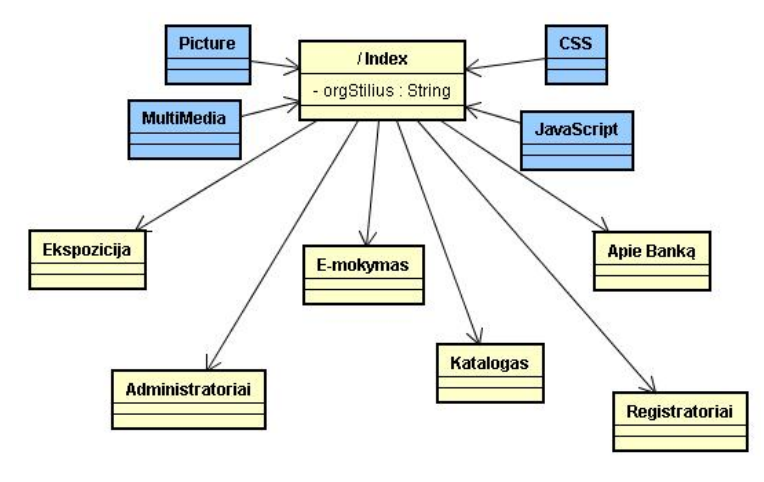

*25 pav. Pagrindinis įėjimo taškas į portalą*

Navigacijos schemos patogesniam vartojimui naudojame hibridinį duomenų išdėstymą, žvaigždės, linijinį ir persikertantį. Detalizavimas pirmajame lygyje parodytas paveikslėlyje 26.

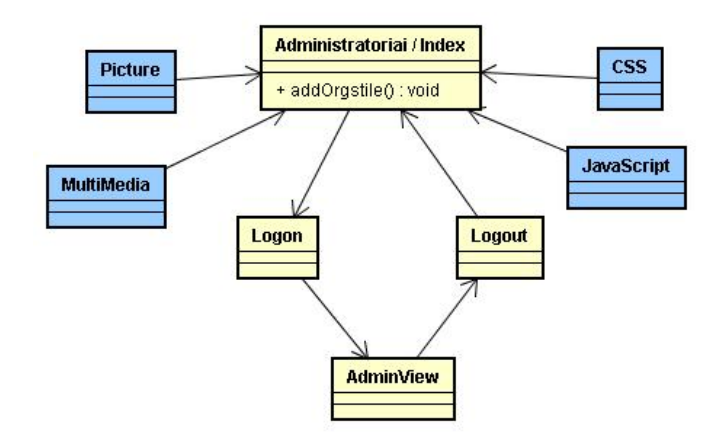

*26 pav. Įėjimo taškas Administratoriai į portalo 1 lygį*

## **4. VARTOTOJO DOKUMENTACIJA**

Vartotojo dokumentacija paruošta popieriniame ir elektroniniame CD ir pagalbos dokumentų variantuose. Dokumentacijos turinys ir struktūra abiejuose variantuose panašūs, tačiau elektroniniame variante atsiranda galimybė pritaikyti interaktyvius paieškos ir daugiataškius įėjimo į dokumentaciją būdus (žiūr. 27 pav.).

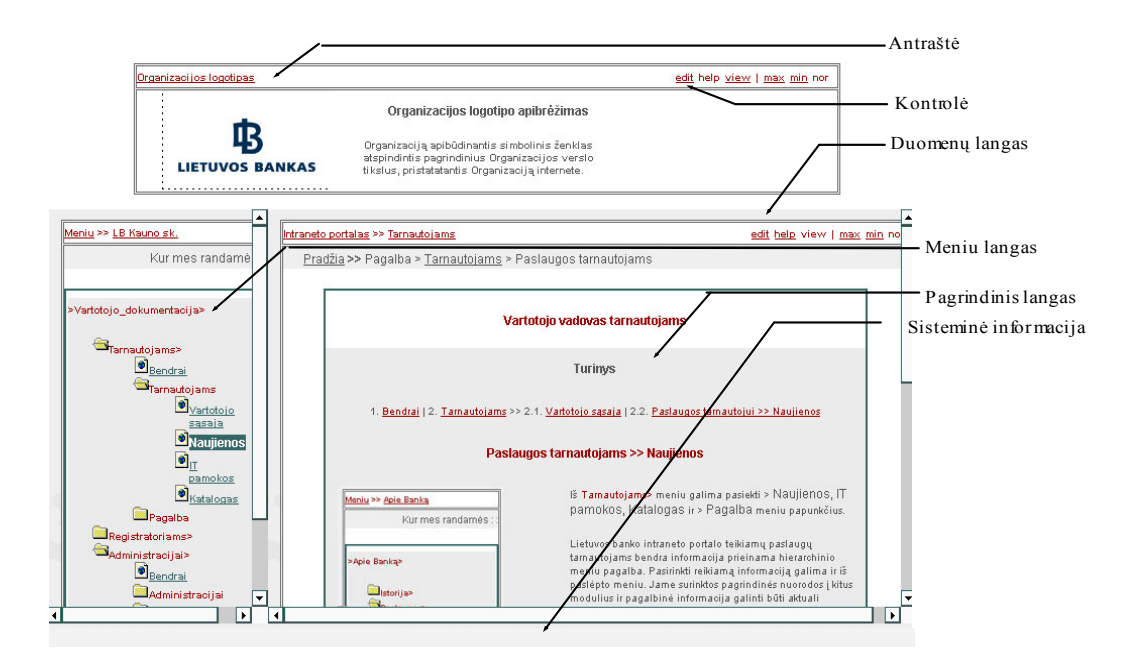

*27 pav. Sistemos vartotojo vadovas tarnautojams* 

Dokumentacijos komplektai suskirstyti pagal vartotojo pasirengimo lygius ir atliekamoms funkcijoms:

- 1. Sistemos funkcinis aprašymas, kuriame apžvelgiamos sistemos galimybės ir bendros funkcijų paskirtys. Vartotojams suteikiamos pagrindinės žinios apie vartotojo sąsają, galimas klaidas ir interaktyvios pagalbos galimybes.
- 2. Sistemos vadovai skirti konkrečioms vartotojų grupėms;
	- a. Organizacijos administracijai skirta sistemos dokumentacija;
		- i. trumpas įvadas į sistemą;
		- ii. administracijos vartotojo vadovas;
		- iii. interaktyvios pagalbos sistema (tik elektroniniame variante).
	- b. Registratoriams skirta sistemos dokumentacija;
		- i. trumpas įvadas į sistemą;
		- ii. registratorių vartotojo vadovas;
		- iii. interaktyvios pagalbos sistema (tik elektroniniame variante).
	- c. Tarnautojams skirta sistemos dokumentacija;
		- i. trumpas įvadas į sistemą;
		- ii. tarnautojų vartotojo vadovas;
		- iii. interaktyvios pagalbos sistema (tik elektroniniame variante).
- 3. Sistemos instaliavimo ir vystymo vadovas skirtas administratoriams;
	- a. detalus funkcinių sistemos galimybių aprašymas;
	- b. instaliavimo vadovas;
	- c. administravimo vadovas;
	- d. vartotojų reikalavimų specifikacija;
	- e. architektūros specifikacija;
	- f. detalios architektūros specifikacija;
	- g. interaktyvios pagalbos sistema (tik elektroniniame variante).

Dokumentai struktūrizuoti sekančiai:

- Turinys;

- Indeksas;
- paieška (tik elektroniniame variante).

## **5. PRODUKTO TESTAVIMAS IR KOKYBĖS ĮVERTINIMAS**

Testavimo darbai vykdomi pradedant nuo prototipo versijos 1.2. Prototipai testuojami programos kūrimo aplinkoje integruotų įrankių pagalba ir vykdant palyginamuosius testus [12].

Testavimo rezultatų išvados dokumentuojamos ir pateikiamos užsakovui prototipų, paruoštos sistemos pristatymo metu. Testavimo plane numatyti sekantys testavimai:

1. Pavienių objektų testavimas;

- 2. Modulių testavimas;
- 3. Paprogramių testavimas;
- 4. Komponentų tarnybų lygyje testavimas;
- 5. Vartotojų sąsajos testavimas;

6. Integruotos sistemos testavimas.

Testavimo metu buvo panaudotos stambinančio testavimo, "juodos dėžės", modulių ir integruotos sistemos testavimo metodikos.

Tinkamiausia testavimui integruota programų kūrimo aplinka *NetBeans IDE.* Paveikslėlyje 28 pateiktame ekrano lange matome, kad šios programos pagalba mes galime testuoti programą parašytą Java kalba objektų, klasių, metodų lygyje. Pritaikyti stambinantį testavimą ir patikrinti komponentų, modulių ir visos sistemos darbą keičiant aplinkos parametrus. Testavimo rezultatai išvedami į ekraną ar įrašomi į archyvą tolimesnei analizei. Interaktyvus kodo redaktorius plečiamos kodo bibliotekos pagalba rašant programos kodą pasiūlo sprendimų variantus ar ištaiso kodo sintaksę. Ruošiant sudėtingą programinį projektą galima automatizuoti sistemos testavimą programuojant integruotą atviro kodo testavimo įrankį *JUnit*.

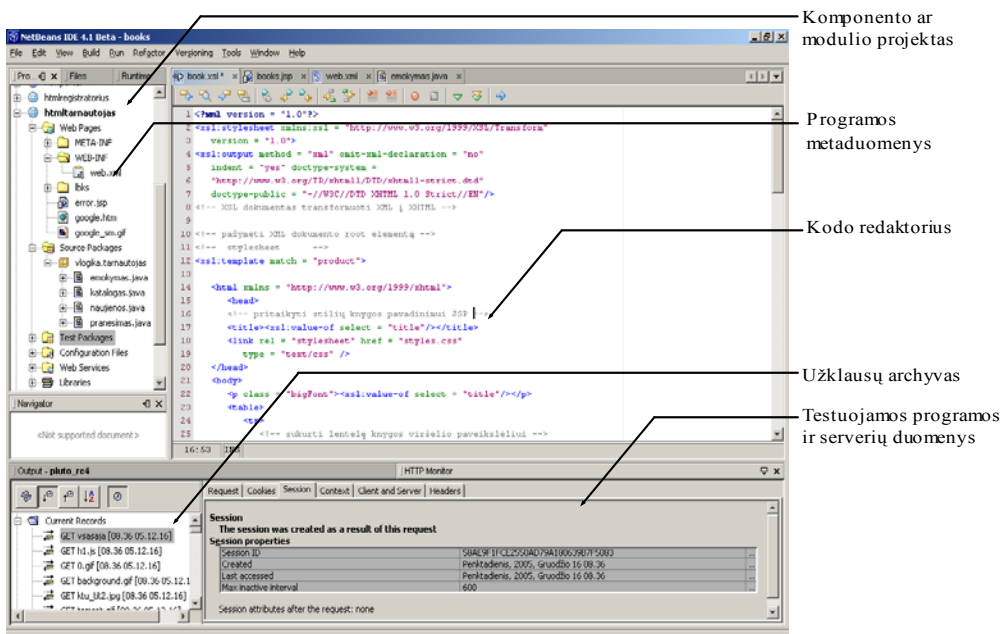

*28 pav. Integruota programavimo aplinka*

Testavome programos paleidžiamąsias bylas ir rinkome pranešimus apie įvykusias klaidas, integravome projekto resursus. Projekto valdymui skirta versijų kontrolė ir techninės informacijos

generavimas (Javadoc interneto puslapiai) padėjo efektyviai valdyti projektą. Buvo atliktas komponentų, modulių ir visos sistemos išsaugojimas projekto konfigūracijoje, programų platinimo bei diegimo kopijų rengimas. Nemokamai platinamais moduliais išplėtėme *IDE* galimybes, pavyzdžiui tikslinome architektūrinius modulius generuodami *UML* diagramas iš programų išeities tekstų.

Kompleksinis integruotų modulių testavimas atliktas su taikomųjų programų serveriu *Tomcat v.5,* integruotu interneto serveriu *Coyote*, duomenų serveriu *MySQL server v.4.1*. Metaduomenis, vartotojų profilius ir taikomųjų programų diegimo duomenis valdyti naudojome *XML*. Portalo moduliams ir taikomosioms programoms diegti ir platinti naudojome *JAR* (Java Archive) ir *WAR* technologijas. Vartotojo sąsajos sudėtiniams fragmentams portletams palaikyti, naudojome portletų konteinerį *Jakarta Pluto v.1.*

## **5.1. Programų sistemos įdiegimo, eksperimentinio patikrinimo, realizacijos tyrimai, tobulinimas**

Organizacijoje įdiegus prototipo versiją 1.0, atlikus eksperimentinį IS realizacijos patikrinimą ir užsakovų suinteresuotų asmenų apklausą (apklausos anketos Nr. 1, 2, 3 - [1, 2, 3]) patikslinta reikalavimų specifikacija (prototipo versija 1.1). Projektavimo ir eksperimentinių realizacijų patikrinimo metu patikslintos intraneto portalo informacinės sistemos architektūra ir modeliai. Atsižvelgta į programų sistemų architektūros analizėje taikomus metodus ir specifikacijų dokumentacijai keliamus reikalavimus [15, 16, 31,43, 44]. Kuriant prototipo versijas 1.2 ir 1.3 patikslintos architektūros ir detalios architektūros specifikacijos dokumentacija.

Kompiuterizuojamos organizacijos suinteresuotų asmenų pageidavimu pakeistas meniu išdėstymas ir išplėsta portalo taksonominė schema.

Atsižvelgiant į pakeistą organizacijos firminį stilių ir portalų programinėse realizacijose naudojamus portletus (portaluose naudojamas standartas *Java Portlet Specfication JSR168*) patobulinta vartotojo sąsaja (prototipo versija 1.2). Patobulinta organizacijos intraneto portalo programinė realizacija (versija 1.3) pateikti paveikslėliuose Nr. 29-30.

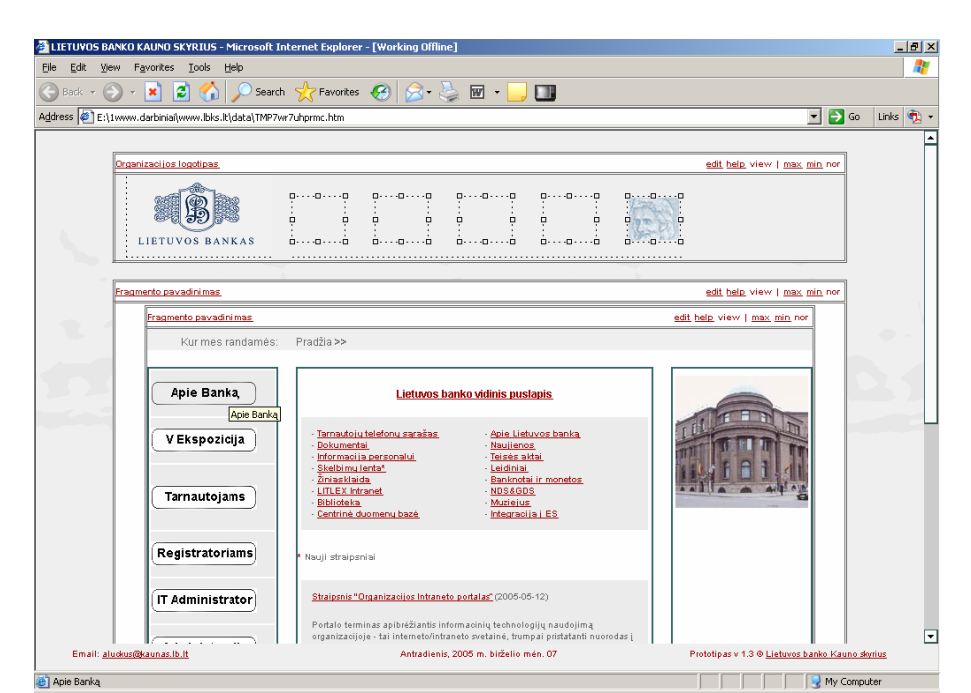

*29 pav. Pagrindinis portalo puslapis (prototipo versija 1.3)*

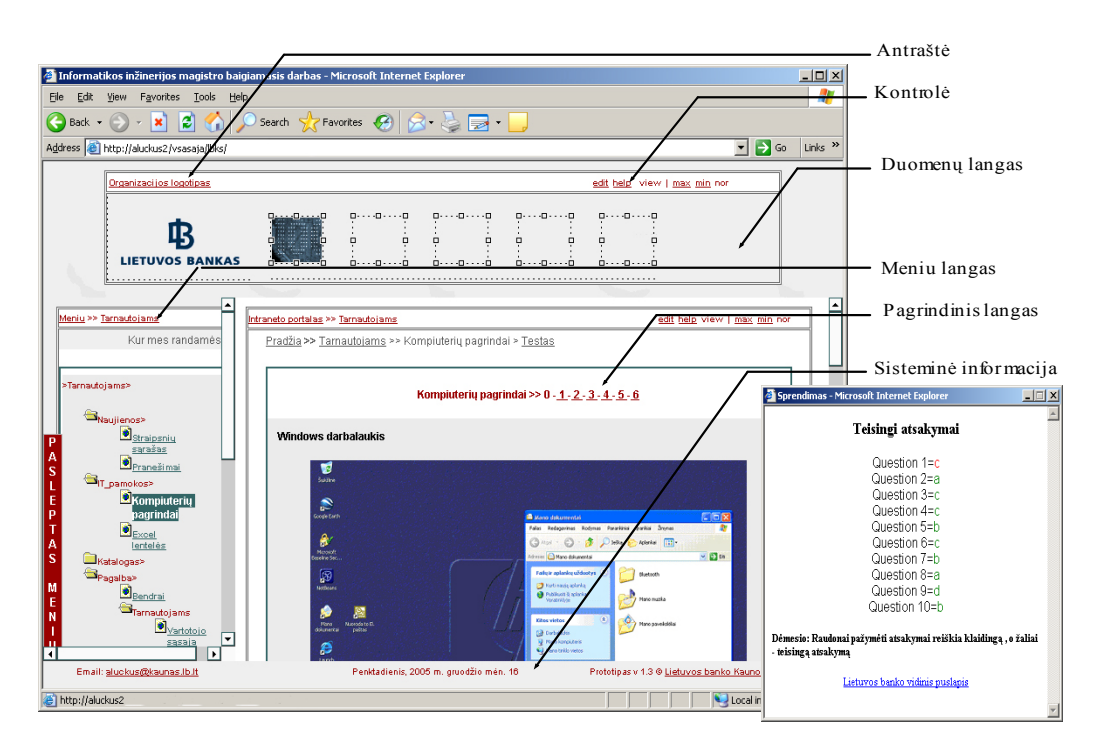

*30 pav. Tarnautojų el. mokymo ir testų modulis* 

Kokybės vertinimą atlikome tarpinio prototipo pateikimo metu pagal vartotojų anketas, o integruotos sistemos vertinimą atliko užsakovų sudaryta komisija, įvertinusi sistemos architektūrą ir darbą su realiais duomenimis.

Parinkta daugiasluoksnė organizacijos intraneto portalo architektūra, išnagrinėti universalūs architektūros modeliai leidžia palaikyti ir plėtoti informacinę sistemą su minimaliai perprogramavimo ir architektūros keitimo poreikiais.

 Sistemos kūrimo strategija paremta pakartotinio panaudojimo atvirojo kodo komponentų panaudojimu, leidžia ateityje lengvai papildyti sistemą naujais komponentais, pakartotinai juos panaudoti kitose sistemose ar panašiuose projektuose.

Apibrėžta universali duomenų sąsaja naudojant *XML* ir *SQL* formatus leidžia atsiradus poreikiui su minimaliomis pastangomis prijungti naujus duomenų šaltinius, naudoti modernius programavimo šablonus, pavyzdžiui *Model 2x* [30] (žiūr 31 pav.).

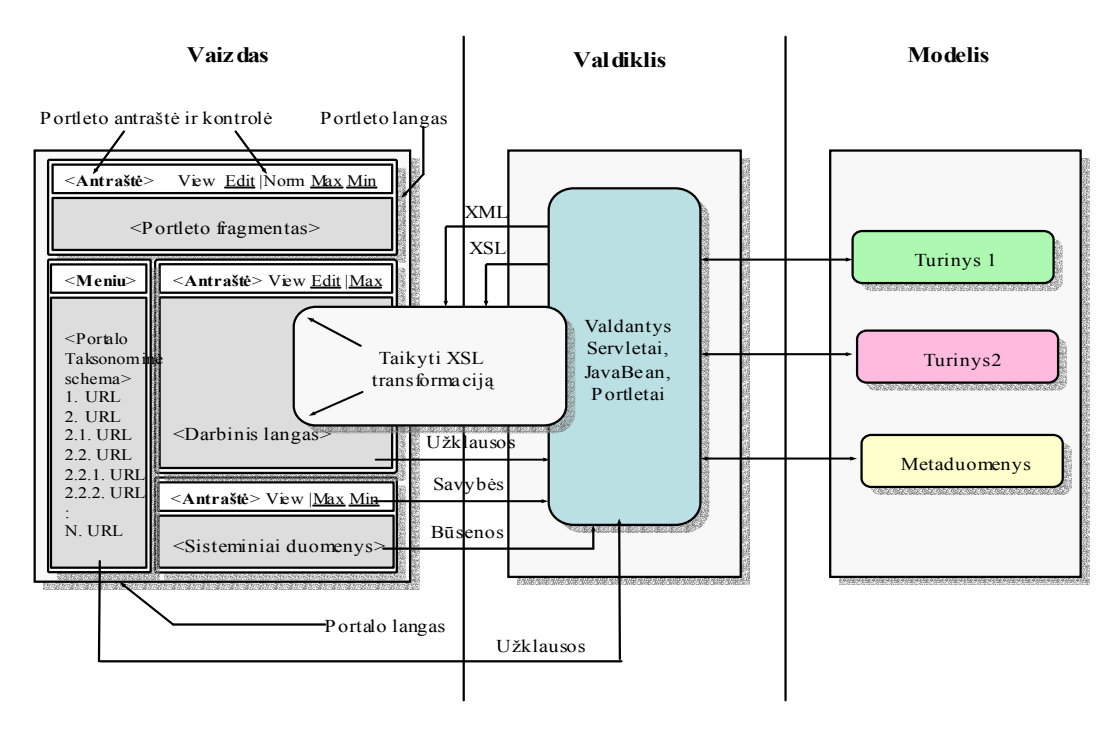

*31 pav. Portalo modulis pagal Modelis2x programavimo šabloną*

Dauguma su *J2EE* suderinami portalų kūrimo karkasai naudoja *MVC* pavyzdį, kur valdiklio funkcija tenka Servletui, o vizualizuoja JSP, pvz. atvirojo kodo pagrindu kuriamas *Jakarta Struts* programų kūrimo karkasas, naudojamas portalų programoms kurti [45]. *XML* byloje aprašyta veiklos logika, naudojama valdiklio Servleto, supaprastins kuriamos IS programavimą ir palaikymą. Tačiau šis modelis vaizdui kurti naudoja JSP puslapius. Skirtingiems vartotojų įrenginiams reikalingas skirtingas vaizdas. Po kiekvieno pakeitimo reikia perkompiliuoti JSP, todėl mažėja atsako greitis. Šio modelio trūkumus pašalina Modelio 2X architektūra [9].

Vartotojui pasiuntus užklausą, atsako formavimui duomenys, pavyzdžiui paimti iš heterogeninės duomenų saugyklos ir transformuoti į *JDBC* objektus bei *DOM* medį, panaudojus *Servlet* sukuriamas *XML* dokumentas. Priklausomai nuo to, kokiu formatu reikia pateikti duomenis, *XML* ir *XSLT* technologijų derinys suteikia galimybę tuos pačius *XML* dokumente aprašytus duomenis išvesti *XHTML* ar kitokio formato puslapiu. Šis modelis suteikia neribotas galimybes pagal vartotojų poreikius generuoti skirtingus vaizdus ir dokumentų tipus iš tų pačių duomenų [67].

Kuriamo portalo organizacijos vidinių duomenų katalogo modulyje pritaikėme Modelio 2X architektūrą. Apdorodamos klientų užklausas, pavyzdžiui, esančių bibliotekoje knygų aprašymams gauti, Java programos komponentai apdoroja kliento užklausą pagal veiklos logiką, gauna duomenis iš *MySQL* duomenų bazės, generuoja *DOM* medį *XML* dokumento duomenims perduoti ir vartotojo sąsają (atsakas į vartotojo užklausą) sugeneruoja *XML* ir *XSL* transformacijos būdu. Pagal gautas kliento užklausų savybes, pvz., interneto naršyklės antraštėje radęs *"User-Agent"*– *MSIE 5.0,* atsako metu *XSL* transformacijos būdu generuoja *XHTML* dokumentą skirtą interneto naršyklei *Internet Explorer 5.0*. Jeigu klientas naudoja mobilų įrenginį, tai valdiklis, nustatęs kliento užklausos antraštėje *"User-Agent"* – *MIDP-1.0* ar *WAP*, siunčia *J2ME* klientui ar *WAP* naršyklei skirtą *WML* dokumentą. Pakeitus užklausos tipą, pavyzdžiui, gautą iš mobilaus kliento, naudojama kita stilių lentelė ir siunčiama naujam klientui pritaikyta vartotojo aplinka (žiūr. 31 pav.).

Kurdami organizacijos intraneto portalo vartotojo sąsają, programų valdymo meniu, sisteminei informacijai naudojame *JavaScript* programėles, dinaminius *HTML* atvaizdus. Įgyvendinant bendrą organizacijos stilių, formuojant *HTML* puslapius naudojome kaskadines stilių lenteles *CSS* ir *XSL* transformacijos (žiūr. priedą D.).

Veiklos logikos realizavimas viename sluoksnyje atskiriant nuo kliento atvaizdavimo ir duomenų sluoksnių įgalina lengvai atlikti juose pakeitimus su minimaliomis laiko ir lėšų sąnaudomis.

Lengvo kliento vartotojo sąsajos realizavimo modelis (per interneto naršyklę) sudaro sąlygas įvairios klientinės įrangos palaikančios *HTTP* jungimosi standartą (pavyzdžiui mobilūs įrenginiai) panaudojimui. Modernizuojant Portalo IS nereikalingas kliento programinės įrangos modifikavimas.

*J2EE* platformos technologinius reikalavimus atitinkančios programinės įrangos sukūrimas, užtikrins nepriklausomumą nuo platformos, atitikimo *W3C* konsorciumo standartams reikalavimus ir plečiamumą portalų standartiniams reikalavimams įgyvendinti.

Nuo vartotojo sąsajos patogumo, racionalaus valdymo elementų išdėstymo priklausys, kaip vartotojai vertins IS ir kaip efektyviai ja naudosis [15, 51, 53]. Projektavimo metu vartotojo sąsajai parengiame abstrakčius ir išsamius modelius. Kuriant organizacijos intraneto portalo vartotojo sąsajos prototipus naudojami šablonai. Tai pagreitina abstraktaus sąsajos modelio kūrimą ir prototipo pateikimą vartotojams. Naudojantis šablonais galima automatizuoti procesą naudojant *CASE* priemones. Interneto sistemoms naudojami vartotojo sąsajos šablonai darbo langą suskirsto į tam tikras sritis, priklausomai ar tai duomenų surinkimo ar rezultatų vaizdavimo langas. Dažniausiai viršuje, antraštinėje ar sisteminių duomenų dalyje dedami organizacijos ar pateikiamo produkto logotipai, informacija apie lango paskirtį ir sisteminė informacija. Pagrindinę lango dalį sudaro darbinė duomenų sritis. Joje apdorojami duomenys, vartojamas produktų ar paslaugų taikomųjų programų hierarchinis meniu, apskaičiuojami rezultatai [24]. Sujungiant portalo lango informaciją iš skirtingų šaltinių,

duomenų srityje gali būti įtraukiami papildomi lango fragmentai, turintys antraštines, funkcines ir duomenų sritis (žiūr. 30 pav.).

2003 metais patvirtinus portletų specifikacijos versiją 1.0, komercinių ir atvirojo kodo portalų vartotojo sąsajos realizuoti standartiškai naudojami portletai. Pagrindines portalo funkcijas – asmeninamą vartotojo aplinką, turinio sujungimą iš skirtingų šaltinių (agregaciją), saugų resursų pasiekiamumą ir *XML* vartojimą metaduomenims aprašyti – atlieka portletai, atitinkantys *JSR168* specifikaciją. Tai Java technologijų (*J2EE*) pagrindu sukurti interneto programų ir vartotojo sąsajos komponentai, pagal vartotojo užklausas generuojantys dinaminį portalo turinį ir realizuojantys portalo IS atvaizdavimo sluoksnį. Jų gyvavimo ciklą valdo portletų konteineris, todėl juos lengva integruoti į JSR168 specifikaciją atitinkančius portalų serverius. Portleto taikomųjų uždavinių programavimo sąsajoje (*Portlet API*) numatyti metodai *View, Edit, Help* ir kt., efektyviai ir saugiai išsprendžia vartotojams svarbius interaktyviosios pagalbos, duomenų redagavimo ir peržiūros režimus vieningoje portalo sąsajoje.

Portletų komponentų palaikymas organizacijos intraneto portale suderino vartotojo sąsajos funkcionalumą, interaktyvios pagalbos ir atvirą modernioms technologijoms programinį sprendimą. Pavyzdžiui išorinių duomenų pateikimo katalogo modulyje, remdamiesi portletų specifikacijos reikalavimusis, realizavome *Google* paieškos portletą. Vartotojo sąsajos lange portleto fragmente automatiškai skleidžiami paieškos rezultatai. Modulio Java programos naudoja *Google API* autonomiškam užklausos priėmimui ir perdavimui *Google* paieškos programai, kuri atpažįsta užklausą pateikusią programą iš unikaliųjų identifikatorių. Identifikuotos užklausos rezultatai pateikiami portalo Java programoms ir portleto pagalba pateikiami portalo lango fragmente kartu su kitais iš skirtingų šaltinių apjungiamais (agreguojamais) duomenimis. Viename lange galime agreguoti, lengvai valdyti būsenas norimo kiekio informacijos fragmentų (žiūr. 32 pav.).

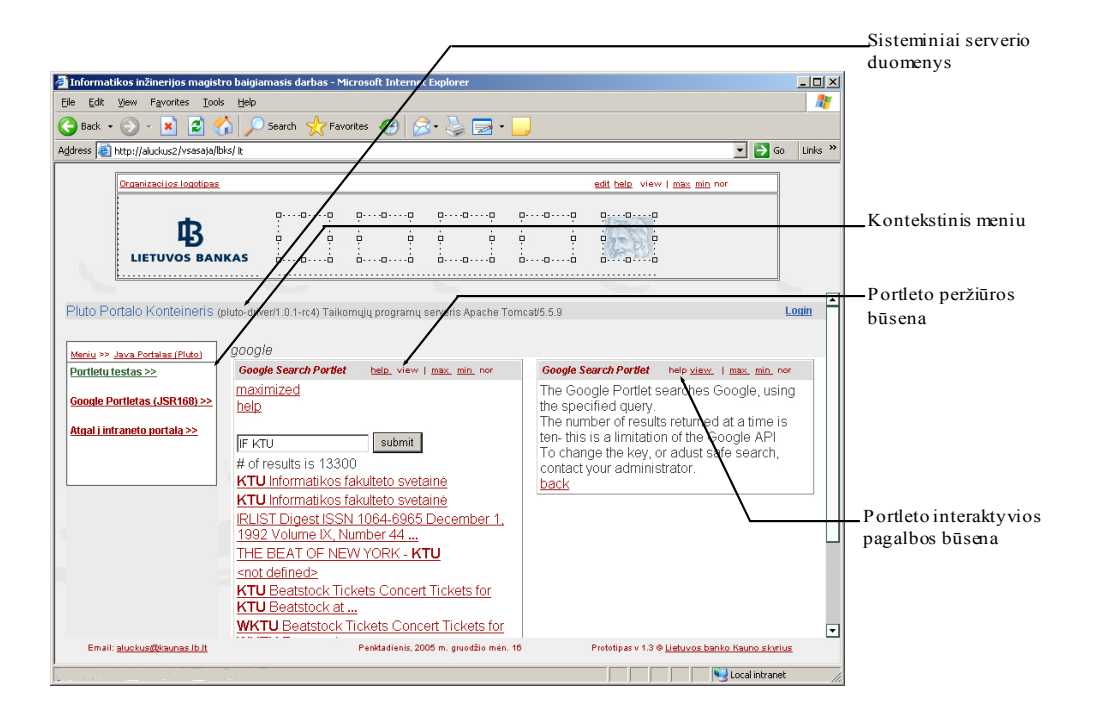

*32 pav. Portletų specifikacijai atitinkančio portleto peržiūros ir pagalbos vartotojui būsenos* 

Portletai, kaip ir kiti Java programavimo kalba sukurti *J2EE* komponentai, gali būti naudojami nepriklausomai nuo organizacijos kompiuterių platformų ir operacinių sistemų. Taikant*, WAR* (*Web Application Archyve)* technologiją, galima archyvuoti kartu su kitais Java komponentais, nestruktūrizuotu portalų turiniu, metaduomenimis ir lengvai perkelti į kitus portalų serverius (atitinkančius *JSR168* specifikaciją). Java technologijų taikymas, bendros vartotojo sąsajos šablono vartojimas, nepriklausomumas nuo platformos, lengvas integravimas padarė portletus pagrindine modernia technologija programiškai realizuojant portalus.

Metaduomenis, vartotojų profilius ir taikomųjų programų diegimo duomenis valdyti naudojome *XML*. Portalo moduliams ir taikomosioms programoms diegti ir platinti naudojome *JAR (Java Archive)* ir *WAR* technologijas. Vartotojo sąsajos sudėtiniams fragmentams Portlet palaikyti, naudojome portletų konteinerį Jakarta Pluto v.1.

## **6. IŠVADOS**

- 1. Vykdant magistro darbą atlikta siūlomų organizacijų intranete naudoti informacijos portalų analizė, ištirti Lietuvos banko Kauno skyriaus padalinių tarnautojų poreikiai bei įvertinti programinei įrangai keliami reikalavimai, suprojektuotas ir realizuotas veikiantis organizacijos intraneto portalas.
- 2. Įvertinus naudojamų intranete portalų informacinių sistemų lyginamąją analizę pagal naudojimo paskirtį apibrėžėme 4 pagrindinius portalų tipus. Nustatėme, kad tinkamiausias sprendimas vidiniame organizacijos tinkle informacijos srautams valdyti bei tenkinti vartotojų poreikį efektyviai naudotis specializuotomis organizacijos taikomosiomis programomis – organizacijos intraneto portalas.
- 3. Atlikome konkrečios kompiuterizuojamos organizacijos padalinio vartotojų reikalavimų specifikavimą ir pasiūlėme portalo architektūros modelius tinkančius pakartotiniam panaudojimui.
- 4. Paruošta integruota programavimo aplinka projektui kurti ir palaikyti, kruopšti vartotojų reikalavimų analizė, sistemos architektūros modelių diagramų kūrimui naudojama *UML*, palaipsninis modulių prototipų atrinkimo, kūrimo ir pristatymo procesas leido sumažinti atviro kodo projektų riziką. Lygiagrečiai su portalo modulių prototipų pristatymu vartotojams, jų analize bei testavimu, rengiama projektinė ir vartotojo dokumentacija pagerino atvirojo kodo projektų kokybę, sumažino integravimo, palaikymo ir modernizavimo kainą.
- 5. Nustatėme, kad *Java* technologijos, atitinkančios atviruosius interneto standartus sėkmingiausiai taikomos portalų informacinėms sistemoms kurti. Kompanija *Sun Microsystems* platina šias technologijas nemokamai, o portalų programinės įrangos gamintojų kompanijos palaiko ir visapusiškai remia atviro kodo *Java* programuotojų bendruomenės kuriamus ir nemokamai platinamus programinės įrangos komponentus. *Java* technologijomis pagrįstas informacinių sistemų kūrimas suteikia nepriklausomumą nuo platformos, įvairių klientų įrenginių ir operacinių sistemų palaikymą, pažangią daugiasluoksnę kliento-serverio architektūrą.
- 6. Portalams keliamus standartus atitinkantys komerciniai sprendimai neįperkami ne tik mažo, bet ir vidutinio biudžeto organizacijoms. Alternatyva komerciniams sprendimams – iš atvirojo kodo programinės įrangos modulių ir komponentų sukurti portalai, realizuojantys dinamiškas, atviras naujiems interneto technologijų standartams informacines sistemas. Vienas iš sėkmingiausiai portaluose taikomų standartinių *Java* komponentų – portletai.
- 7. Portalo veikimas, teikiamos funkcijos ir moduliai atitinka vartotojų reikalavimų ir architektūros specifikacijų dokumentuose nurodytiems reikalavimams. Pateikti 10 funkcinių modulių 5 tarnautojų grupėms. Tai sudaro apie 5000 programų pradinio kodo eilučių *Java* ir *JavaScript* programavimo kalbomis. Projekto realizavimo metu sukurta apie 2000 *Html, Jsp, java, xml, Css, Xsl, Jpeg, Gif* ir kitokių formatų bylų. Informacinės sistemos moduliai naudojami vartotojų elektroninio mokymo organizavimui, konsultavimui informacinių technologijų ir informacinių sistemų apsaugos klausimais. Portalas bus naudojamas Lietuvos banko Kauno skyriaus virtualaus muziejaus funkcijoms kompiuterizuoti. Planuojame IS plėtimo darbus organizacijos taikomųjų programų, liktinių informacinių sistemų integracijai (*EAI)* .
- 8. Standartizavę IS portalo modulius pagal portletų specifikacijos reikalavimus, planuojame pateikti atviro kodo projektuose "Atviras kodas Lietuvai" ir "SourceForge.net".

## **7. LITERATŪRA**

### **Knygos:**

- [1] **Bequet H.** Beginning Java Web Services. *Wrox Press Ltd*., -2003, -463p.
- [2] **Bradenbaugh J.** JavaScript application cookbook. *Cambridge, O'Reilly*, 1999.-410p.
- [3] **Castagnetto J., Rawat H.** Professional PHP Programming. *Wrox Press Ltd*. 2000., -893p.
- [4] **Deitel H. M.** Advanced Java 2 Platform. *Prentice Hall*. 2002., -670p.
- [5] **Дунаев С. Б.** Java для Internet в Windows и Linux. *Maskva. Dialog*. 2004., -464p.
- [6] **Gudas S.** Organizacijų veiklos modeliavimas: vadovėlis. -*Kaunas, Naujasis Lankas*, 2002.- 134p.
- [7] **Gudas S.** Veiklos analizė ir informacinių poreikių specifikavimas. -*Kaunas, Naujasis Lankas*, 2002.-93p.
- [8] **Karklauskas A., Zavadskas E. K.** Internetinė sprendimų parama. *Vilnius, Technika*, 2002.- 266p.
- [9] **Richardson W. C.** Professional Portal Development with Open Source Tools. *Wiley Technology Publishing*. 2004.,-400p.
- [10] **Sekliuckis V., Gudas S., Garšva G.** Informacijos sistemos ir duomenų bazės: vadovėlis. *Kaunas, Technologija*, 2003.-338p.
- [11] **Spielman S.** JSTL (JSP Standart Tag Library). Practical Guide for JSP Programmers. *Elsevier Inc*. – 2003.-251p.
- [12] **Stottlemyer D.** Automated web testing tolkit. *Wiley Computer Publishing*. 2001. -240p.
- [13] **Yager R. J., Reese G.** MySQL and mSQL. *O'Reilly*, 2000.-533p.
- [14] **Young M. J.** Microsoft XML. Step by Step. *Microsoft Corp*.- 2000.-382p.

### **Elektroniniai dokumentai:**

- [15] Adaptable Process Model [interaktyvus]. 2002 [žiūrėta 2004-11-22]. Prieiga per internetą: http://www.rspa.com/apm/index.html
- [16] B. Appleton. A Software Design Specification Template [interaktyvus]. 1997 [žiūrėta 2005-04- 16]. Prieiga per internetą: http://www.cmcrossroads.com/bradapp/docs/
- [17] Basicportal: Portal managment [interaktyvus]. 2004 [žiūrėta 2004-11-03]. Prieiga per internetą: http://www. Infonoia.com
- [18] Business portals: Applications and Architecture. Delphi Group Excerpt [interaktyvus]. 2004 [žiūrėta 2004-11-16]. Prieiga per internetą: http://www.delphigroup.com/research/reports/busport-excerpt.htm
- [19] Butleris R., Reikalavimo specifikavimo Oracle Case terpėje plėtra. [interaktyvus]. 2001 spalis [žiūrėta 2004-11-02]. Prieiga per internetą: http://www.leidykla.vu.lt/inetleid/infmok/19/str6.html
- [20] Extensible Markup Language (XML) 1.0[interaktyvus]. [žiūrėta 2004-11-22]. Prieiga per internetą: http://www.w3.org/TR/REC-xml/
- [21] Finkelstein C. The Enterprise: Enterprise Portal Success[interaktyvus]. 2001 kovas [žiureta 2003-09-12]. Prieiga per interneta: http://www.dmreview.com/article\_sub.cfm?articleId=3083
- [22] Heck M. Diving into portals distinguishing charachteristics. Sun java system portal server 6.2. [interaktyvus]. 2004, april [žiūrėta 2004-11-03]. Prieiga per internetą: http://www.infoworld.com
- [23] Hegde P., Anand C. and Somisetty M.. Tomcat Architecture [interaktyvus]. 2004 [žiūrėta 2005-01-12]. Prieiga per internetą:http://wiki.cs.uiuc.edu/cs427/Tomcat+Architecture
- [24] JSR-000168 Portlet Specification (Final Release) [interaktyvus]. 2004 [žiūrėta 2004-12-03]. Prieiga per internetą: http://jcp.org/aboutJava/communityprocess/final/jsr168/index.html
- [25] JBoss portal: User guide [interaktyvus]. 2004 [žiūrėta 2004-11-03]. Prieiga per internetą: http://www.jboss.org
- [26] Kassanke S., Steinacker A. Learning Objects Metadata And Tools in the Area of Operations Research [interaktyvus]. 2001 [žiureta 2003-09-12]. Prieiga per internetą: http://orworld.unipaderborn.de/downloads/paper/edmedia2001/orworld-lom.html
- [27] Les W. Smith, Microsoft Windows SharePoint Services Product Team. Architectural Overview of Windows SharePoint Servises. Applies to: Microsoft Windows SharePoint Servises and

Microsoft Office SharePoint Portal Server 2003. [interaktyvus]. 2004 spalis [žiūrėta 2004-11- 12]. Prieiga per Internetą: http://msdn.microsoft.com/library/default.asp?url=/library/enus/odc\_2003\_ta/html/odc\_landsppt03\_ta.asp

- [28] Liferay portal: Products [interaktyvus]. 2004 [žiūrėta 2004-11-03]. Prieiga per internetą: http://www. liferay.com
- [29] Merge portal 4.0 overview [interaktyvus]. 2004 [žiūrėta 2004-06-05]. Prieiga per internetą: http://www.mergeportals.com
- [30] Model2x. XML and XLST [interaktyvus]. [žiūrėta 2004-10-16]. Prieiga per internetą: http://www.orbeon.com/model2x
- [31] Motiejūnas K.. Modulis T120M009 "PROGRAMŲ SISTEMŲ ARCHITEKTŪROS ANALIZĖ" [interaktyvus]. 2004 [žiūrėta 2004-11-16]. Prieiga per internetą: http://proin.ktu.lt/~kestas/Architekturos\_analize\_T120M009/Sablonai.
- [32] Nutarimas dėl bendrųjų reikalavimų valstybės institucijų interneto svetainėms patvirtinimo [interaktyvus]. 2003-04-18 nr. 480 [žiūrėta 2004-11-03]. Prieiga per internetą: http://www.lrs.lt
- [33] Oglethorpe S. The elements of an enterprises portal [interaktyvus]. 2004 [žiūrėta 2004-11-16]. Prieiga per internetą: http://www.sun.com
- [34] Open source portal servers written in java [interaktyvus]. 2004 [žiūrėta 2004-06-05]. Prieiga per internetą: http://www.manageability.org
- [35] Plumtree portal architecture [interaktyvus]. 2004 [žiūrėta 2004-11-12]. Prieiga per internetą: http://www. plumtree.com
- [36] Portals, Collaboration and Content Management. Conference [interaktyvus]. 2004 [žiureta 2004-09-12]. Prieiga per internetą: http: //www.portalsevent.com
- [37] Portal Definition and Types of Portals. Fundamentals. [interaktyvus]. 2004 [žiūrėta 2004-11- 02]. Prieiga per internetą: http://www.portalscommunity.com/library/fundamentals.cfm
- [38] Pursch K. Enterprises information portals [interaktyvus]. 2004 [žiūrėta 2004-06-05]. Prieiga per internetą: http://www.sybase.com
- [39] Red Hat Enterprise Portal [interaktyvus]. [žiūrėta 2004-11-16]. Prieiga per internetą: http://www.redhat.com/software/rhea
- [40] Roth C. State of the Portal 2004: Budgeting, Funding, and Frameworks Content & Collaboration Strategies, Integration & Development Strategies META Group, Inc [interaktyvus]. 2004 gegužis [žiūrėta 2004-11-02]. Prieiga per internetą: http://www.portalscommunity.com/library
- [41] Rudy M. Vice President of Business Development, Technology Alliances IntraNet Solutions, Inc. Enterprise Content Management: Powering the Enterprise Portal

[interaktyvus]. 2001 liepa [žiureta 2003-09-12]. Prieiga per internetą: http://www.kmworld.com/publications/whitepapers/portals/rudy.htm

- [42] SharePoint Portal Server Architecture. Applies to: Microsoft Office SharePoint Portal Server 2003. [interaktyvus]. 2004, birželis [žiūrėta 2004-19-10]. Prieiga per Internetą: http://www.microsoft.com/technet/prodtechnol/sppt/reskit/c0561881x.mspx
- [43] Software Engineering 7. [interaktyvus].Version 1.1 August 2004 [žiūrėta 2004-10-16]. Prieiga per internetą: http://www.comp.lancs.ac.uk/computing/resources/IanS/SE7
- [44] Software Requirements Specification Document Template [interaktyvus]. 1996 [žiūrėta 2004- 10-16]. Prieiga per internetą: http://www2.ics.hawaii.edu/~johnson/413/lectures/5.2.html
- [45] The Jakarta Project [interaktyvus]. [žiūrėta 2004-12-16]. Prieiga per internetą: http://jakata.apache.org
- [46] The Apache Software Foundation. Portals. [interaktyvus]. [žiūrėta 2004-12-16]. Prieiga per internetą: http://portals.apache.org/
- [47] The eXo platform: Portlet and Service Container (JSR 168 CERTIFIED) [interaktyvus]. [žiūrėta 2004-11-22]. Prieiga per internetą: http://forge.objectweb.org
- [48] Urbas A., Alcatel Baltics NSD. Alcatel priartins vartotojus prie interneto (Portalas  $Homer_{\text{top}}^{\text{TM}}$  Solutions). Iš Žurnalo "Ryšių technikos naujienos" [interaktyvus]. 2000, vasara [žiūrėta 2003-12-12]. Prieiga per Internetą: http://www.rtn.lt
- [49] Uportal by Ja-sig [interaktyvus]. 2004 [žiūrėta 2004-11-03]. Prieiga per internetą: http://uportal.org
- [50] Web Site Requirements Specification Document. [interaktyvus]. 1998 birželis [žiūrėta 2004- 10-23]. Prieiga per internetą: http://csdl.ics.hawaii.edu/techreports/98-06/98-06.html
- [51] Webstyleguide: PAGE DESIGN [interaktyvus]. [žiūrėta 2004-10-16]. Prieiga per internetą: http://www.webstyleguide.com
- [52] W3C. USA: World Wide Web Consortium (W3C)/ The Document Object Model [interaktyvus]. 1998 m. rugsėjis. – [žiūrėta 2004-11-22]. Prieiga per internetą: http://www.w3.org/DOM
- [53] W3C. Web Content Accessibility Guidelines 1.0 [interaktyvus]. 1999 gegužė. [žiūrėta 2004- 11-22]. Prieiga per internetą: http://www.w3.org/TR/1999/WAI-WEBCONTENT-19990505
- [54] Okunevičius S. Kitoks portalas [interaktyvus]. 2000 kovas [žiūrėta 2003-11-23]. Prieiga per internetą: http://online.5ci.lt/Article.asp?Lang=L&ArticleID=213

### **Konferencijų medžiaga:**

- [55] Bareiša E., Kavaliauskas A. Atvirojo kodo projektų kūrimo procesuose naudojamos technologijos. KTU, Informacinės technologijos 2004: konferencijos pranešimų medžiaga [Kaunas, 2004 m. sausio 28, 29 d.]. Kaunas, 2004, 8 p.19-20.
- [56] Janavičiūtė A., Kiauleikis M., Morkevičius N. Portalas www.lietuva.lt. KTU, Informacinės technologijos 2002: konferencijos pranešimų medžiaga [Kaunas, 2002 m. sausio 29, 30 d.]. Kaunas, 2002, p. 335-336.
- [57] Kiauleikis M., Morkevičius N. Taikomųjų programų chaosas įmonių informacinėse sistemose. KTU, Informacinės technologijos 2002: konferencijos pranešimų medžiaga [Kaunas, 2002 m. sausio 29, 30 d.]. Kaunas, 2002, p. 361-362.
- [58] Kontrimas V. Java sąsaja su reliacinėmis duomenų bazėmis. KTU, Informacinės technologijos 2003: konferencijos pranešimų medžiaga [Kaunas, 2003 m. sausio 28, 29 d.]. Kaunas, 2003, p. III 31-34.
- [59] Martišius T. Html puslapių generavimo priemonių Java programavimo kalboje analizė. KTU, Informacinės technologijos 2003: konferencijos pranešimų medžiaga [Kaunas, 2003 m. sausio 28, 29 d.]. Kaunas, 2003, p. I 37-41.
- [60] Maskeliūnas S. Modernių informacinių sistemų ontologijos ir paslaugų reikalavimų formulavimas. KTU, Informacinės technologijos 2003: konferencijos pranešimų medžiaga [Kaunas, 2003 m. sausio 28, 29 d.]. Kaunas, 2003, p. III 1-8.
- [61] Nemuraitė L., Perepliotčikova T. Elektroninio verslo procesų modeliavimas UML. KTU, Informacinės technologijos 2002: konferencijos pranešimų medžiaga [Kaunas, 2002 m. sausio 29, 30 d.]. Kaunas, 2002, p. 415-421.
- [62] Nemuraitė L., Oželis A. Elektroninio verslo procesų modeliavimo ir tinklo paslaugų kurimo metodika. KTU, Informacinės technologijos 2004: konferencijos pranešimų medžiaga [Kaunas, 2004 m. sausio 28, 29 d.]. Kaunas, 2004, 10 p. 32-44.
- [63] Pakalnickas E., Gudas S. Apie iš kūrimą komponentiniu metodu. KTU, Informacinės technologijos 2004: konferencijos pranešimų medžiaga [Kaunas, 2004 m. sausio 28, 29 d.]. Kaunas, 2004, 12 p. 18-23.
- [64] Rutkauskaitė R., Nemuraitė L. Šablonų naudojimas kuriant duomenų apdorojimo sistemas internete. KTU, Informacinės technologijos 2004: konferencijos pranešimų medžiaga [Kaunas, 2004 m. sausio 28, 29 d.]. Kaunas, 2004, 10 p. 45-51.
- [65] Scott G. Internet/Web systems development. 36th Havaii interneational conference on sciences - 2003: konferencijos pranešimų medžiaga . *USA, University of Connecticut*. 2003, p. 1-7.
- [66] Siegas M., Genutis M. E-mokymosi portalas ir jo turinio valdymo sistema. KTU, Informacinės technologijos 2004: konferencijos pranešimų medžiaga [Kaunas, 2004 m. sausio 28, 29 d.]. Kaunas, 2004, 3 p.36-38.
- [67] Vidmantas M., Vrubliauskas A. Duomenų iš heterogeninių sistemų surinkimas, apdorojimas ir atvaizdavimas žiniatinklyje. KTU, Informacinės technologijos 2004: konferencijos pranešimų medžiaga [Kaunas, 2004 m. sausio 28, 29 d.]. Kaunas, 2004, 13 p. 38.
- [68] Žederštreimaitė I., Nemuraitė L. XML taikymo metodika kuriant duomenų apdorojimo sistemas internete. KTU, Informacinės technologijos 2004: konferencijos pranešimų medžiaga [Kaunas, 2004 m. sausio 28, 29 d.]. Kaunas, 2004, 10 p. 52-56.

# **8. TERMINŲ IR SANTRUMPŲ ŽODYNAS**

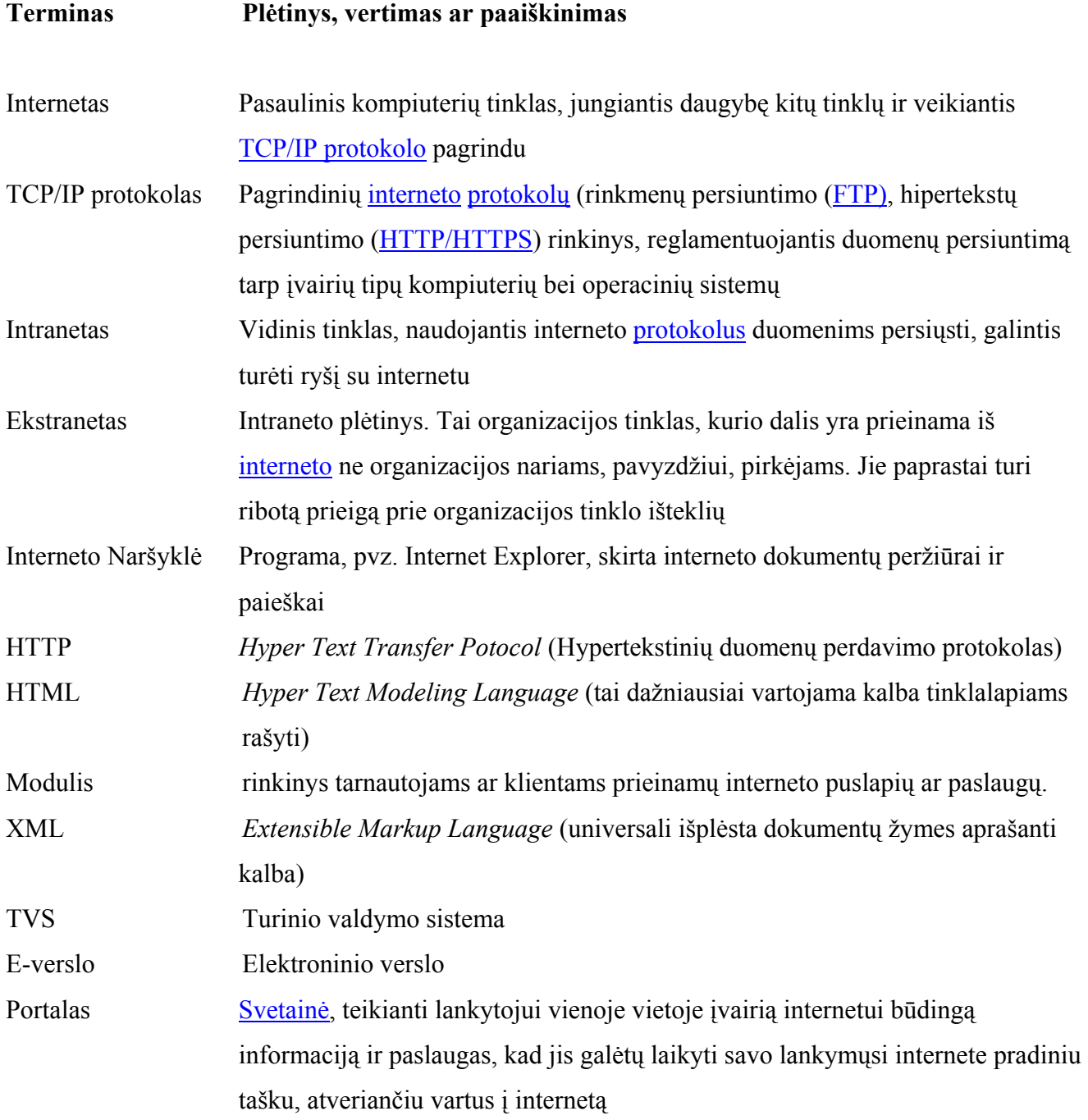

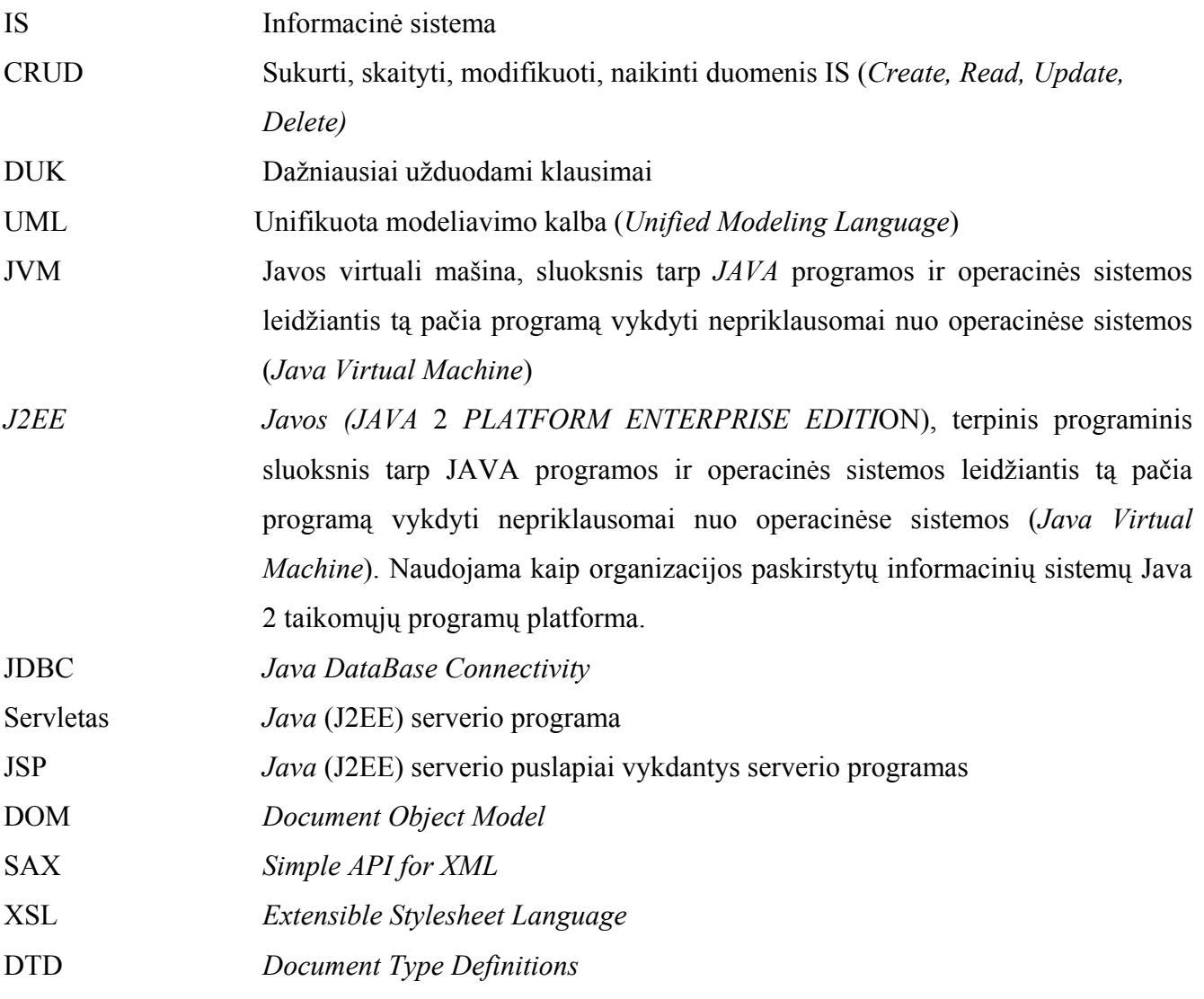

## **9. PRIEDAI**

## **9.1. Priedas A: Įdiegimo aktas LIETUVOS BANKAS KAUNO SKYRIAUS**

### **ORGANIZACIJOS SKYRIUS**

### **ĮDIEGIMO AKTAS**

2005 m. gruodžio \_\_ d. Kaunas

Vykdant Artūro Luckaus informatikos inžinerijos magistro baigiamojo darbo projektą "ORGANIZACIJOS INTRANETO PORTALO MODELIS IR PROGRAMINĖ REALIZACIJA" parengta techninė dokumentacija, išanalizuoti organizacijos portalų architektūriniai modeliai ir sukurta informacinė sistema (IS).

Intraneto portalas išbandytas ir įdiegtas Lietuvos banko Kauno skyriaus padalinyje. Portalo veikimas, teikiamos funkcijos ir moduliai atitinka vartotojų reikalavimų ir architektūros specifikacijų dokumentuose nurodytiems reikalavimams. Vartotojai apklausų metu papildomų pageidavimų nepareiškė.

Kartu su informacine sistema pateikti programų išeities kodai, sukompiliuotos ir pagalbinės programos būtinos IS įdiegti bei palaikyti, techninė ir vartotojų dokumentacija.

Pateikta techninė dokumentacija:

- 1. Reikalavimų specifikacija;
- 2. Architektūros specifikacija;
- 3. Detalios architektūros specifikacija.

Pateikta vartotojams skirta dokumentacija:

- 1. Sistemos funkcinis aprašymas;
- 2. Vartotojo atmintinė;
- 3. Detali sistemos atmintinė;
- 4. Sistemos instaliavimo vadovas;
- 5. Sistemos administravimo vadovas.

Informacinės sistemos moduliai naudojami vartotojų konsultavimui informacinių technologijų ir informacinių sistemų apsaugos klausimais. Portalas bus naudojamas Lietuvos banko Kauno skyriaus virtualaus muziejaus funkcijoms kompiuterizuoti. Planuojama atlikti IS techninės ir programinės įrangos plėtimo darbus užtikrinant 50 – 100 vartotojų kreipinių palaikymą, modulių pritaikymą portletų specifikacijos keliamiems reikalavimams. Portalo modulius atitinkančius Portletų specifikacijos reikalavimus pateiksime atvirojo kodo projektuose "Atviras kodas Lietuvai" ir "SourceForge.net".

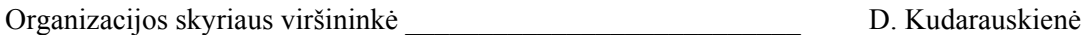

Vyresnysis informacinių technologijų specialistas \_\_\_\_\_\_\_\_\_\_\_\_\_ A. Luckus

# **Pranešimas konferencijoje "INFORMACINĖS TECHNOLOGIJOS'2006"**

## **ORGANIZACIJOS INTRANETO PORTALO MODELIS IR PROGRAMINĖ REALIZACIJA**

Artūras Luckus, Vigintas Šakys

*Kauno technologijos universitetas, Informatikos fakultetas, Informacijos sistemų katedra, Studentų g. 50, Kaunas, arturas.luckus@stud.ktu.lt, vigintas.sakys@ktu.lt* 

Organizacijos informacijos portalai (angl. – *Enterprise information portal*, *EIP*) – tai taikomosios programos, padedančios "atrakinti" organizacijos viduje ir išorėje saugomą informaciją ir suteikiančios vartotojo valdomą prieigą prie visų organizacijos informacinių srautų mazgo, reikalingo verslo sprendimams priimti [17]. Terminą "EIP" pirmą kartą pavartojo JAV investicijų banko *Merrill Lynch* ekspertai 1998 m. Jie savo pranešime apibūdino modernius organizacijų intranetui skirtus IT sprendimus [6]. Tyrimų ir konsultacijų bendrovių *META Group, Delphi Group* duomenimis, portalų kūrimo ir diegimo organizacijose daugėjimas tapo vienas iš greičiausiai plėtojančių, IT šakų pasaulyje [1, 20].

Pradėjus portalus kurti *Java 2 Enterprises Edition* (J2EE) technologijomis, atsirado naujų galimybių projektuoti ir įgyvendinti sudėtingiausius, daugelio sluoksnių architektūros portalų modelius [19], nepriklausomus nuo organizacijose naudojamų kompiuterinių sistemų platformos ar klientų naudojamų įrenginių tipų [13]. Norint greičiau, patogiau ir pigiau iš komponentų diegti organizacijų portalų programinę įrangą, pradėti naudoti atvirojo kodo (*Open Source*) programinės įrangos projektai [26].

2003 metais *Java* ekspertų iš Apache, SUN, IBM ir kitų organizacijų pastangomis patvirtinta galutinė portletų specifikacijos versija 1.0 (*JSR-000168 Portlet Specification, Final Release*) portalų kūrėjams suteikė galimybes kurti standartizuotas portalų programas, veikiančias daugelyje standartinių *Java* portalų [9].

Straipsnyje nagrinėjami organizacijų informacijos portalų modeliai ir jų kūrimo ypatybės. Analizuojamas *Java* technologijų ir atvirojo kodo komponentų panaudojimas kuriant bei diegiant organizacijos informacijos portalą tarnautojų vartojamą intranete – organizacijos intraneto portalą. Nagrinėjamos portalų programoms sukurti ir įdiegti naudojamos *J2EE* technologijų, atvirų interneto standartų ir portletų panaudojimo galimybės.

#### **Enterprise intranet portal model and software development**

Enterprise Information Portals are applications that enable companies to unlock internally and externally stored information, and provide users a single gateway to personalized information needed to make informed business decisions [17]. According to date of META Group, Merrill Lynch ir Delphi Group coorporations increasing of the creation and implementation of portals in the organizations became one of the most progressing IT area in the World [1, 6, 20].

Started to use Java 2 Enterprises Edition technologies for creation of portals, a new possibility to project and realize tricly models of portals started up [19], independent of platform in organizations and type of devices which are use of clients [13]. On purpose to realize software of organizations portals more quicly, handily and cheaply started to use components created by open source principe [26].

In 2003 experts from Apache, SUN, IBM and more coorporations confirmed final release of portlet specification 1.0 (JSR-000168 Portlet Specification, Final Release). The Portlet API v1.0 is based on the Java 2 Platform, Enterprise Edition, v1.3. Portlet containers and portlets meet the requirements, described in the J2EE Specification, for executing in a J2EE environment [9]. That enable creators of portals to create standardizated programs of portals, operative in most standart portals.

In this article there are analysing models of enterprise information portals and their creation properties, usage of components created by Java technologies and open source principe for projection and developing of enterprise intranet portal model, J2EE technologies usable in programme realization of portals, and usage possibility of portlets.
# **9.3. Priedas C: Vartotojų apklausos anketos**

## **Pateiktos anketų Nr.1, 2, 3 fragmentai.**

## **Pageidaujamos portalo savybės ir aktualios tarnybos**

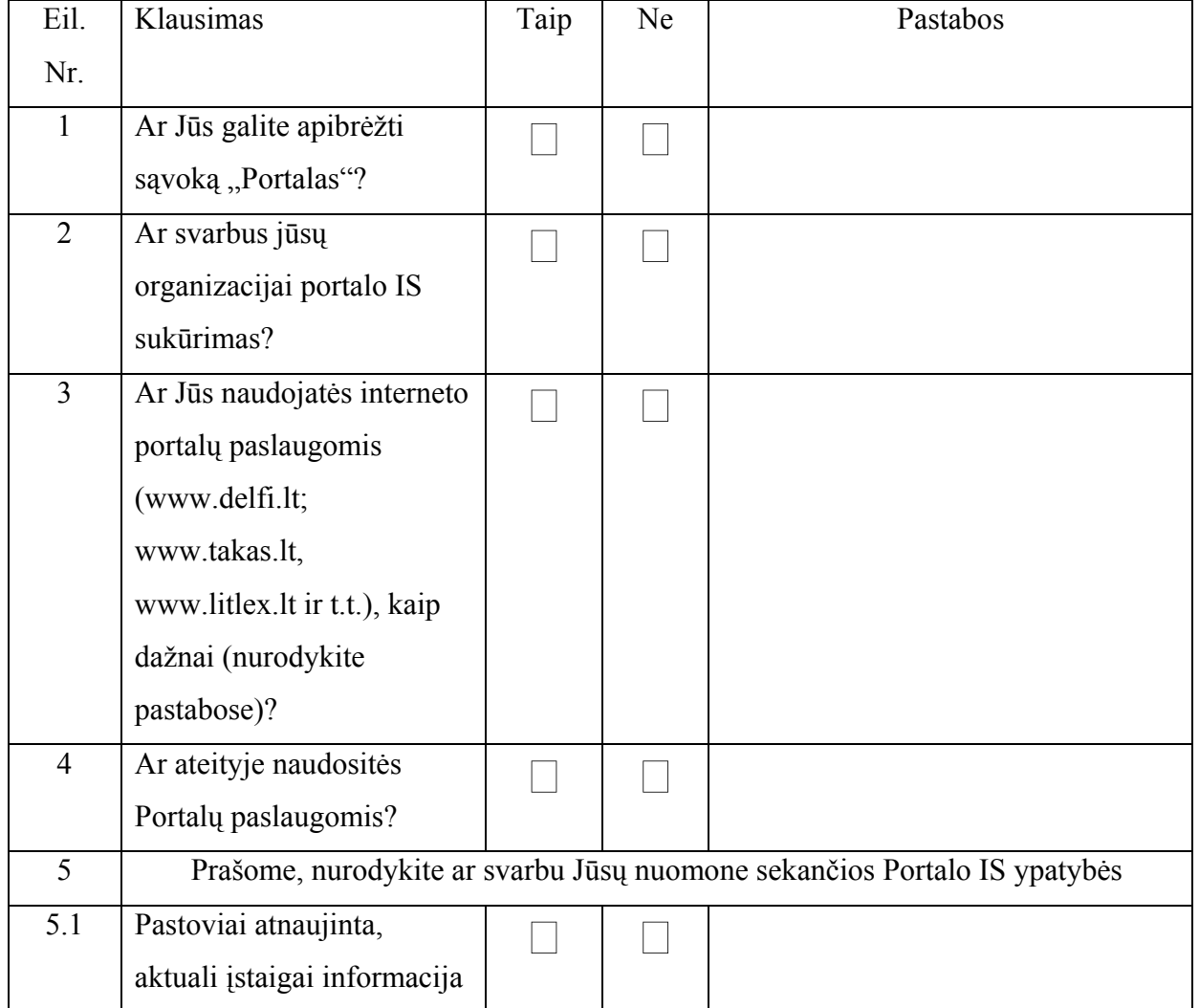

## Anketa Nr.2 Pageidaujami portalo architektūros savybės

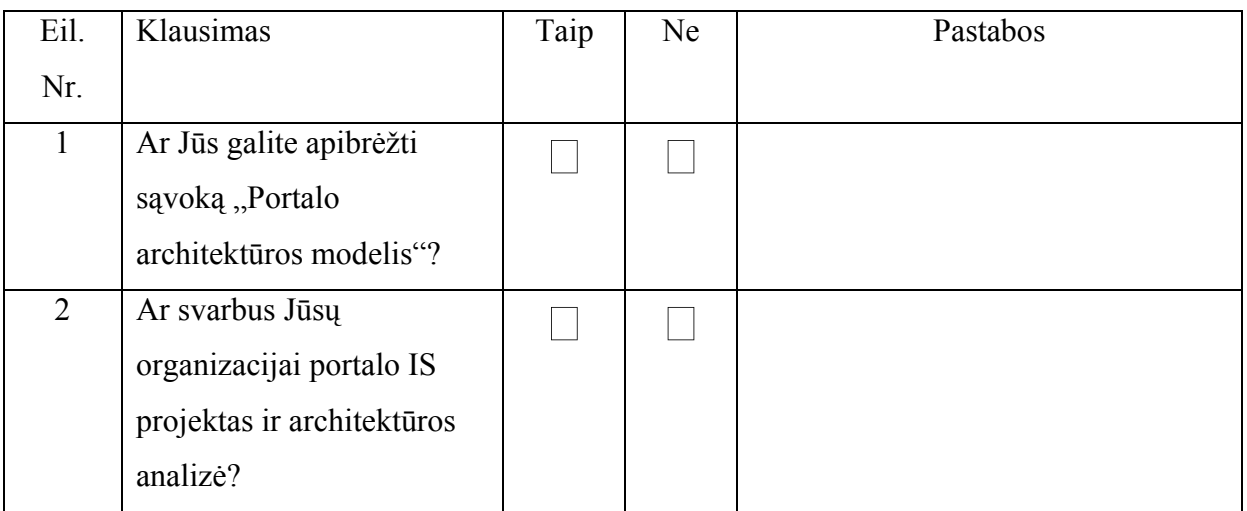

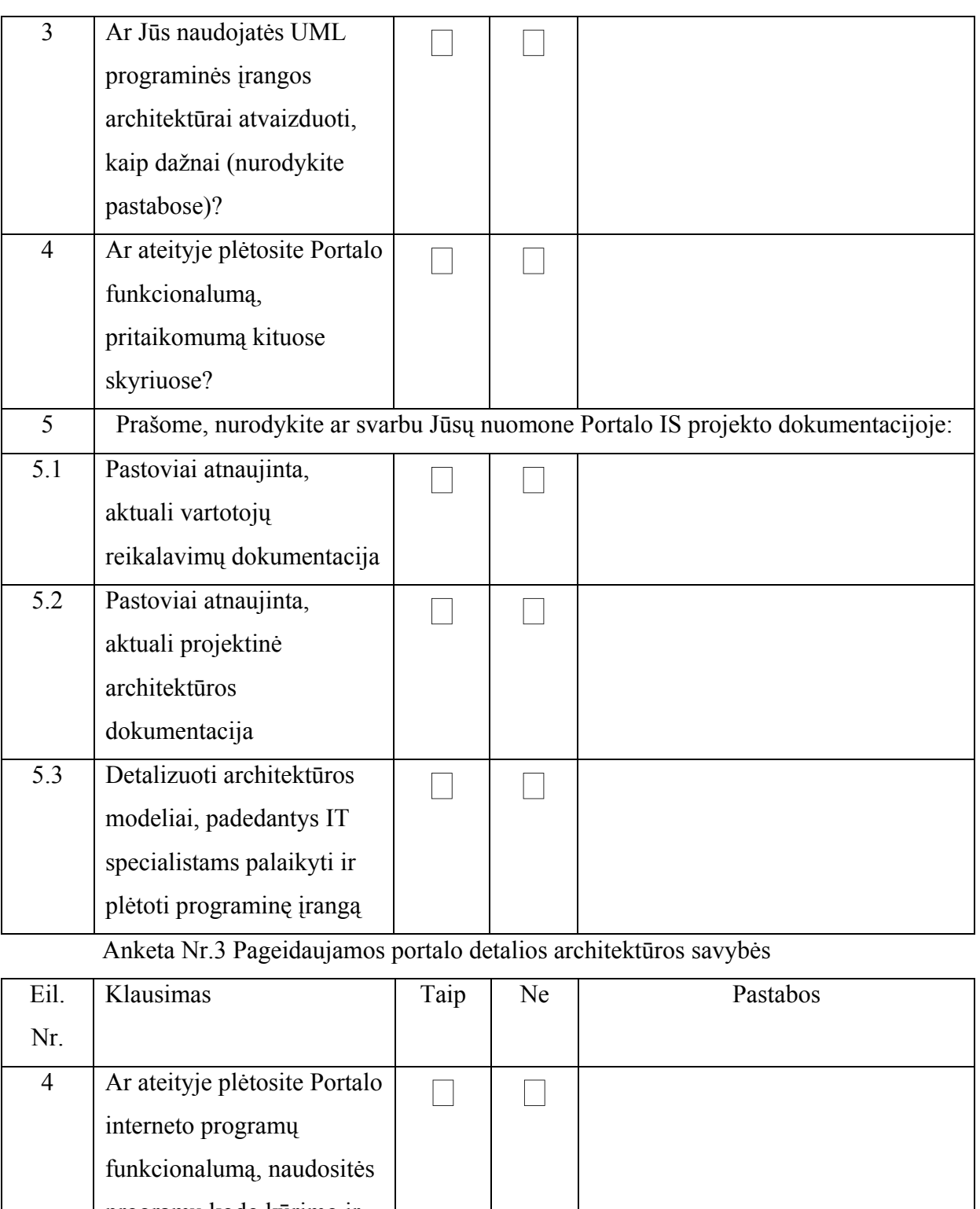

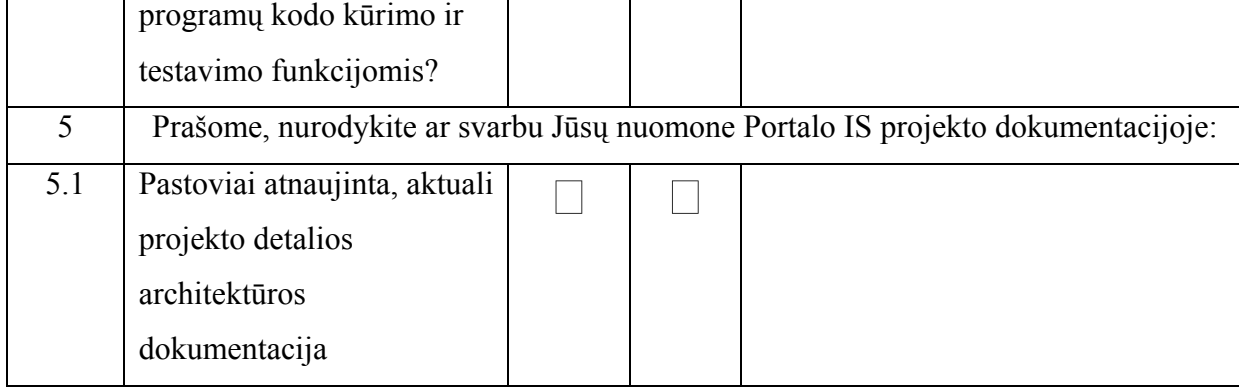

#### **9.4. Priedas D: Programų tekstų fragmentai**

Informacinės sistemos klientinės dalies funkcionalumui padidinti naudosime JavaScript programas. Programos kodas interpretuojamas vartotojo interneto naršyklės ir išplečia portalo funkcijas kliento pusėje, tuo pačių neapkraudamas serverio.

Pagrindiniame puslapyje (Klasės HtmlPuslapis ir OrgStilius [2]) panaudotos sekančios

JavaScript paprogramės (fragmentai):

```
"//Freimo apsauga nuo neleistino atidarymo atskirame lange, naudojamas pagalbos sistemoje ir iššokančiuose languose 
function keepIn(parentHREF) { 
         if (top.location.href == self.location.href) { 
                  top.location.href = parentHREF; 
 }
}<br>||---------
                //------------------------------------------ 
//Mygtukų interktyvumas skirtingose interneto naršyklėse 
function NSclick(e) { 
         if (navigator.appName=="Netscape" && parseInt(navigator.appVersion)==4) { 
                 if (e.which == 3) { 
                           return false; 
 }
 } 
         if (navigator.appName=="Netscape" && parseInt(navigator.appVersion)>=5) { 
                 if (e.button == 2 || e.button == 3) \{ e.preventDefault();
                           return false; 
 } 
          } 
} 
if (navigator.appName=="Netscape" && parseInt(navigator.appVersion)==4) { 
          document.onmousedown=NSclick; 
          document.captureEvents(Event.MOUSEDOWN); 
} 
if (navigator.appName=="Netscape" && parseInt(navigator.appVersion)>=5) { 
//------------------------------ 
//
```
Pagrindiniame HTML puslapyje (Klasės HtmlPuslapis ir OrgStilius [2]) teksto formatavimui panaudotos kaskadinės stilių lentelės (CSS) kodo fragmentas:

*.baltas1 { font-family: Arial, Helvetica, sans-serif; font-size: 10px; font-style: normal; font-weight: normal; color: #FFFFFF}* 

*.baltas1b { font-family: Arial, Helvetica, sans-serif; font-size: 10px; font-style: normal; font-weight: bold; color: #FFFFFF ; text-decoration: none}* 

*.txt1 { font-family: Arial, Helvetica, sans-serif; font-size: 10px; font-style: normal; font-weight: normal; color: #666666} .txt1b { font-family: Arial, Helvetica, sans-serif; font-size: 10px; font-style: normal; font-weight: bold; color: #666666 } .nuor1b { font-family: Arial, Helvetica, sans-serif; font-size: 10px; font-style: normal; font-weight: bold; color: #990000} .nuor1 { font-family: Arial, Helvetica, sans-serif; font-size: 10px; font-style: normal; font-weight: normal; color: #990000 } .txt1link { font-family: Arial, Helvetica, sans-serif; font-size: 10px; font-style: normal; font-weight: normal; color: #990000} //----------------------* 

Vidiniame portalo duomenų kataloge realizuojančio "Model2x" *Java* klasių ir XML transformacijai naudojamų lentelių XSL fragmentai:

\*Servlet.java *//---------------------- package biblioteka;* 

```
// Java core packages 
import java.io.*;
import java.util.*;
```
*// Java extension packages import javax.servlet.\*; import javax.servlet.http.\*; import javax.xml.parsers.\*; import javax.xml.transform.\*; import javax.xml.transform.dom.\*; import javax.xml.transform.stream.\*;* 

```
// third-party packages 
import org.w3c.dom.*;
import org.xml.sax.*;
```

```
public class BookServlet extends HttpServlet { 
  protected void doGet( HttpServletRequest request, 
     HttpServletResponse response )
     throws ServletException, IOException 
 {
```

```
 HttpSession session = request.getSession( false );
```

```
 // RequestDispatcher to forward client to bookstore home 
 // page if no session exists or no books are selected 
 RequestDispatcher dispatcher = 
  request.getRequestDispatcher( "/index.html" );
```

```
 // if session does not exist, forward to index.html 
 if ( session == null )
   dispatcher.forward( request, response );
```

```
 // get books from session object 
 List titles = 
   ( List ) session.getAttribute( "titles" );
```

```
 // locate BookBean object for selected book 
 Iterator iterator = titles.iterator(); 
 BookBean book = null;
```

```
 String isbn = request.getParameter( "isbn" );
```

```
 while ( iterator.hasNext() ) { 
   book = ( BookBean ) iterator.next();
```

```
 if ( isbn.equals( book.getISBN() ) ) {
```

```
 // save the book in a session attribute
 session.setAttribute( "bookToAdd", book );
 break; // isbn matches current book
```

```
 } 
    }
```

```
 // if book is not in list, forward to index.html 
 if ( book == null )
  dispatcher.forward( request, response );
```

```
 // get XML document and transform for browser client
…….
```
*<?xml version = "1.0"?>* 

```
<xsl:stylesheet xmlns:xsl = "http://www.w3.org/1999/XSL/Transform"
  version = "1.0">
```

```
<xsl:output method = "xml" omit-xml-declaration = "no"
  indent = "yes" doctype-system = 
  "http://www.w3.org/TR/xhtml1/DTD/xhtml1-strict.dtd"
  doctype-public = "-//W3C//DTD XHTML 1.0 Strict//EN"/>
```
*<!-- book.xsl --> <!-- XSL document that transforms XML into XHTML -->*

```
<!-- that references this stylesheet --> 
<xsl:template match = "product">
```

```
 <html xmlns = "http://www.w3.org/1999/xhtml">
```
 *<head>* 

```
 <!—Pritaikyti knygos pavadinimą iš JSP --> 
 <title><xsl:value-of select = "title"/></title>
```

```
 <link rel = "stylesheet" href = "styles.css" 
    type = "text/css" /> 
 </head>
```

```

  <p class = "bigFont"><xsl:value-of select = "title"/></p>
```

```
 <table>
```

```
\langle tr \rangle <!—sukurti lentele knygai ir image -->
```